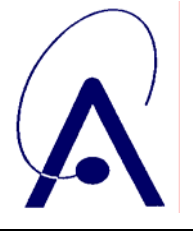

issue number **004 Page 1 of 65**

# **[Venus Express]-[SPICAV/SOIR]**

To Planetary Science Archive Interface Control Document

VEX\_BIRA\_AR\_02

Issue 004

21 April 2008

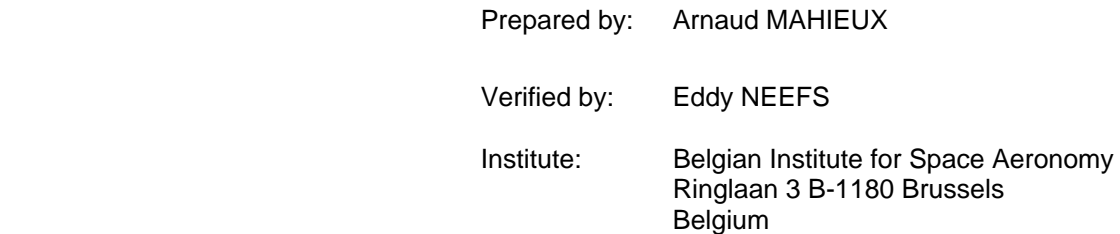

<span id="page-1-0"></span>**VENUS-EXPRESS**<br>**SOIR** VEX-BIRA-AR-02<br>issue date: 21/1/08

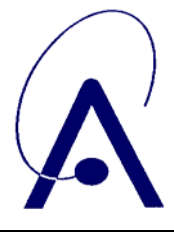

*SOIR* issue date: **21/1/08** issue number **004 Page 2 of 65**

# **Change Log**

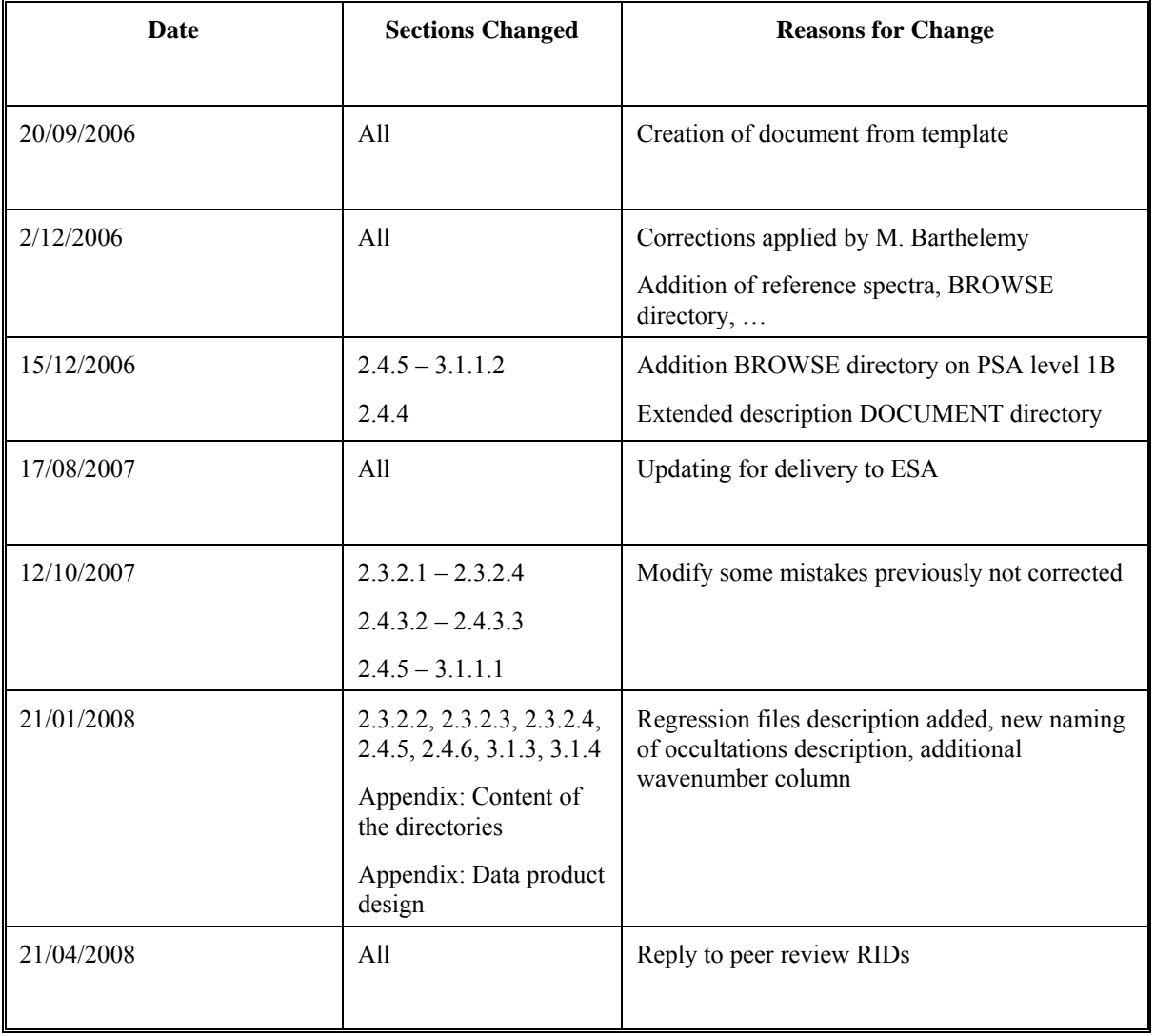

### <span id="page-2-0"></span>**VENUS-EXPRESS SOIR**

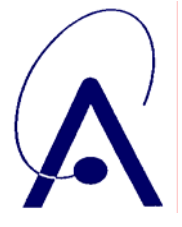

**VEX-BIRA-AR-02** issue date:  $21/1/08$ issue number 004 Page 3 of 65

# **Table of Contents**

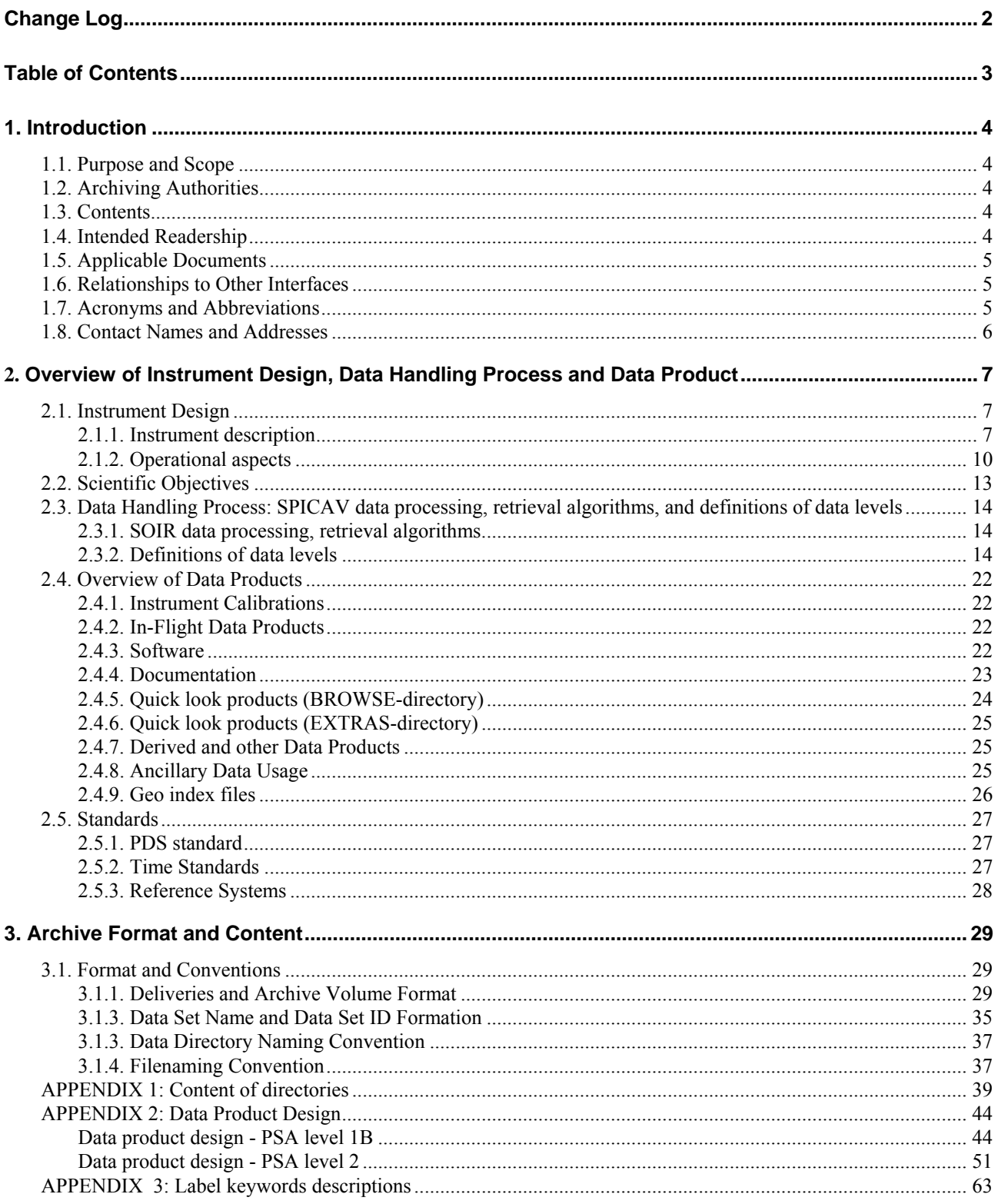

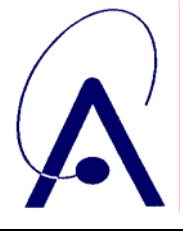

issue number **004 Page 4 of 65**

# <span id="page-3-0"></span>**1. Introduction**

# *1.1. Purpose and Scope*

This EAICD (Experimenter to (Science) Archive Interface Control Document) is exclusively dedicated to the SOIR channel of the SPICAV/SOIR instrument on board Venus Express. The purpose of this EAICD is two fold. First it provides users of the SOIR instrument with detailed description of the product and a description of how it was generated, including data sources and destinations. Secondly, it is the official interface between the SOIR instrument team and the archiving authority.

# *1.2. Archiving Authorities*

The Planetary Data System Standard is used as archiving standard by

- NASA for U.S. planetary missions, implemented by PDS
- ESA for European planetary missions, implemented by the Research and Scientific Support Department (RSSD) of ESA

ESA implements an online science archive, the ESA's Planetary Science Archive (PSA),

- to support and ease data ingestion
- to offer additional services to the scientific user community and science operations teams as e.g.:
	- o search queries that allow searches across instruments, missions and scientific disciplines
	- o several data delivery options as
		- direct download of data products, linked files and data sets
		- ftp download of data products, linked files and data sets

The PSA aims for online ingestion of logical archive volumes and will offer the creation of physical archive volumes on request.

# *1.3. Contents*

This document describes the data flow of the SOIR instrument on VENUS EXPRESS from the S/C until the insertion into the PSA. It includes information on how data were processed, formatted, labeled and uniquely identified. The document discusses general naming schemes for data volumes, data sets, data and label files. Standards used to generate the product are explained. Software that may be used to access the product is explained.

The design of the data set structure and the data product is given, with examples in appendix.

# *1.4. Intended Readership*

Any potential user of the SOIR data, and the staff of the archiving authority (Planetary Science Archive, ESA, RSSD, design team).

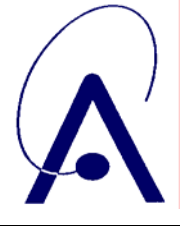

# <span id="page-4-0"></span> *1.5. Applicable Documents*

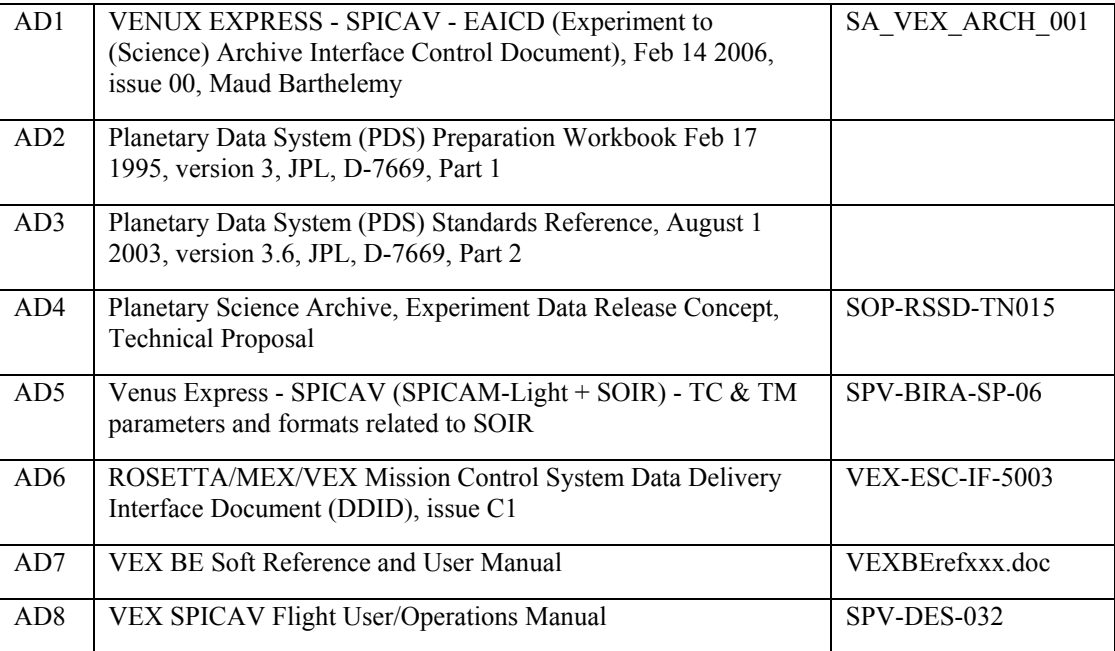

# *1.6. Relationships to Other Interfaces*

Changes in the standard SOIR data products would require changes to this document.

# *1.7. Acronyms and Abbreviations*

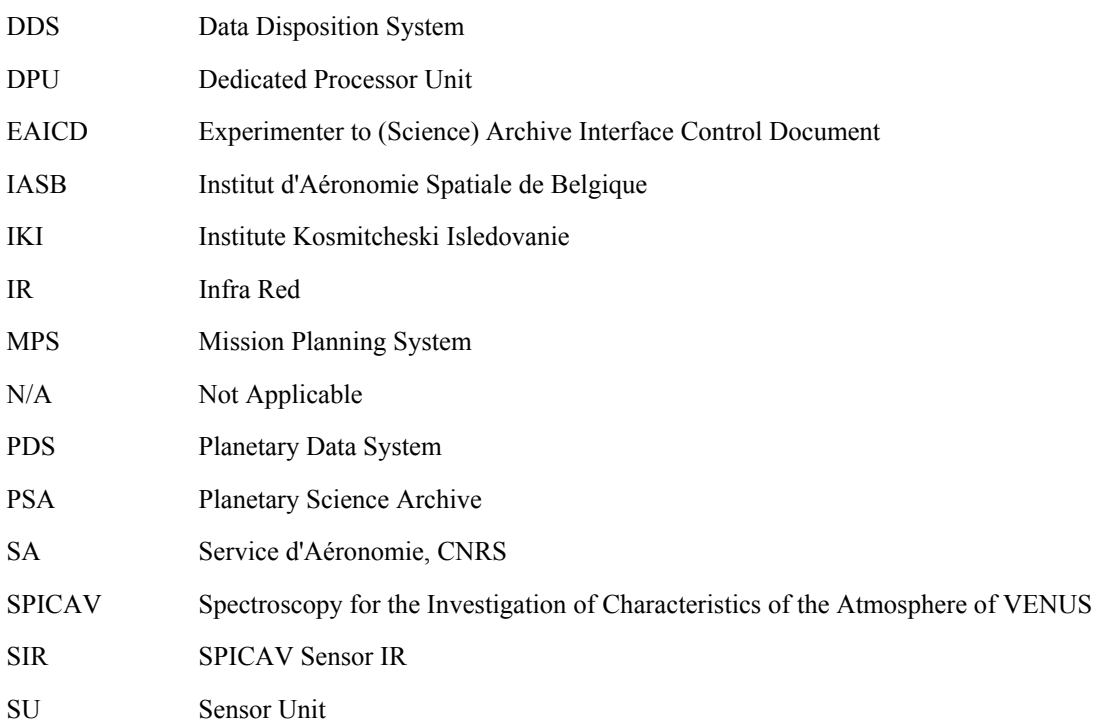

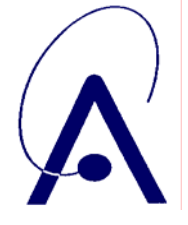

issue number **004 Page 6 of 65**

<span id="page-5-0"></span>SUV SPICAV Sensor UV

- SOIR Solar Occultation IR sensor
- TC Telecommand
- TM Telemetry
- UV Ultra Violet

# *1.8. Contact Names and Addresses*

Data preparation and final products delivery into the PSA are provided by the SOIR staff at the BIRA-IASB, Brussels, Belgium.

#### **NEEFS Eddy**

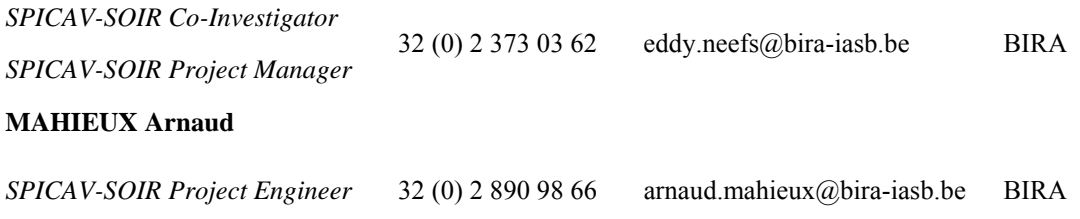

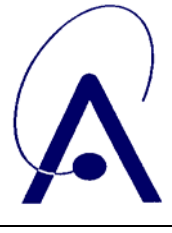

issue number **004 Page 7 of 65**

# <span id="page-6-0"></span>**2. Overview of Instrument Design, Data Handling Process and Data Product**

# *2.1. Instrument Design*

#### **2.1.1. Instrument description**

SOIR is a new compact space borne high resolution spectrometer developed for the ESA Venus Express spacecraft. It operates in the IR wavelength range of 2.325 to 4.25 µm and measures absorption spectra of minor constituents in Venus' atmosphere. It uses a novel echelle grating with groove density of 4 lines per mm in a Littrow configuration, in combination with an IR Acousto-Optic Tunable Filter for order sorting and an actively cooled HgCdTe Focal Plane Array of 256 by 320 pixels. It is designed to obtain an Instrument Line Profile, full width at half maximum (FWHM), of 0.2 cm-1 and a Sampling Interval of 0.1 cm-1 per pixel over the whole spectral range

The FOV in the spatial direction is limited to 30', in order to avoid solar limb darkening effects (apparent solar diameter at Venus is 44'). For the spectral direction, perpendicular to the spatial direction, the FOV is 2' (good height resolution during the inversion process of the Venus occultation data). Hence, a rectangular field of view of 2' by 30' is defined. The attitude of the VEX spacecraft during an occultation observation is controlled such that the boresight of the SOIR instrument is pointing the Sun and that the long side of the rectangular FOV remains parallel to the planet's limb when altitude of measurement equals 65km.

The mass of SOIR is 6.5 kg and its volume to 414 by 254 by 210 mm<sup>3</sup>. A periscope-like device is added to the side wall of the instrument, since the VEX solar viewing boresight is at an angle of 60° with respect to the SOIR optical axis. SOIR is thermally qualified for an operational temperature range between -20 °C and +40 °C and a non-operational between -30 °C and  $+50$  °C.

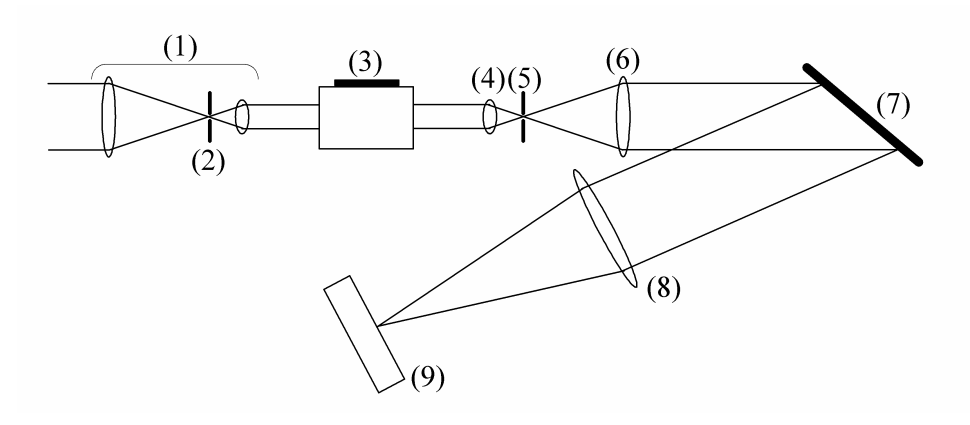

*Figure 1: Optical layout of SOIR spectrometer* 

<span id="page-6-1"></span>SOIR uses an echelle grating as a diffracting device; this grating type is known to yield high reciprocal dispersion and high throughput in a compact design. Since an echelle, like all gratings, is generating overlapping orders, an order sorting filtering was required, in this case a tunable bandpass filter. Compared to orthogonal cross-dispersion solutions using prisms or low dispersion gratings, this technique allows the imaging of longer spectral lines on the detector and hence a larger binning factor along the lines, which results in higher signal-to-noise ratios. In SOIR the bandpass filter is an Acousto Optical Tunable Filter (AOTF). It has both the advantage of avoiding mechanical moving mechanisms and of a quick random access to any grating order by electronic control. Moreover, by deactivating the AOTF, one can stop all solar input to the spectrometer; this allows measuring a thermal background spectrum that can be subtracted from the observed spectrum.

The spectrometer is composed of three main parts: (a) the front-end part which collects the solar light, defines the FOV and restricts the observed wavelength domain; (b) the spectrometer itself which realizes the free spectral range and the ILP and finally (c) the detector system that records the spectra according to a spectral sampling interval.

# *VENUS-EXPRESS* **VEX-BIRA-AR-02 SOIR** issue date: **21/1/08** issue number **004 Page 8 of 65**

[Figure 1](#page-6-1) shows the lay-out of the SOIR spectrometer. The front-end starts at the AOTF entrance optics (1) that reduce the diameter of the incoming light beam so that it becomes compatible with the AOTF acceptance aperture. In the intermediate image plane of the entrance optics a first diaphragm (2) is placed that limits the FOV to slightly larger than the desired FOV. Then the beam enters the AOTF (3) to filter out unwanted orders. When activated with an RF signal, the AOTF directs the small fraction of the beam that corresponds to the wavelength domain to be analyzed along its optical axis. The AOTF exit optics (4) images the beam on the spectrometer entrance slit (5), which is the entrance aperture for the spectrometer part of the instrument. A collimating lens (6) captures the light passing through the spectrometer entrance slit, collimates and transports it as a parallel beam to the dispersing element (7), the echelle grating located between collimator lens and imaging lens. Finally, the light diffracted by the grating is imaged via a camera lens (8) on the detector (9).

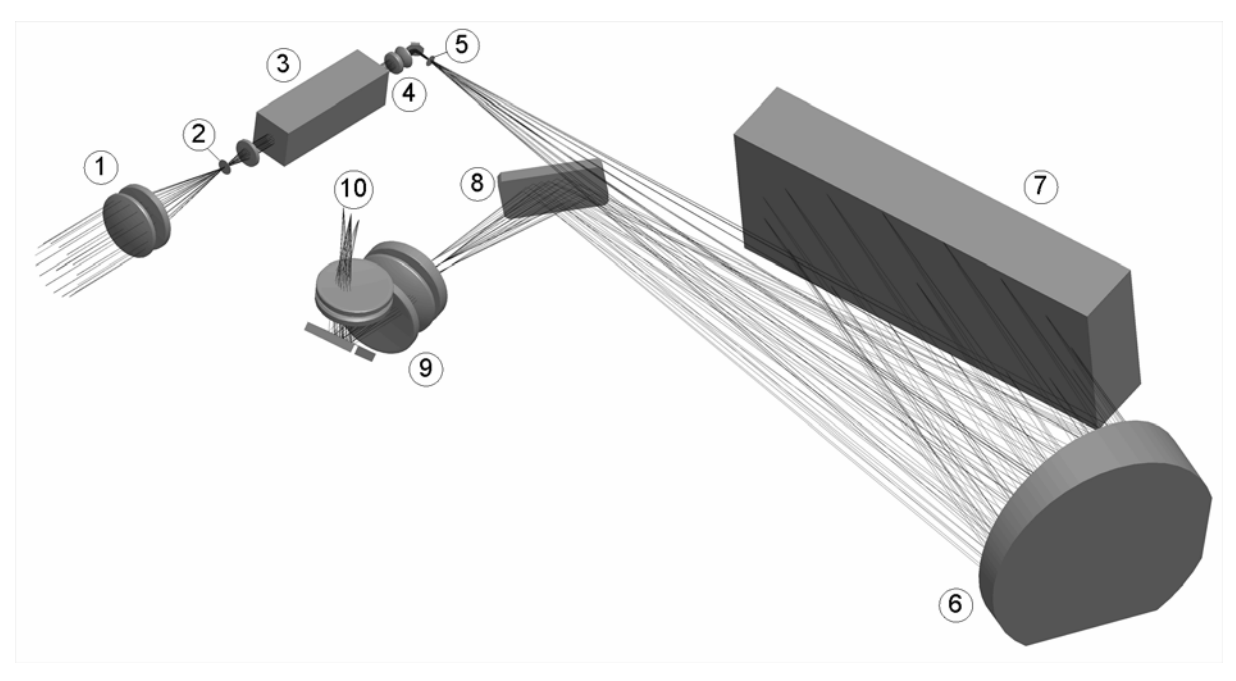

*Figure 2: Realistic layout of SOIR optics* 

<span id="page-7-0"></span>In order to obtain a compacted optical scheme for the high-resolution spectrometer part, a quasi-Littrow configuration was selected, in which the function of the collimation lens and of the imaging lens are merged into a single off-axis parabolic mirror. An additional benefit is that no co-alignment of two separate lenses is needed. In the detailed optical scheme and the associated ray tracing scheme, see [Figure 2](#page-7-0), the main recognizable optical units are: the entrance optics (1), the diaphragm (2), the AOTF (3), the AOTF exit optics (4), the spectrometer slit (5), the off-axis parabolic mirror (6), the echelle grating (7), the folding mirror (8), the detector optics (9) and finally the detector (10).

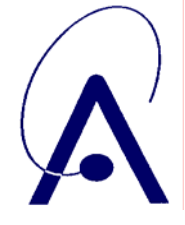

[Table 1](#page-8-0) gives an overview of the main characteristics of the SOIR instrument.

|                            | Value or range  | <b>Units</b>                           |
|----------------------------|-----------------|----------------------------------------|
| Wavelength range           | 2.32 to 4.25    | μm                                     |
| Wavenumber range           | 2353 to 4310    | $cm^{-1}$                              |
| Spectral sampling interval | 0.1             | $cm^{-1}/pixel$                        |
| Instrument Line Profile    | $2$ (FWHM)      | pixels                                 |
| Resolving power            | 23200 to 43100  | $\lambda/\lambda\lambda = v/\lambda v$ |
| Spectral field of view     | $\overline{2}$  | arc minutes                            |
| Spatial field of view      | 30              | arc minutes                            |
| Entrance aperture diameter | 20              | mm                                     |
| Mass                       | 6.5             | kg                                     |
| Dimensions (w/o periscope) | 414 x 254 x 210 | mm <sup>3</sup>                        |

<span id="page-8-0"></span>*Table 1: Main characteristics of the SOIR instrument* 

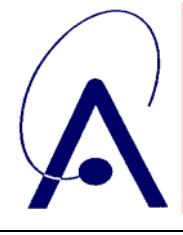

issue number **004 Page 10 of 65**

#### <span id="page-9-0"></span> **2.1.2. Operational aspects**

The SOIR instrument executes two operational phases in sequence: pre-cooling phase with duration T1 and observation phase with duration T2 (divided in a series of time equidistant 1 second observations, each composed of a number of spectral recordings packed into a single TM packet, together with housekeeping information related to the observation).

After power-up, 2 types of TC packets are sent to SOIR by the SPICAV DPU: the first type contains all parameters related to the pre-cooling phase of the SOIR detector system and the second type contains all the parameters to define the operation of SOIR observation phase, see [Figure 3](#page-9-1).

Upon reception of the first TC packet of type 1 the precooling phase is started. During this phase a TC packet of type 1 is sent every second. These packets are invitations to SOIR to send TM packets. Note that in the precooling phase the TM packets do not contain scientific data. Only housekeeping is sent, see [Figure 4.](#page-10-0)

Upon reception of the first TC packet of type 2 the observation phase starts during which every second a TC packet of type 2 is sent to invite SOIR to send TM packets that do contain scientific and housekeeping, see [Figure 4.](#page-10-0)

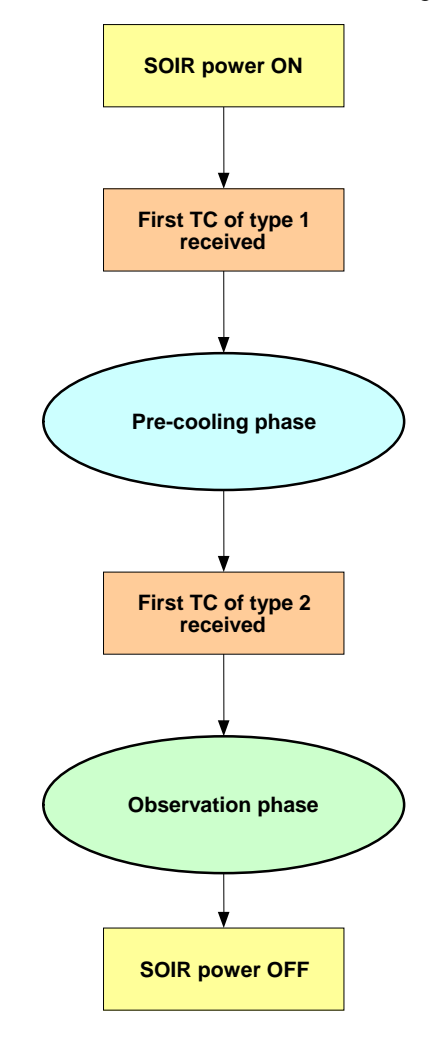

<span id="page-9-1"></span>*Figure 3: Flow diagram of SOIR operation* 

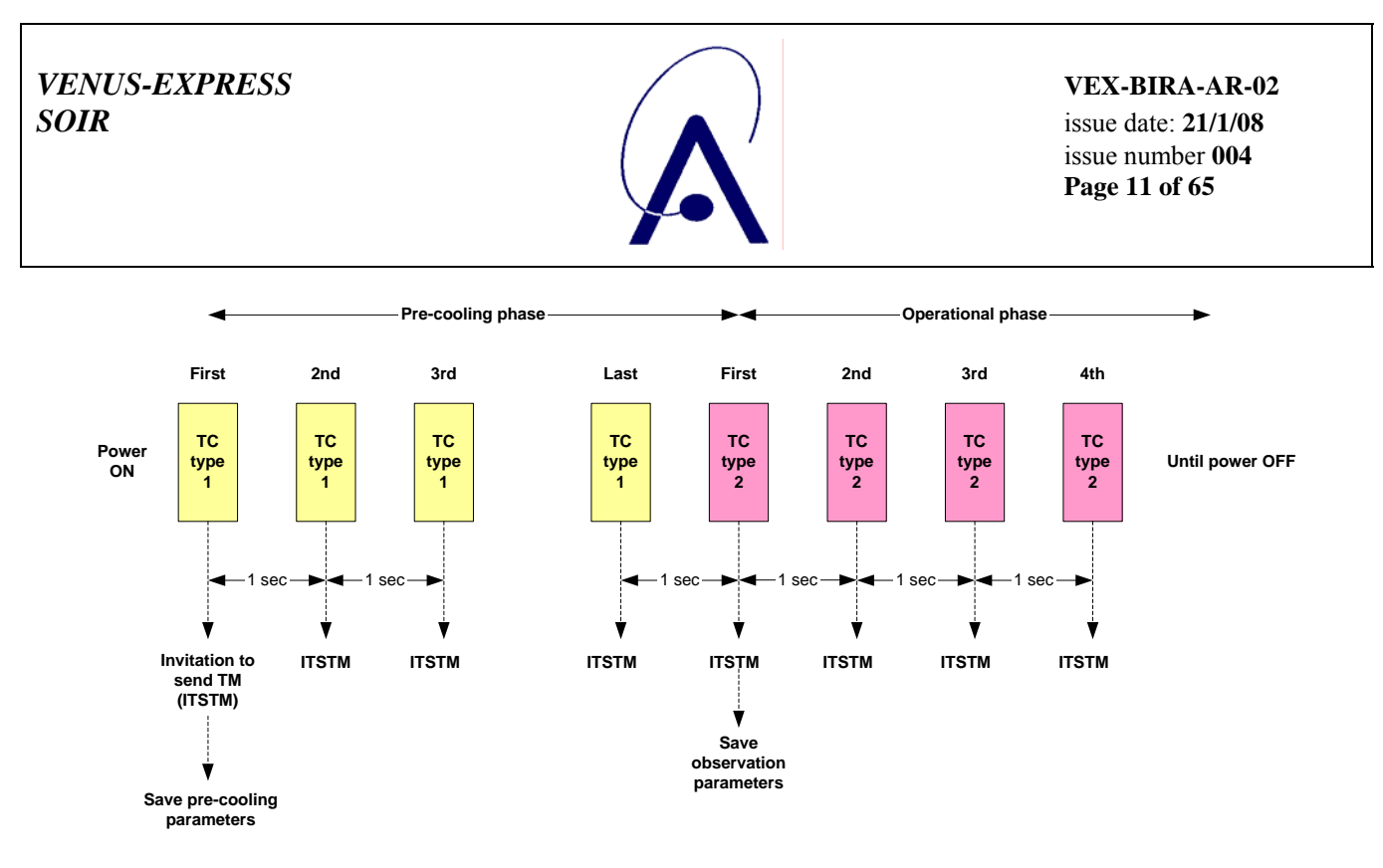

*Figure 4: Telecommand and telemetry scheme* 

<span id="page-10-0"></span>Spectra recordings contained within one observation may be taken in either of 3 ways:

#### • **AOTF frequency hopping**:

During each observation up to 4 random AOTF frequencies (hopping) and hence non-contiguous small wavelength domains are recorded [\(Figure 5](#page-10-1)).

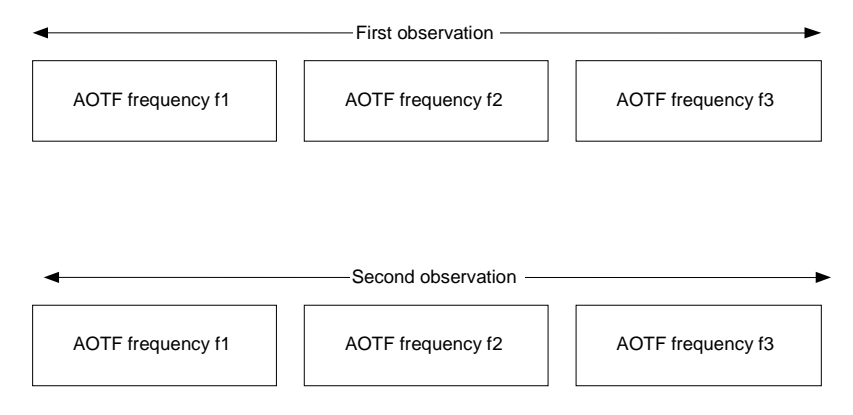

*Figure 5: Frequency hopping* 

#### • **Single parameter stepping**:

<span id="page-10-1"></span>During each observation a series of up to 4 wavelength domains is recorded. The parameters defining each of the domains are identical, except one which is incremented by a fixed amount from domain to domain. Single parameter stepping can be executed either continuous from one observation to the next or with a reset to a value specified by TC at each observation.

A special case of single parameter stepping is **AOTF frequency stepping** ([Figure 6\)](#page-11-0): the AOTF frequency is incremented by a fixed frequency step for each sequential spectral domain, while all other parameters remain unchanged.

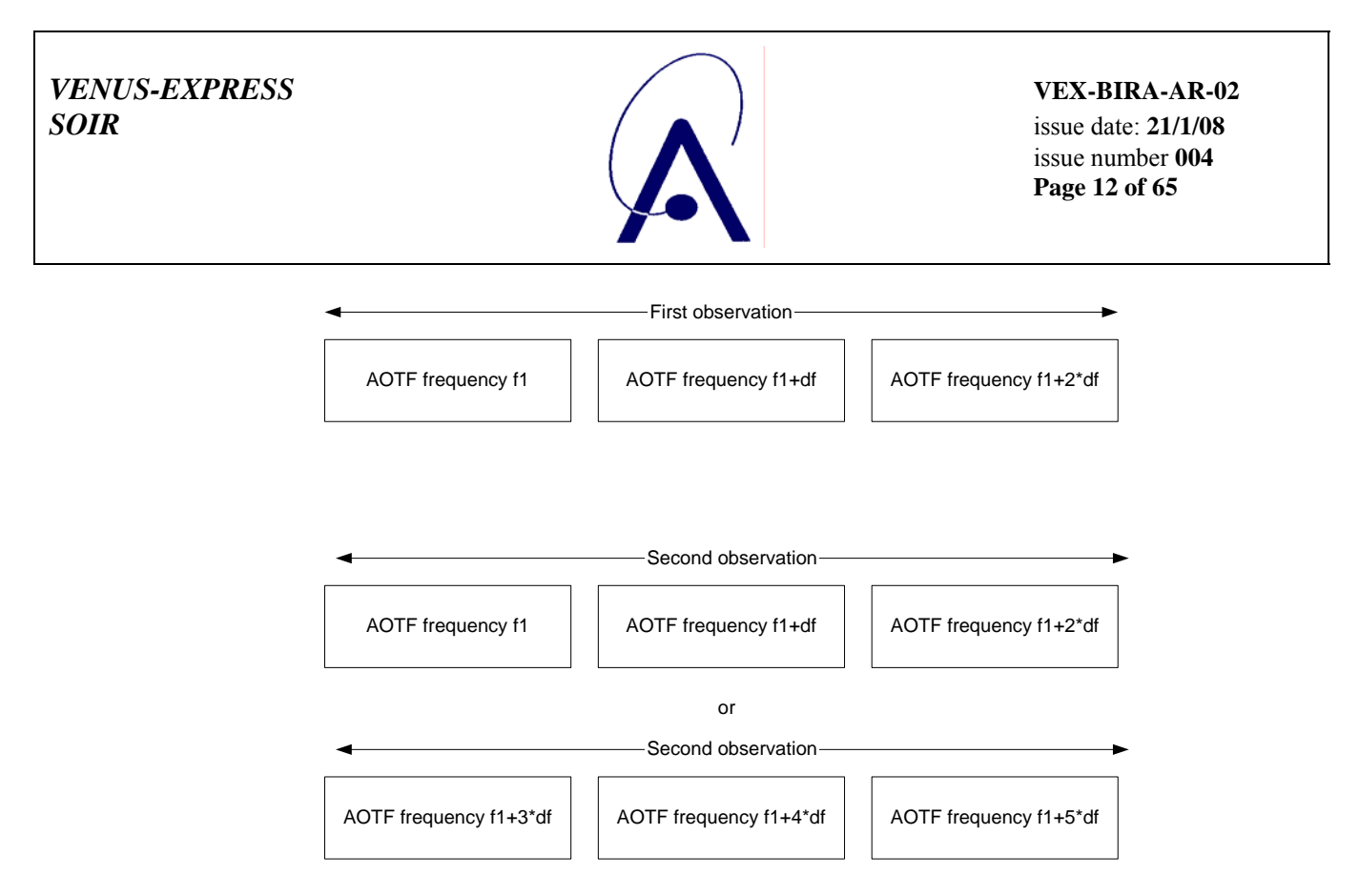

*Figure 6: General scheme for frequency stepping* 

#### • **Automatic window stepping:**

<span id="page-11-0"></span>The detector is read-out completely by reading sequentially windows of 8 lines. Observations start with the detector window positioned at line 1 and for subsequent observations the window is shifted by 8 lines. In total 32 observations are required to read out the complete detector array [\(Figure 7\)](#page-11-1).

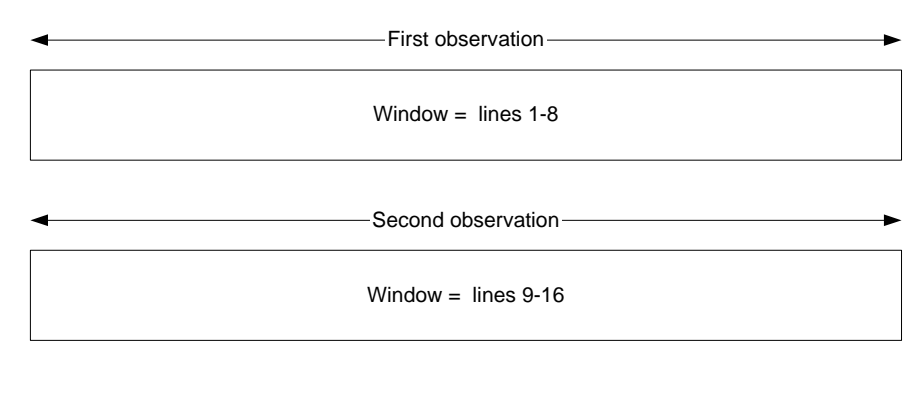

<span id="page-11-1"></span>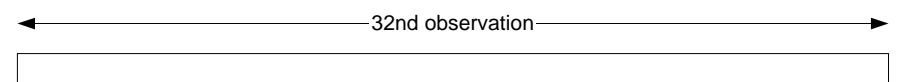

Window =  $lines\ 249-256$ 

*Figure 7: Automatic window stepping* 

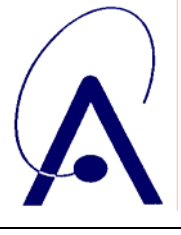

issue number **004 Page 13 of 65**

# <span id="page-12-0"></span> *2.2. Scientific Objectives*

The general SPICAV/SOIR scientific objectives are:

**Chemistry:** Simultaneous measurements of O3 and H2O will allow validating and/or modifying chemistry models, from which will be derived an assessment of the oxidation environment (effect of solar UV, O3, H<sub>2</sub>O<sub>2</sub>, O, on minerals and oxidation molecules).

**Structure/Dynamics/Meteorology**: Vertical profiles of density / temperature (20-160 km) will provide unique information about the global structure and dynamics of the atmosphere, in particular in the altitude region crucial for aerocapture and aerobraking, and a better understanding of meteorological systems.

**Clouds/dust/aerosols:** Occultation measurements will allow the detection, measurement and characterization of the physical nature of aerosols, dust particles, and their vertical distribution.

**Ionosphere/escape rate:** Vertical profiling of daylight aeronomic emissions  $(H, C, O, CO, CO<sub>2</sub><sup>+</sup>)$  will allow to adjust a comprehensive model of the ionosphere, from which an estimate of escape processes may be derived (evolution of the atmosphere), and to study the interaction with the solar wind.

The main SOIR target components are listed in [Table 2](#page-12-1).

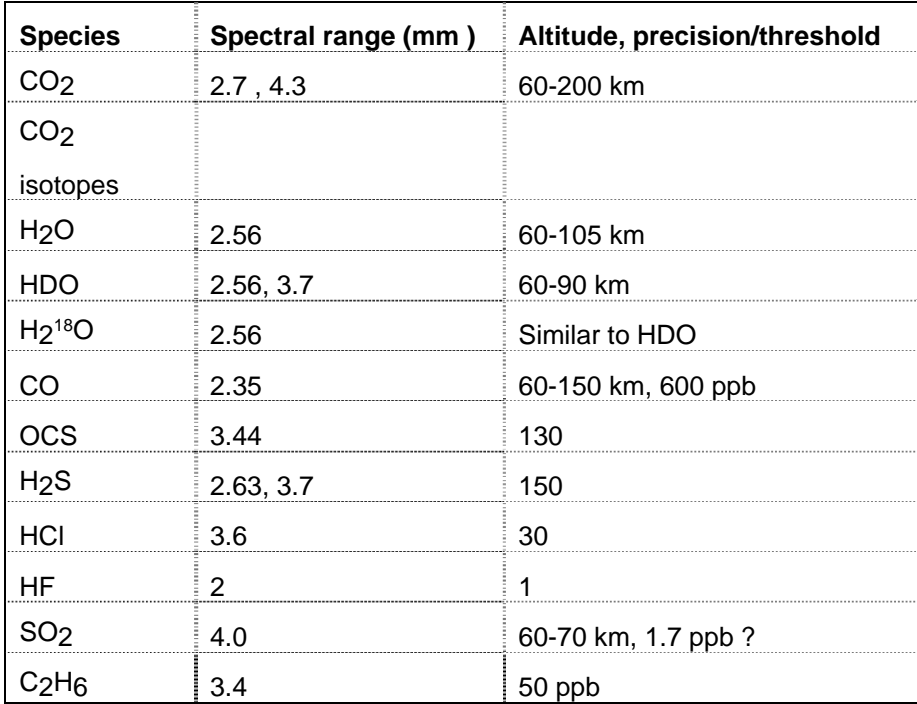

<span id="page-12-1"></span>*Table 2: Main SOIR target components* 

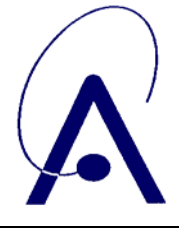

# <span id="page-13-0"></span> *2.3. Data Handling Process: SPICAV data processing, retrieval algorithms, and definitions of data levels*

#### **2.3.1. SOIR data processing, retrieval algorithms**

The data collected between each switch ON and switch OFF of SOIR is downlinked from the S/C to ESOC and stored on the Data Disposition System (DDS). From there it will be retrieved via ftp and stored at BIRA-IASB.

Data from the DDS-files will be treated and processed at different levels, internal to the BIRA-IASB data collection structure (SOIR internal data levels). Some of these levels will be converted into deliverable PDS format levels.

Retrieval algorithms and software which will be used throughout the processing steps, starting at download from DDS and stepping up from low to high archiving levels are developed at BIRA-IASB in python programming language.

#### **2.3.2. Definitions of data levels**

#### *2.3.2.1. SOIR internal data levels*

Level 0.0<sup>c</sup> dds-file

Level 0.1a: SOIR raw data

- source dds file
- product 1 raw bin files (pure telemetry)
- product 2 raw csv files with updated time tag information, house keeping values, TC copy (standard format)
- structure one file per second throughout complete precooling and observation phase
- data contents ADC code afo pixel number

Level 0.1B: SOIR raw data in PDS format (see below)

Level 0.2: SOIR data after correction step 1

- source level 0.1 csv files
- action correct for non-linear detector behaviour
- product csv files (standard format)
- structure one file per second throughout complete precooling and observation phase
- data contents arbitrary signal units afo pixel number

Level 0.3: SOIR data after correction step 2

- source level 0.2 csv files
- action
	- 1. selection of useful observation period
	- 2. division full sun reference spectrum corrected for linear time dependency of sun intensity due to spacecraft drift (linear regression of reference solar spectrum)
	- 3. faulty pixels treatment
	- 4. pixel-to-wavenumber conversion
	- 5. split each selected file into 4 files (one per order)
	- 6. separate combined sunset + sunrise observations into one sunrise and one sunset
- product 1 csv files (standard format)
- structure up to 4 files per second for the selected period (up to 4 orders observed per second)
- data contents transmission  $(0 \le T \le 1)$  afo wavenumber
- product 2 file lin regr coeff (csv-format)
- data contents : the linear regression coefficients used for the reference solar spectrum for every pixel, for every scanned order, and for every bin

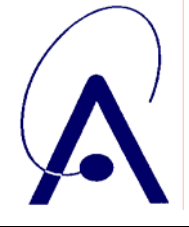

Level 1.0: SOIR calibrated data in PDS format (see below)

Level 2.0: SOIR science data in PDS format (see below)

#### *2.3.2.2. Data levels deliverable to PSA*

The internal SOIR levels that are converted into PDS format and deliverable to PSA, are shown in [Table 3.](#page-14-0)

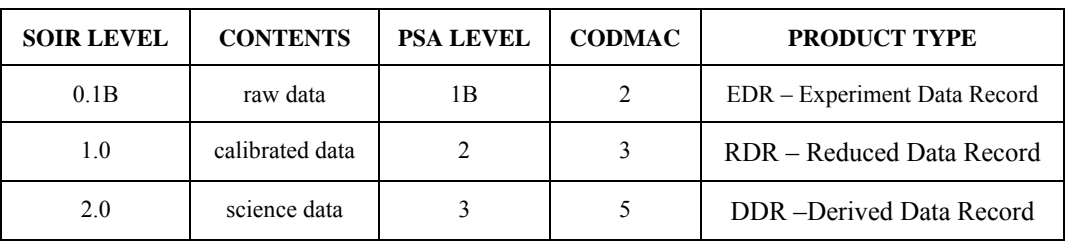

*Table 3: Conversion between internal SOIR levels and deliverable PSA levels.* 

<span id="page-14-0"></span>Level 0.1B: SOIR raw data in PDS format

- product .TAB files and associated .LBL files
- structure 1 table with science contents  $+ 2$  tables with additional data (telecommand TC 1, telecommand TC 2)
- science data contents ADC code afo pixel number
- additional data contents telecommands of type 1 (precooling phase) and type 2 (observation phase)

Level 1.0: SOIR calibrated data in PDS format

- product .TAB files and associated .LBL files
- structure up to 8 tables with science contents (2 tables per order, one defining the full sun reference spectrum using a linear regression as a function of time, and one containing the transmittance of each order)  $+2$  tables with additional data (telecommand TC 2, treatment)
- science data contents time, transmission afo wavenumber, housekeeping, attitude, regression coefficients defining the linear regression of the full sun spectrum as a function of time
- additional data contents telecommand of type 2 (observation phase), treatment

Level 2.0: SOIR science data in PDS format

- product TBD
- structure TBD
- science data contents TBD
- additional data contents TBD

A description of the data files will be given (per level) in the SOIR\_DATAFILE\_DESC.TXT file in the DOCUMENT directory.

#### *2.3.2.3. PSA data level 1b construction philosophy*

All the data of the precooling phase (answers to TC1 type commands) and all the data of the observation phase (answers to TC2 type commands) are considered, regardless their scientific usefulness.

Assume that the precooling phase lasts  $N_{\text{pre}}$  seconds and the observation phase  $N_{\text{obs}}$  seconds. Each second an observation is made.

Source files used for level 1b construction are the  $N_{\text{pre}} + N_{\text{obs}}$  csv-files at internal SOIR level 0.1.

Directory naming is based on the date of the observation *YYYYMMDD,* while the filenames contain both date *YYYYMMDD* and time *hhmmss* of the observation.

This level has been split in pre-flight and in-flight data:

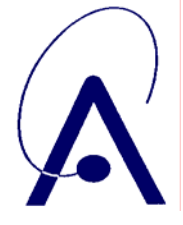

../Archiving/VEXSPI\_0.1\_SR\_(...)/DATA/pre-flight/*YYYYMMDD*\_*ind1\_ind2*/csv-files/tm*YYYYMMDDhhmmss.*csv

../Archiving/VEXSPI\_0.1\_SR\_(...)/DATA/in-flight/*YYYYMMDD*\_*ind1\_ind2*/csv-files/tm*YYYYMMDDhhmmss.*csv

with *YYYY*=year, *MM*=month, *DD*=day, *hh*=hours, *mm*=minutes, *ss*=seconds, *ind1*=keyword indicating the observation period (e.g. interference, pointing, mtp01, …) , *ind2*=keyword indicating a subdivision in the observation period (e.g. day1, test $3, \text{occl2}, \ldots$ )

Example: Sept  $12<sup>th</sup> 2006$ , MTP 05, Occultation 13

Precooling phase:  $N_{pre}$  = 598 - start 2h54'21" – end 3h04'18":

../Archiving/VEXSPI\_0.1\_SR\_(...)/DATA/in-flight/20060912\_mtp005\_occ13/csv-files/tm20060912025421.csv

...

../Archiving/VEXSPI\_0.1\_SR\_(...)/DATA/in-flight/20060912\_mtp005\_occ13/csv-files/tm20060912030418.csv

Observation phase:  $N_{obs} = 593$  - start  $3h04'22''$  – end  $3h14'14''$ :

../Archiving/VEXSPI\_0.1\_SR\_(...)/DATA/in-flight/20060912\_mtp005\_occ13/csv-files/tm20060912030422.csv ...

../Archiving/VEXSPI\_0.1\_SR\_(...)/DATA/in-flight/20060912\_mtp005\_occ13/csv-files/tm20060912031414.csv

From these ( $N_{pre} + N_{obs}$ ) source files the PSA data level 1b is constructed resulting in 1 science data table and 2 additional data tables (each table with its associated PDS label). All tables are in ASCII-format. The directory structure and file naming convention and the file contents are discussed in detail further on. Hence the PDS data set for one occultation consists of:

1 science data table and 1 associated label containing time, spectra and housekeeping data:

../VEXSPI\_1003\_1B/DATA/*YYYYMMDD*\_*IND1\_IND2*/*YYYYMMDD*\_*IND1\_IND2*\_OBS.TAB

../VEXSPI\_1003\_1B/DATA/*YYYYMMDD*\_*IND1\_IND2*/*YYYYMMDD*\_*IND1\_IND2*\_OBS.LBL

1 additional data table for "telecommand 1" (TC1 suffix) and its associated label:

../VEXSPI\_1003\_1B/DATA/*YYYYMMDD*\_*IND1\_IND2*/*YYYYMMDD*\_*IND1\_IND2*\_TC1.TAB

../VEXSPI\_1003\_1B/DATA/*YYYYMMDD*\_*IND1\_IND2*/*YYYYMMDD*\_*IND1\_IND2*\_TC1.LBL

1 additional data table for "telecommand 2" (TC2 suffix) and its associated label:

../VEXSPI\_1003\_1B/DATA/*YYYYMMDD*\_*IND1\_IND2/YYYYMMDD*\_*IND1\_IND2*\_TC2.TAB

../VEXSPI\_1003\_1B/DATA/*YYYYMMDD*\_*IND1\_IND2*/*YYYYMMDD*\_*IND1\_IND2*\_TC2.LBL

with *IND1*=keyword indicating the observation period. *IND1* can have the following values:

- CO1, CO2 (check out 1 resp 2)
- PO1, PO2 (pointing test 1 resp 2)
- IFT 1, IFT 2, IFT 3, IFT 4 (interference test 1 thru 4)
- VCO (Venus commissioning)
- M*xx* (MTP *xx* period).

with *IND2*=keyword ordering the occultations inside an occultation period. *IND2* can have the following values:

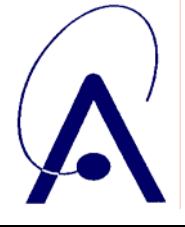

- O*yy*, where letter 'O' stands for 'occultation', and *yy* for the serial number inside this MTP period
- S*yy*, where letter 'S' stands for 'special measurement, and *yy* for the serial number inside this MTP period

#### Example: Sept  $12<sup>th</sup>$  2006, MTP 05, Occultation 13

- ../VEXSPI\_1003\_1B/DATA/20060912\_M05\_O13/20060912\_M05\_013\_OBS.TAB
- ../VEXSPI\_1003\_1B/DATA/20060912\_M05\_O13/20060912\_M05\_013\_OBS.LBL
- ../VEXSPI\_1003\_1B/DATA/20060912\_M05\_O13/20060912\_M05\_013\_TC1.TAB
- ../VEXSPI\_1003\_1B/DATA/20060912\_M05\_O13/20060912\_M05\_013\_TC1.LBL
- ../VEXSPI\_1003\_1B/DATA/20060912\_M05\_O13/20060912\_M05\_013\_TC2.TAB
- ../VEXSPI\_1003\_1B/DATA/20060912\_M05\_O13/20060912\_M05\_013\_TC2.LBL

The science data tables contain all information that can be catalogued per second: time, spectrum, housekeeping. One column is added to distinguish precooling from observation phase data. Its format is shown in [Table 4](#page-16-0).

|   |               |                      | $\mathord{\sim}_4$ |  |          |      | $\cdots$ |         | $\cup_{10}$ |      |              | $\sim$ 1 i |      |  |  |
|---|---------------|----------------------|--------------------|--|----------|------|----------|---------|-------------|------|--------------|------------|------|--|--|
|   | time<br>phase |                      |                    |  | $bin_0$  |      |          | $bin_7$ |             |      | housekeeping |            |      |  |  |
| m | $\cdots$      | $\blacksquare$<br>14 |                    |  | $\cdots$ | 1320 |          |         | $\cdots$    | 1320 | п            | $\cdots$   | 1116 |  |  |

*Table 4: PSA level 1B science data table – TAB-file format* 

<span id="page-16-0"></span> $C_i$  (i=1 to 11) are 11 columns

- $C_1 = 4$  time items T<sub>s</sub> (s=1 to 4) corresponding to the time stamps within 1 second observation (format "2006-08-09T01:30:53.000") (4 x 23 bytes, type *character*)
- $C_2$  = phase ("P" for precooling, "O" for observation phase) (2 bytes, type *character*)
- $C_3$  to  $C_{10} = 8$  spectrum bins (bin<sub>0</sub> through bin<sub>7</sub>) each bin consisting of 320 items I<sub>j</sub> (j=1 to 320) corresponding to pixelj (8 x 320 x 10 bytes, type *ASCII\_integer*)
- $C_{11}$  = 16 housekeeping items H<sub>k</sub> (k=1 to 16) (16 x 11 bytes, type *ASCII\_real*)

The tables contain  $N_{pre} + N_{obs}$  rows. See appendix 2 for column contents details.

The additional data tables for the SOIR telecommand of type 1 (issued to start the precooling phase) and type 2 (issued to start the observation phase) both have the format shown in [Table 5.](#page-16-1)

| telecommand parameter name | telecommand parameter value |
|----------------------------|-----------------------------|

*Table 5: PSA level 1B additional data table for TC1 and TC2 – TAB-file format* 

- $C_1$  = name of the telecommand parameter (e.g. *dpss, aofs1, deit3, ...*) (8 bytes, type *character*)
- $C_2$  = value of the telecommand (8 bytes, type *ASCII\_integer*)

<span id="page-16-1"></span>The TC1 table contains 10 rows; the TC2 table contains 31 rows.

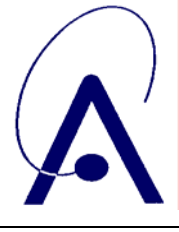

#### *2.3.2.4. PSA data level 2 construction philosophy*

Only the "useful" part (= the actual occultation) of the observation phase is considered.

Assume a certain occultation containing N observations  $(= N \text{ seconds})$  at the internal SOIR level 0.3.

Assume that in each observation (each second) spectra from P orders are registered. N is typically around 120, P can vary from 1 to 4.

Directory naming is based on the date of the observation *YYYYMMDD,* while the filenames contain both date *YYYYMMDD* and time *hhmmss* of the observation.

Source files used for level 2 construction are the N x P internal level 0.3 science csv-files

../Archiving/VEXSPI\_0.3\_SR\_(…)/DATA/in-flight/*YYYYMMDD*\_mtp0*aa*\_occ*bb\_c*/csv/tm*YYYYMMDDhhmmss\_*order*xxxD.*csv

the corresponding attitude csv-file

../Archiving/ATTITUDE\_FILES/MTP*aa*/*YYYYMMDD\_qqq.*csv

and the corresponding regression coefficient file of the full sun spectrum

../Archiving/VEXSPI\_0.3\_SR\_(…)/DATA/in-flight/*YYYYMMDD*\_mtp0*aa*\_occ*bb\_c*/csv/lin\_regr\_coeff.csv

with *YYYY*=year, *MM*=month, *DD*=day, *hh*=hours, *mm*=minutes, *ss*=seconds, 0*aa*=mtp number, *bb*=occultation number in current mtp, *c* being equal to 'i' in a ingress case or to 'e' in a egress case, *xxx*=order number, D a letter present in case a given order has been scanned more than once during the occultation (not always present) and *qqq*=orbit number.

Example: Sept 12<sup>th</sup> 2006, MTP 05, Orbit 144, Ingress, Occultation 13, P = 4 (orders per observation)

Observation (second)  $N = 1$  (3h08'22")

```
../Archiving/VEXSPI_0.3_SR_(...)/DATA/in-flight/20060912_mtp005_occ13_i/csv/
tm20060912030822_order126.csv 
../Archiving/VEXSPI_0.3_SR_(...)/DATA/in-flight/20060912_mtp005_occ13_i/csv/ 
tm20060912030822_order127.csv 
../Archiving/VEXSPI_0.3_SR_(...)/DATA/in-flight/20060912_mtp005_occ13_i/csv/ 
tm20060912030822_order128.csv 
 ../Archiving/VEXSPI_0.3_SR_(...)/DATA/in-flight/20060912_mtp005_occ13_i/csv/ 
tm20060912030822_order129.csv 
...
Observation (second) N = 119 (3h10'00")
 ./Archiving/VEXSPI_0.3_SR_(...)/DATA/in-flight/20060912_mtp005_occ13_i/csv/
tm20060912031000_order126.csv 
../Archiving/VEXSPI_0.3_SR_(...)/DATA/in-flight/20060912_mtp005_occ13_i/csv/ 
tm20060912031000_order127.csv 
 ./Archiving/VEXSPI_0.3_SR_(...)/DATA/in-flight/20060912_mtp005_occ13_i/csv/
tm20060912031000_order128.csv 
../Archiving/VEXSPI_0.3_SR_(...)/DATA/in-flight/20060912_mtp005_occ13_i/csv/ 
tm20060912031000_order129.csv
```
../Archiving/ATTITUDE\_FILES/MTP05/20060912\_144.csv

../Archiving/VEXSPI\_0.3\_SR\_(...)/DATA/in-flight/20060912\_mtp005\_occ13\_i/csv/lin\_regr\_coeff.csv

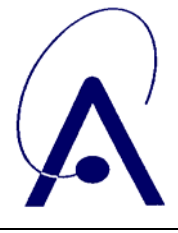

issue number **004 Page 19 of 65**

From these (N x P + 2) source files the PSA data level 2 is constructed resulting in 2P science data tables and 2 additional data tables (each table with its associated PDS label). All tables are in ASCII-format. The directory structure and file naming convention and the file contents are discussed in detail further on. Hence the PDS data set for one occultation consists of :

P science data tables and P associated labels containing time, spectra, housekeeping and attitude data

- ../VEXSPI\_2003\_2/DATA/*YYYYMMDD*\_M*aa*\_*tbb*/*YYYYMMDD*\_M*aa*\_*tbb*\_*xxx*.TAB
- ../VEXSPI\_2003\_2/DATA/*YYYYMMDD*\_M*aa*\_*tbb*/*YYYYMMDD*\_M*aa*\_*tbb*\_*xxx*.LBL

P additional data tables and P associated labels containing corresponding to the regression coefficient of the full sun spectrum file as a function of time

../VEXSPI\_2003\_2/DATA/*YYYYMMDD*\_M*aa*\_*tbb*/*YYYYMMDD*\_M*aa*\_*tbb*\_R*xxx*.TAB

../VEXSPI\_2003\_2/DATA/*YYYYMMDD*\_M*aa*\_*tbb*/*YYYYMMDD*\_M*aa*\_*tbb*\_R*xxx*.LBL

1 additional data table for "telecommand" (TC2 suffix) and its associated label

../VEXSPI\_2003\_2/DATA/*YYYYMMDD*\_M*aa*\_*tbb*/*YYYYMMDD*\_M*aa*\_*tbb*\_TC2.TAB

../VEXSPI\_2003\_2/DATA/*YYYYMMDD*\_M*aa*\_*tbb*/*YYYYMMDD*\_M*aa*\_*tbb*\_TC2.LBL

1 additional data table for "treatment" (TRT\_suffix) and its associated label

../VEXSPI\_2003\_2/DATA/*YYYYMMDD*\_M*aa*\_*tbb*/*YYYYMMDD*\_M*aa*\_*tbb*\_TRT.TAB

../VEXSPI\_2003\_2/DATA/*YYYYMMDD*\_M*aa*\_*tbb*/*YYYYMMDD*\_M*aa*\_*tbb*\_TRT.LBL

with *YYYY*=year, *MM*=month, *DD*=day, *aa*=mtp number, *t*=occultation type (C for a sunset, L for a sunrise), *bb*=occultation number in current mtp, *xxx*=order number.

Example: Sept 12<sup>th</sup> 2006, MTP 05, Orbit 144, Occultation 13, P = 4 (orders per observation)

- ../VEXSPI\_2003\_2/DATA/20060912\_M05\_C13/20060912\_M05\_C13\_126.TAB
- ../VEXSPI\_2003\_2/DATA/20060912\_M05\_C13/20060912\_M05\_C13\_126.LBL
- ../VEXSPI\_2003\_2/DATA/20060912\_M05\_C13/20060912\_M05\_C13\_127.TAB
- ../VEXSPI\_2003\_2/DATA/20060912\_M05\_C13/20060912\_M05\_C13\_127.LBL
- ../VEXSPI\_2003\_2/DATA/20060912\_M05\_C13/20060912\_M05\_C13\_128.TAB
- ../VEXSPI\_2003\_2/DATA/20060912\_M05\_C13/20060912\_M05\_C13\_128.LBL
- ../VEXSPI\_2003\_2/DATA/20060912\_M05\_C13/20060912\_M05\_C13\_129.TAB

../VEXSPI\_2003\_2/DATA/20060912\_M05\_C13/20060912\_M05\_C13\_129.LBL

../VEXSPI\_2003\_2/DATA/20060912\_M05\_C13/20060912\_M05\_C13\_R126.TAB

- ../VEXSPI\_2003\_2/DATA/20060912\_M05\_C13/20060912\_M05\_C13\_R126.LBL
- ../VEXSPI\_2003\_2/DATA/20060912\_M05\_C13/20060912\_M05\_C13\_R127.TAB
- ../VEXSPI\_2003\_2/DATA/20060912\_M05\_C13/20060912\_M05\_C13\_R127.LBL
- ../VEXSPI\_2003\_2/DATA/20060912\_M05\_C13/20060912\_M05\_C13\_R128.TAB
- ../VEXSPI\_2003\_2/DATA/20060912\_M05\_C13/20060912\_M05\_C13\_R128.LBL
- ../VEXSPI\_2003\_2/DATA/20060912\_M05\_C13/20060912\_M05\_C13\_R129.TAB

../VEXSPI\_2003\_2/DATA/20060912\_M05\_C13/20060912\_M05\_C13\_R129.LBL

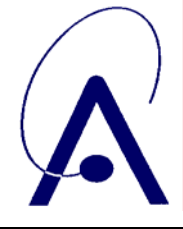

../VEXSPI\_2003\_2/DATA/20060912\_M05\_C13/20060912\_M05\_C13\_TC2.TAB

- ../VEXSPI\_2003\_2/DATA/20060912\_M05\_C13/20060912\_M05\_C13\_TC2.LBL
- ../VEXSPI\_2003\_2/DATA/20060912\_M05\_C13/20060912\_M05\_C13\_TRT.TAB
- ../VEXSPI\_2003\_2/DATA/20060912\_M05\_C13/20060912\_M05\_C13\_TRT.LBL

The science data tables contain all information that can be catalogued per second in the observation for one specific order time, spectrum, housekeeping, attitude of the S/C. It has the format shown in [Table 6.](#page-19-0)

| ◡    |       | Ψ2                  |                          | Ų,                                            |                     | ◡small                                             |  |                                                           |  |                               |  | ັຕ                            |  |  |          |  |  |
|------|-------|---------------------|--------------------------|-----------------------------------------------|---------------------|----------------------------------------------------|--|-----------------------------------------------------------|--|-------------------------------|--|-------------------------------|--|--|----------|--|--|
| time |       | wavenumber<br>bin 1 |                          |                                               | wavenumber<br>bin 2 |                                                    |  | bin 1                                                     |  | bin 2                         |  | housekeeping                  |  |  | attitude |  |  |
|      | $W_1$ | $\ddotsc$           | $W_{32}$<br>$\mathbf{0}$ | $W_1$<br>$W_{32}$<br>$\cdots$<br>$\mathbf{0}$ |                     | 1 <sub>1</sub><br>$1_{320}$<br>$\cdot \cdot \cdot$ |  | 1 <sub>320</sub><br>1 <sub>1</sub><br>$\cdot \cdot \cdot$ |  | $H_{16}$<br>$H_1$<br>$\cdots$ |  | $A_1$<br>$A_{22}$<br>$\cdots$ |  |  |          |  |  |

*Table 6: PSA level 2 science data table – TAB-file format* 

<span id="page-19-0"></span> $C_i$  (i=1 to 7) are 7 columns

- $C_1$  = time stamp corresponding to the order in the filename (format "2006-08-09T01:30:53.000") (23 bytes, type *character*)
- $C_2$  = wavenumber for bin 1 consisting of 320 items W<sub>i</sub> (j=1 to 320). Each wavenumber W<sub>i</sub> corresponds to one pixelj (320 x 7 bytes, type *ASCII\_real*)
- $C_3$  = wavenumber for bin 2 consisting of 320 items W<sub>i</sub> (j=1 to 320). Each wavenumber W<sub>i</sub> corresponds to one pixelj (320 x 7 bytes, type *ASCII\_real*)
- $C_4$  = spectrum from bin 1, consisting of 320 items I<sub>i</sub> (j=1 to 320) corresponding to wavenumber W<sub>i</sub> (320 x 10 bytes, type *ASCII\_real*)
- $C_5$  = spectrum from bin 2, consisting of 320 items I<sub>i</sub> (j=1 to 320) corresponding to wavenumber W<sub>i</sub> (320 x 10 bytes, type *ASCII\_real*)
- $C_6 = 16$  housekeeping items  $H_k$  (k=1 to 16) (16 x 11 bytes, type *ASCII\_real*)
- $C_7$  = 22 attitude items A<sub>m</sub> (m=1 to 22) (22 x 14 bytes, type *ASCII\_real*)

See appendix 2 for column contents details.

The additional data table contains the regression coefficient file of the full sun spectrum for this occultation. It has the format shown in [Table 7](#page-19-1).

<span id="page-19-1"></span>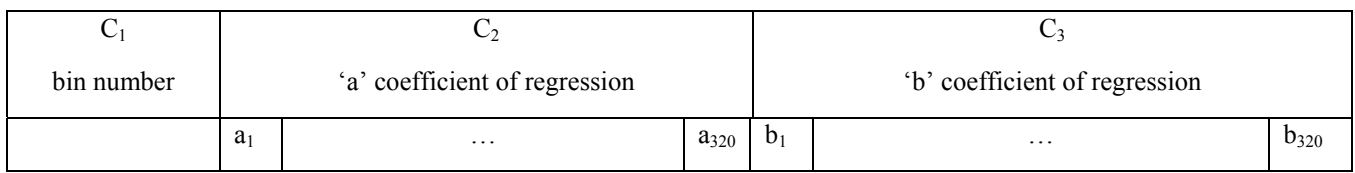

*Table 7 : PSA level 2 data table contains the regression coefficient of the full sun spectrum – TAB-file format* 

•  $C_1$  = bin number (1 byte, type *ASCII\_integer*))

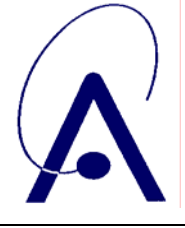

issue number **004 Page 21 of 65**

- $C_2$  = 320 "a"-regression coefficients a<sub>i</sub> (j=1 to 320), for each pixel one (320 x 11 bytes, type *ASCII\_integer*)
- $C_3$  = 320 "b"-regression coefficients b<sub>i</sub> (j=1 to 320), for each pixel one (320 x 11 bytes, type *ASCII\_integer*)

The additional data table for telecommand contains the SOIR telecommand of type 2 issued to start the observations for this occultation. It has the format shown in [Table 8](#page-20-0).

| telecommand parameter name | telecommand parameter value |
|----------------------------|-----------------------------|

*Table 8 : PSA level 2 additional data table for TC2 – TAB-file format* 

- $C_1$  = name of the telecommand parameter (e.g. *dpss, aofs1, deit3, ...*) (8 bytes, type *character*)
- $C_2$  = value of the telecommand (8 bytes, type *ASCII integer*)

<span id="page-20-0"></span>The table contains 31 rows.

The science data table for treatment contains the history of processes the SOIR data underwent from their retrieval from the DDS until their insertion in PSA level 2. It has the format shown in [Table 9.](#page-20-1)

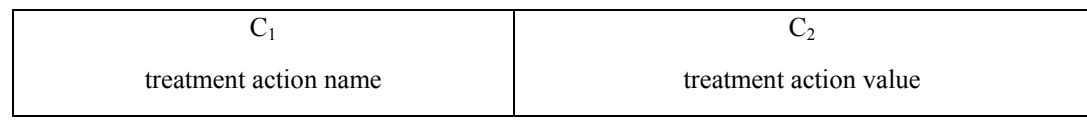

*Table 9 : PSA level 2 additional data table for TC2 – TAB-file format* 

- $C_1$  = name of the treatment action (e.g.  $0.1\_$  to  $0.2\_script\_version$ ,  $0.2\_$  to  $0.3\_wave number\_correction$  file, *0.3\_to\_1.0\_PDS\_creation*, …) (40 bytes, type *character*)
- $C_2$  = value of the treatment action (16 bytes, type *character*)

<span id="page-20-1"></span>The table contains 6 rows.

#### *2.3.2.5. PSA data level 3 construction philosophy*

Not used for SOIR.

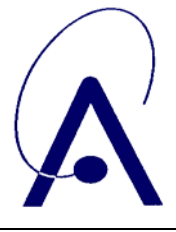

issue number **004 Page 22 of 65**

# <span id="page-21-0"></span>*2.4. Overview of Data Products*

#### **2.4.1. Instrument Calibrations**

All information about calibration is related to the flight model. Information needed to calibrate the SOIR data will be given in the SOIR\_CALIBRATION\_DESC.TXT file in the DOCUMENT directory. These documents explain how the in-flight calibration is done for the observations with the SOIR sensors. The software used to apply these calibrations is described in the SOIR\_CALIBRATION\_SOFTWARE.TXT document in the DOCUMENT directory. An article on SOIR calibration (published in Applied Optics) is also part of the DOCUMENT directory.

#### **2.4.2. In-Flight Data Products**

During the active mission SOIR data from the CRUISE and NOMINAL phases will be collected. A SOIR data set will be defined for each data product level.

#### **2.4.3. Software**

The SOIR data pass through a number of different software filters, all written in the *python* programming language.

#### *2.4.3.1. Extraction from DDS – level 0.1 creation*

After extraction from the VEX DDS the SOIR data file is loaded into a software tool with several functions

- graphical presentation of scientific data contents, second per second
- graphical presentation of intensity profile throughout complete observation
- graphical presentation of housekeeping values
- conversion of raw DDS data to internal SOIR level 0.1 data (csv-files). Also .bin- and/or .png-files can be created upon demand

#### *2.4.3.2. Level 0.2 and 0.3 creation*

The level 0.1 .csv-files are used to produce level 0.2 csv-files which contain data that are corrected for the non-linearity of the detector response. No input parameters are needed. The file conversion is strictly one to one (same number of files on level 0.2 as on level 0.1)

The level 0.2 .csv-files are used to produce level 0.3 csv-files which contain data that are wavenumber calibrated (pixel number converted to wavenumber) and that have been scaled with respect to the intensity level of the full solar spectrum (reference).

#### *2.4.3.3. PDS file creation*

The internal SOIR level 0.1 .csv-files are transformed (without modification to the scientific contents) into PDS format files corresponding to the PSA level 1B

The internal SOIR level 0.3 .csv-files are transformed into PDS format files corresponding to the PSA level 2

Geometric attitude files (one file per observation) are generated with dedicated software using SPICE routines and SPICE kernels. These files are used to extract the relevant attitude parameters (corresponding to the zone of interest of the observation), which are then inserted in the level 1.0 (PSA level 2) data files.

Relevant calibration software will be archived in the DOCUMENT directory (since the software modules are not compliant with the PSA prescription rules, hence can not be placed in the SOFTWARE directory).

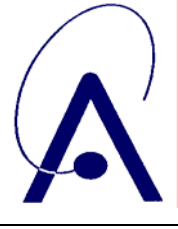

<span id="page-22-0"></span>Information needed to read the data files will be given in the SOIR\_DATAFILE\_DESC.TXT file in the DOCUMENT directory.

The SPICAV SOIR data can be read using the new version SBN (Small Bodies Node) software written in IDL as available for download in April 2005 from [http://pdssbn.astro.umd.edu/nodehtml/software.shtml.](http://pdssbn.astro.umd.edu/nodehtml/software.shtml)

#### **2.4.4. Documentation**

This document (EAICD) will be provided in the DOCUMENT directory in PDF and ASCII format.

The SPICAV Flight User Manual (FUM) and other technical document which could be helpful to use data will be provided in the DOCUMENT directory in PDF or Microsoft Word format.

The following SPICAV documents will be present in the DOCUMENT directory of each archive volume

- INSTRUMENT DESC.TXT: this document contains a description of the SOIR instrument.
- SOIR\_DATAFILE\_DESC.TXT: this document contains a description of the SOIR data files of all PSA levels.
- SOIR\_CALIBRATION\_DESC.TXT: this document describes the calibration of the SOIR data on the 1.0 level (PSA level 2).
- INSTRUMENT\_MODE\_DESC.TXT: this document describes the different operating mode of the SOIR spectrometer.
- SOIR\_DATA\_QUALITY\_DESC.TXT: this document gives for each product an overview of the quality checks and parameters.
- SOIR CALIBRATION SOFTWARE.TXT: this document describes the software used to calibrate the SOIR data (go from raw PSA level 1B to calibrated PSA level 2 data)

The following RSSD documents will be present in the DOCUMENT directory of each archive volume

- OBSERVATION TYPE DESC.TXT: this document gives the definition of the OBSERVATION TYPE keyword values.
- VEX ORIENTATION DESC.TXT: this document describes the convention used to describe the VEX orientation
- VEX POINTING MODE DESC.TXT: this document describes the values for the SPACECRAFT\_POINTING\_MODE keyword
- VEX\_SCIENCE\_CASE\_ID\_DESC.TXT: this file describes 10 typical VEX modes of observations, called "science cases".

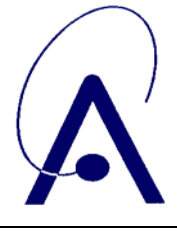

#### <span id="page-23-0"></span>**2.4.5. Quick look products (BROWSE-directory)**

Users of the SOIR archive can make use of the BROWSE directory to have a quick look into the available data products. The structure and naming conventions for the BROWSE directory are completely identical to that of the DATA directory.

#### PSA LEVEL 1B

For each observation the following product is available in the BROWSE directory

1 jpeg file (.JPG) and its associated label containing an intensity plot of the observation

../VEXSPI\_1003\_1B/BROWSE/*YYYYMMDD*\_M*aa*\_*tbb*/*YYYYMMDD*\_M*aa*\_*tbb*\_INT.JPG

../VEXSPI\_1003\_1B/BROWSE/*YYYYMMDD*\_M*aa*\_*tbb*/*YYYYMMDD*\_M*aa*\_*tbb*\_INT.LBL

Example Sept  $12^{th}$  2006, MTP 05, Orbit 144, Occultation 13, P = 4 (orders per observation)

../VEXSPI\_1003\_1B/BROWSE/20060912\_M05\_C13/20060912\_M05\_C13\_INT.JPG

../VEXSPI\_1003\_1B/BROWSE/20060912\_M05\_C13/20060912\_M05\_C13\_INT.LBL

#### PSA LEVEL 2

For each observation the following products are available in the BROWSE directory (assuming P is the number of orders measured in that observation)

P jpeg files (.JPG) and P associated labels containing an overview picture of all spectra taken in a given order during the observation plus 1 jpeg file (.JPG) containing the overall intensity plot of the observation (intensity in each bin afo time).

../VEXSPI\_2003\_2/BROWSE/YYYYMMDD\_Maa\_tbb/YYYYMMDD\_Maa\_tbb\_xxx.JPG

../VEXSPI\_2003\_2/BROWSE/YYYYMMDD\_Maa\_tbb/YYYYMMDD\_Maa\_tbb\_xxx.LBL

../VEXSPI\_2003\_2/BROWSE/YYYYMMDD\_Maa\_tbb/YYYYMMDD\_Maa\_tbb\_INT.JPG

../VEXSPI\_2003\_2/BROWSE/YYYYMMDD\_Maa\_tbb/YYYYMMDD\_Maa\_tbb\_INT.LBL

with *YYYY*=year, *MM*=month, *DD*=day, *aa*=mtp number, *t*=occultation type (C for a sunset, L for a sunrise), *bb*=occultation number in current mtp, *xxx*=order number.

Example Sept  $12^{th}$  2006, MTP 05, Orbit 144, Occultation 13, P = 4 (orders per observation)

../VEXSPI\_2003\_2/BROWSE/20060912\_M05\_C13/20060912\_M05\_C13\_126.JPG

- ../VEXSPI\_2003\_2/BROWSE/20060912\_M05\_C13/20060912\_M05\_C13\_126.LBL
- ../VEXSPI\_2003\_2/BROWSE/20060912\_M05\_C13/20060912\_M05\_C13\_127.JPG
- ../VEXSPI\_2003\_2/BROWSE/20060912\_M05\_C13/20060912\_M05\_C13\_127.LBL
- ../VEXSPI\_2003\_2/BROWSE/20060912\_M05\_C13/20060912\_M05\_C13\_128.JPG
- ../VEXSPI\_2003\_2/BROWSE/20060912\_M05\_C13/20060912\_M05\_C13\_128.LBL
- ../VEXSPI\_2003\_2/BROWSE/20060912\_M05\_C13/20060912\_M05\_C13\_129.JPG
- ../VEXSPI\_2003\_2/BROWSE/20060912\_M05\_C13/20060912\_M05\_C13\_129.LBL

../VEXSPI\_2003\_2/BROWSE/20060912\_M05\_C13/20060912\_M05\_C13\_INT.JPG

../VEXSPI\_2003\_2/BROWSE/20060912\_M05\_C13/20060912\_M05\_C13\_INT.LBL

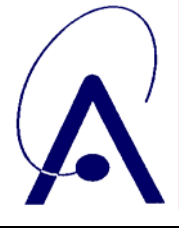

issue number **004 Page 25 of 65**

<span id="page-24-0"></span>In the INDEX directory a BROWSE\_INDEX .TAB-file and associated .LBL-file describe the contents of the BROWSE directory. Note that the last column of the BROWSE\_INDEX refers to the fact whether a file in the BROWSE directory has a PRIMARY or SECONDARY status. Distinction is needed since the BROWSE directory contains 2 types of files each pointing to the same data source.

#### **2.4.6. Quick look products (EXTRAS-directory)**

Some extra quick look products are also produced. They concern the same figures as the ones described in the BROWSE directory, but they are presented as animated GIF files.

P animated gif files (.GIF) and P associated labels containing an measurement by measurement animation of all spectra taken in a given order during the observation

../VEXSPI\_1003\_2/BROWSE/YYYYMMDD\_Maa\_tbb/YYYYMMDD\_Maa\_tbb\_xxx\_ANIM.GIF

../VEXSPI\_1003\_2/BROWSE/YYYYMMDD\_Maa\_tbb/YYYYMMDD\_Maa\_tbb\_xxx\_ANIM.LBL

with *YYYY*=year, *MM*=month, *DD*=day, *aa*=mtp number, *t*=occultation type (C for a sunset, L for a sunrise), *bb*=occultation number in current mtp, *xxx*=order number.

Example Sept  $12^{th}$  2006, MTP 05, Orbit 144, Occultation 13, P = 4 (orders per observation)

- ../VEXSPI\_2003\_2/EXTRAS/20060912\_M05\_C13/20060912\_M05\_C13\_126\_ANIM.GIF
- ../VEXSPI\_2003\_2/EXTRAS/20060912\_M05\_C13/20060912\_M05\_C13\_126\_ANIM.LBL
- ../VEXSPI\_2003\_2/EXTRAS/20060912\_M05\_C13/20060912\_M05\_C13\_127\_ANIM.GIF
- ../VEXSPI\_2003\_2/EXTRAS/20060912\_M05\_C13/20060912\_M05\_C13\_127\_ANIM.LBL
- ../VEXSPI\_2003\_2/EXTRAS/20060912\_M05\_C13/20060912\_M05\_C13\_128\_ANIM.GIF
- ../VEXSPI\_2003\_2/EXTRAS/20060912\_M05\_C13/20060912\_M05\_C13\_128\_ANIM.LBL
- ../VEXSPI\_2003\_2/EXTRAS/20060912\_M05\_C13/20060912\_M05\_C13\_129\_ANIM.GIF
- ../VEXSPI\_2003\_2/EXTRAS/20060912\_M05\_C13/20060912\_M05\_C13\_129\_ANIM.LBL

#### **2.4.7. Derived and other Data Products**

Delivery of any other derived data or data products resulting from cooperation with other instrument teams is not foreseen.

#### **2.4.8. Ancillary Data Usage**

SPICE files produced by PST/ESTEC in collaboration with NAIF/JPL from the VENUS Express orbit files generated by ESOC will be used in our data processing chain, in particular to generate geometry and attitude files. SPICE files are available from the following file servers:

At ESTEC FTP Server <ftp://gorilla.estec.esa.int/pub/projects/VenusExpress/data/spice/>

At NAIF FTP Server: [ftp://naif.jpl.nasa.gov/pub/naif/VEX](ftp://naif.jpl.nasa.gov/pub/naif/MEX)

Available SPICE files are:

- 1. SPK spacecraft/planet/satellites/asteroids ephemeris data kernel files
- 2. EK event kernel no EK available for VENUS EXPRESS
- 3. CK C-matrix instrument attitude kernel files
- 4. LSK leap second kernel files

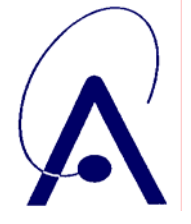

issue number **004 Page 26 of 65**

- <span id="page-25-0"></span>5. FK frame kernel files
- 6. IK instrument kernel files
- 7. PCK planetary constant kernel files
- 8. SCLK spacecraft clock kernel files

Orbit numbering files, which are derived data product from the VEX kernel data set, are also available at ESTEC or NAIF FTP Servers (in the ORBNUM directory).

SPICE subroutines are also available at <ftp://naif.jpl.nasa.gov/pub/naif/toolkit/> to help the use of these kernels and tutorials and documentation can be retrieved from <http://naif.jpl.nasa.gov/naif/tutorials.html>and [http://naif.jpl.nasa.gov/naif/documentation.html.](http://naif.jpl.nasa.gov/naif/documentation.html)

#### **2.4.9. Geo index files**

One geometry index .TAB-file with its associated .LBL-file is generated for the whole data set :

- ../VEXSPI\_2003\_2/INDEX/GEO\_VENUS.LBL
- ../VEXSPI\_2003\_2/INDEX/GEO\_VENUS.TAB

The .TAB-file is a list of consecutive footprints, one footprint for every observation in the data set. Each footprint consists of a number of lines in the table, each line corresponding to a measurement, i.e. there are as much lines in the footprint as there are seconds in the observation. The footprint however is limited to measurements that have a tangential height of the SOIR boresight between 220 and 40 km (last column in GEO index table). It is possible that for certain measurements (highest or lowest tangential heights) no measurements were taken. In that case N/A values (999.999 or -999.999) are placed in the table for geometric parameters that can not be calculated.

Each line in the GEO index table contains a number of geometric parameters describing the exact location of each measurement. The geometric parameters are documented in the corresponding DESCRIPTION fields in the .LBL-file.

The 6 parameters describing the footprint are (START\_POINT\_LATITUDE, START\_POINT\_LONGITUDE), (CENTER\_LATITUDE, CENTER\_LONGITUDE), (END\_POINT\_LATITUDE, END\_POINT\_LONGITUDE). The CENTER point is the tangential point itself projected on a 60 km altitude shell around Venus. The START point and END point are points at the left and the right of the CENTER point, so that at each measurement (each second) not one point but one line is defined as footprint of the measurement. The complete footprint of the observation is then a sequence of such traces or the contour described by the extremes of the traces (the START and the END points).

START and END point are situated in a tangential plain to the planet, perpendicular to the boresight, at a distance of 10 km (when the tangential height is between 40 and 100 km) and at variable distance (when the tangential height is between 100 and 220 km). This variable distance is calculated by linear regression between the 2 following (tangential height, distance to center)-points : (100 km, 10 km), (250 km, 500 km).

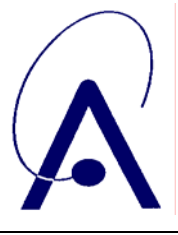

issue number **004 Page 27 of 65**

# <span id="page-26-0"></span> *2.5. Standards*

#### **2.5.1. PDS standard**

The PDS standard used to describe data products in the SOIR archive is that of PDS version 3.6 [2]. Each PDS archived product is described using label objects that provide information about the data types of stored values.

In order to identify and describe the organization, content, and format of each data product, PDS requires a distinct data product label for each individual data product file. This data product label can be attached or detached from the data. The SOIR PDS data product label is detached from the data and resides in a separate file which contains a pointer to the data product file. There is one detached label file for every data product file. The label file should have the same base name as its associated data file, but the extension is .LBL.

Each PDS label must begin with the PDS\_VERSION\_ID data element. This element identifies the published version of the standards to which the label adheres. For labels adhering to the standards version 3.6 the appropriate value is "PDS3":

PDS\_VERSION\_ID = PDS3

PDS data product labels contain data element informations that describe important attributes of the physical structure of a data product file. The PDS file characteristic data elements are:

RECORD\_TYPE , RECORD\_BYTES , FILE\_RECORDS.

The RECORD\_TYPE data element identifies the record characteristics of the data product file. The RECORD\_BYTES data element identifies the number of bytes in each physical record in the data product file. The FILE\_RECORDS data element identifies the number of physical records in the file.

The following data identification elements must be included in product labels for all spacecraft science data products:

DATA\_SET\_ID , PRODUCT\_ID , INSTRUMENT\_HOST\_NAME , INSTRUMENT\_NAME , TARGET\_NAME , START\_TIME , STOP\_TIME , SPACECRAFT\_CLOCK\_START\_COUNT, SPACECRAFT\_CLOCK\_STOP\_COUNT, PRODUCT\_CREATION\_TIME.

The PDS requires a separate data object definition within the product label for each object in the product, to describe the structure and associated attributes of each constituent object.

Object definitions are of the form:

...

OBJECT = *aaa* where *aaa* is the name of the data object

END\_OBJECT = *aaa*

The PDS uses a pointer within the product labels to identify the file location for all objects which are described in the label file. For example

^SOIR\_TABLE = "20060809\_M04\_C03\_120.TAB"

#### **2.5.2. Time Standards**

The PDS formation rule for dates and time in UTC is:

*YYYY-MM-DD*T*hh:mm:ss.fff* or *YYYY-DDD*T*hh:mm:ss.fff*

With *YYYY* = year (0000-9999),  $MM =$  month (01-12),  $DD =$  day of month (01-31),  $DDD =$  day of year (001-366), T = date/time separator,  $hh =$  hour (00-23),  $mm =$  minute (00-59),  $ss =$  second (00-59),  $ff =$  fractions of second (000-999) (restricted to 3 digits)

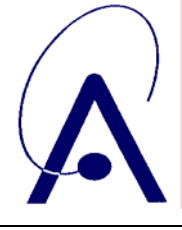

issue number **004 Page 28 of 65**

<span id="page-27-0"></span>The START\_TIME and STOP\_TIME data elements required in data product labels and catalog templates use the UTC format. Times in any format other than the ISO/DIS 8601 format described above are considered to be in a format native to the data set, and thus "native times".

The spacecraft clock reading often provides the essential timing information for a space-based observation. Therefore, the elements SPACECRAFT\_CLOCK\_START\_COUNT and SPACECRAFT\_CLOCK\_STOP\_COUNT are required in labels describing space-based data. This value is formatted as a string to preserve precision.

Spacecraft clock counts shall be represented as a right-justified character string field with a maximum length of thirty characters.

The SPACECRAFT\_CLOCK\_START\_COUNT and SPACECRAFT\_CLOCK\_STOP\_COUNT represent the on-board time counters (OBT) of the spacecraft and instrument computers. This OBT counter is given in the headers of the experiment telemetry source packets. It contains the data acquisition start time as 32 bit of unit seconds followed by 16 bit of fractional seconds. The time resolution of the fractional part is  $2^{\wedge}$ -16 = 1.52×10^-5 seconds. Thus the OBT is represented as a decimal real number in floating-point notation with 5 digits after the decimal point.

A reset of the spacecraft clock is represented by an integer number followed by a slash, e.g. "1/" or "2/".

Examples

```
 SPACECRAFT_CLOCK_START_COUNT = "1/21983325.39258" 
 SPACECRAFT_CLOCK_START_COUNT = "21983325.39258" 
 SPACECRAFT_CLOCK_START_COUNT = "2/0000325.39008"
```
#### **2.5.3. Reference Systems**

The SOIR data products are not projected into any coordinate system, however some basic geometric parameters are provided in the data files (described in the associated detached labels) and in the GEO\_VENUS index tables.

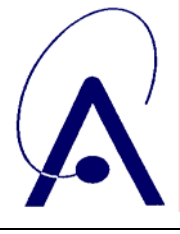

issue number **004 Page 29 of 65**

# <span id="page-28-0"></span>**3. Archive Format and Content**

This section describes the format of SOIR Archive Volumes. Data in the archive will be formatted in accordance with Planetary Data System specifications [2].

# *3.1. Format and Conventions*

#### **3.1.1. Deliveries and Archive Volume Format**

#### *3.1.1.1. SPICAV Deliveries*

<span id="page-28-1"></span>At the end of the priority phase the data will be delivered to PSA at ESTEC. BIRA-IASB is the single point of contact for the PSA archive team and for data distribution (during priority phase).

Deliveries to the PSA will be made by the SOIR archive team. Target date for delivery of SOIR data (both PSA level 1b and 2) to PSA is 4 months after the end of a specific VEX mission phase.

#### *3.1.1.2. Archive Volume Format and Concept of Deliveries*

*The SOIR\_ARCHIVE volume set contains 3 archive volumes, each corresponding to a specific data level ([Figure 8\)](#page-29-0)* 

- VEXSPI  $1003$  1B SOIR data level  $0.1b = PSA$  data level 1b
- VEXSPI 2003  $2$  SOIR data level  $1.0$  = PSA data level 2
- VEXSPI 3003 3 SOIR data level  $2.0 = PSA$  data level 3 (TBD)

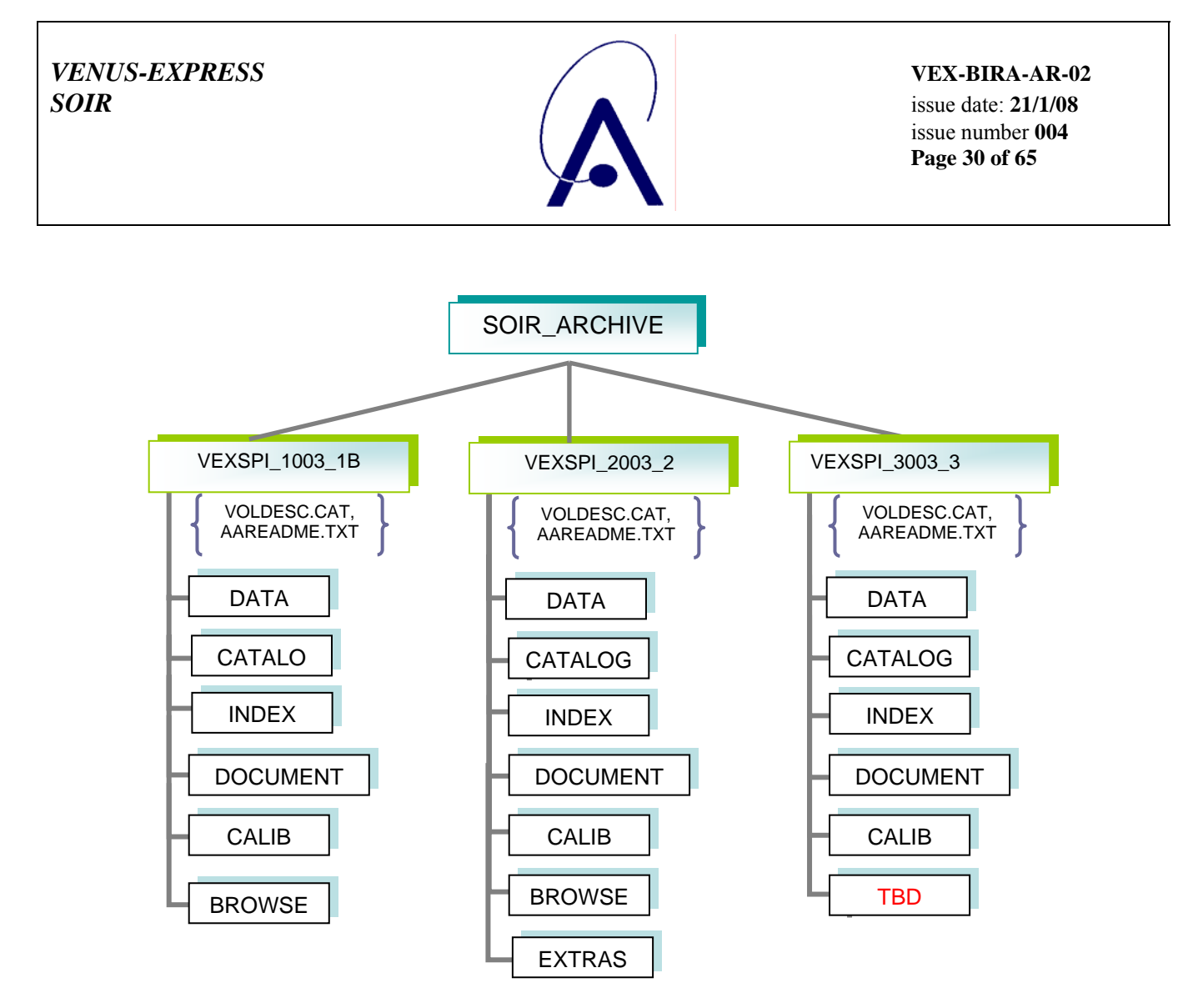

*Figure 8 SOIR archive directory structure* 

<span id="page-29-0"></span>Each SPICAV archive volume has the name of the VOLUME\_ID.

In each archive volume, the following standard directories are included:

- DATA contains one or more subdirectories of data products with data files (.TAB) and detached label files (.LBL)
- CATALOG PDS catalogue files
- INDEX indices to assist in locating data of interest + GEO\_VENUS index (footprints)
- DOCUMENT documentation, supplementary and ancillary information to assist in understanding and using the data products. + calibration software
- CALIB calibration files to process the data
- SOFTWARE not used
- GEOMETRY: not used
- BROWSE At PSA level 1B intensity plot.

At PSA level 2 1 intensity plot, P order overview plots,

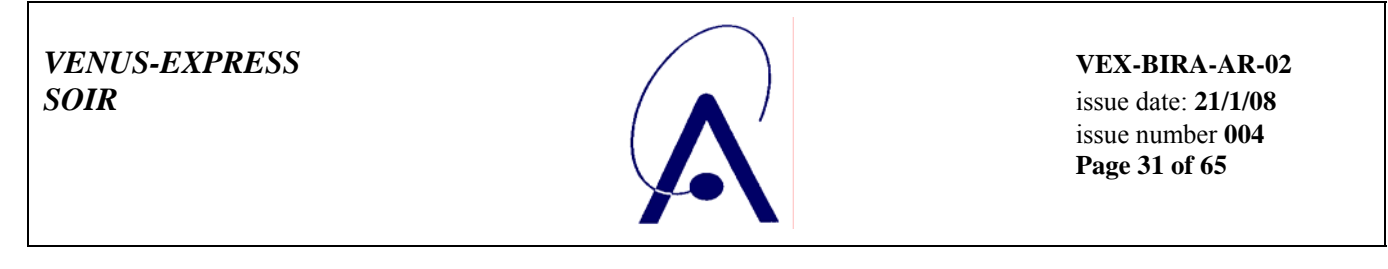

• EXTRAS (only at level2)

P order animations ( $P =$  number of orders measured during a certain observation)

In the ROOT directory of each archive volume, 2 files give an overview of the archive volume in ASCII format (AAREADME.TXT file) and a description of the volume in PDS format (VOLDESC.CAT file).

Within the Planetary Science Archive (PSA) the archive volume represents an online delivery. Deliveries are based on the concept of a release and a revision of a well-defined period of time. This concept [4] allows the delivery of experiment data without the delivery of all supplementary information, that has already been delivered at the first initial delivery of a fully PDS compatible archive volume, containing the VOLDESC.CAT file and all necessary CATALOG, DOCUMENT, INDEX, DATA,… directories and their content. The usage of the release object is not fully compliant with the PDS standard 3.6, however the full data set itself is PDS compatible. This concept should be transparent to the end user.

#### *3.1.1.3. VOLDESC.CAT file*

The VOLDESC.CAT file gives a description of the archive volume in a PDS format.

Example PSA level 2 SOIR data volume, release 0001, revision 0000

```
PDS_VERSION_ID = PDS3
RELEASEID = 0001REVISION ID = 0000OBJECT = VOLUME 
  DATA_SET_ID = "VEX-Y/V-SPICAV-3-SOIR-V1.0"<br>DESCRIPTION = "This volume contains the PS
                                  = "This volume contains the PSA level 2 SOIR data"<br>= "ONLINE"
  \begin{array}{lll} \texttt{MEDIUM\_TYPE} & = & "ONLINE" \\ \texttt{PUBLICATION} & \texttt{DATE} & = & 2006-10-05 \end{array}PUBLICATION_DATE = 2006-10-05<br>VOLUME_FORMAT = "ISO-9660"
  VOLUME_FORMAT<br>VOLUME_ID
  \begin{aligned} \text{VOLUME\_ID} & = \text{VEXSPI\_2003} \\ \text{VOLUME\_NAME} & = \text{"VOLUME 3}: \end{aligned} VOLUME_NAME = "VOLUME 3: SPICAV SOIR VENUS EXPRESS DATA" 
 VOLUME_SERIES_NAME = "MISSION TO VENUS" 
 VOLUME_SET_NAME = "VENUS EXPRESS SPICAV DATA PRODUCTS" 
 VOLUME_SET_ID = BE_BIRA_IASB_VEXSPI_2000 
  VOLUME_VERSION_ID = "VERSION 1"<br>VOLUMES = 1
  VOLUMES
OBJECT = CATALOG
 ^DATA_SET_CATALOG = "DATASET.CAT" 
 ^INSTRUMENT_CATALOG = "INST.CAT" 
 ^INSTRUMENT_HOST_CATALOG = "INSTHOST.CAT" 
 ^MISSION_CATALOG = "MISSION.CAT" 
     ^REFERENCE_CATALOG = "REFERENCE.CAT" 
    \begin{array}{lll} \uparrow\texttt{DATA\_SET\_RELEASE\_CATALOG} & = & \texttt{"RELEASE.CAT"} \\ \uparrow\texttt{SOFTWARE\_CATALOG} & = & \texttt{"SOFTWARE.CAT"} \end{array} ^SOFTWARE_CATALOG = "SOFTWARE.CAT" 
  END_OBJECT
   OBJECT = DATA_PRODUCER 
                                  = "BELGIAN INSTITUTE FOR SPACE AERONOMY"<br>= "N/A"
    -<br>FACILITY_NAME<br>FULL NAME
     FULL_NAME = "EDDY NEEFS" 
   ADDRESS_TEXT = "RINGLAAN 3 1180 BRUSSELS" 
                                  = DATA PRODUCER
END OBJECT = VOLUME
END
```
#### **3.1.1.3.1. VOLUME\_ID**

The VOLUME\_ID of a SOIR archive volume is composed by combining the following fields

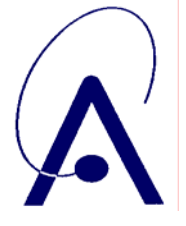

issue number **004 Page 32 of 65**

- the mission identifier VEX
- the instrument identifier SPI
- an underscore
- a 4 digit sequence number dedicated to the SOIR data: 1003 (L1B), 2003 (L2), 3003 (L3)

Hence the VOLUME ID for SOIR is VEXSPI 1003 (L1B), VEXSPI 2003 (L2), VEXSPI 3003 (L3).

If a volume is refurbished because of errors in the initial production, the VOLUME\_ID remains the same while the VOLUME\_VERSION\_ID is incremented.

#### **3.1.1.3.2. VOLUME\_SET\_ID**

Each SOIR archive volume is also identified by a VOLUME\_SET\_ID composed by combining the following fields

- the country abbreviation BE
- the government branch BIRA
- the discipline IASB
- the mission identifier VEX
- the instrument identifier SPI
- a 4 digit sequence number

The VOLUME\_SET\_ID for SOIR is BE\_BIRA-IASB\_VEXSPI\_1000 (L1B) , BE\_BIRA-IASB\_VEXSPI\_2000 (L2) , BE\_BIRA-IASB\_VEXSPI\_3000 (L3),

#### **3.1.1.3.3. RELEASE\_ID and REVISION\_ID**

A data set release (or volume release) contains data from a well-defined period of time and is identified by a RELEASE\_ID keyword. The first release (RELEASE\_ID = 0001) is a fully validated, complete PSA data set. A volume release is made of at least one revision the initial revision. The initial revision contains the initial data of a data set release and is identified by a REVISION ID equal to 0000.

All labels within the first release will also contain the keywords

RELEASE  $ID = 0001$ REVISION  $ID = 0000$ 

A following revision of the data set release (updated files, supplementary files, deleted files) would need the value of the REVISION ID incremented by one (eg. RELEASE ID = 0001, REVISION ID = 0001).

Labels of the updated files will have the keywords

RELEASE  $ID = 0001$ REVISION  $ID = 0001$ 

Any further release covering a following period of time would need the value of the RELEASE\_ID incremented by one, with an initial revision (eg. RELEASE ID = 0002, REVISION ID = 0000).

The new data labels will contain the keywords

RELEASE  $ID = 0002$ REVISION  $ID = 0000$ 

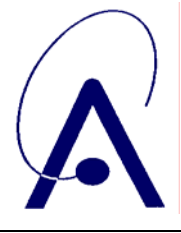

issue number **004 Page 33 of 65**

The VOLDESC.CAT file shall contain the keywords RELEASE\_ID and REVISION\_ID set to the latest RELEASE\_ID and within this release to the latest REVISION\_ID.

#### **3.1.1.3.4. CATALOG object**

The VOLDESC.CAT file contains a CATALOG object with pointers to catalog files stored in the CATALOG directory. Files in the CATALOG directory provide a top-level understanding of the mission, spacecraft, instruments, and data sets.

One of these files, the RELEASE.CAT catalog file, contains a release object, which fully defines the releases and revisions of deliveries.

#### *3.1.1.4. The release object*

A release object needs to be included in each archive volume to fully describe each release and revision within this release. This object is not PDS-compliant.

Example PSA level 2 SOIR data volume, release 0001, revision 0000

```
PDS_VERSION_ID = PDS3 
LABEL_REVISION_NOTE = "E.NEEFS, 2006-10-06 (original)" 
RECORD_TYPE = STREAM 
RELEASE ID = 0001
REVISION_ID = 0000 
OBJECT = DATA_SET_RELEASE 
 DATA\_SET\_ID = "VEX-Y/V-SPICAV-3-SOIR-V1.0" RELEASE_ID = 0001 
  DESCRIPTION = " 
  This release contains the PSA level 2 data of the SOIR instrument on 
  board of spacecraft Venus Express. 
  These data underwent a number of correction and calibration procedures. 
  This release contains data measured between May 12th 2006 (orbit 21) 
  and August 31st 2006 (orbit 132). 
  Revision 0000 contains the original delivery. " 
  OBJECT = REVISION 
  REVISION_ID = 0000 
  REVISION_DATE = 2006-10-06 REVISION_MEDIA = "ONLINE" 
  DESCRIPTION = "FIRST DELIVERY: RELEASE 0001,REVISION: 0000" 
 END OBJECT = REVISION
END_OBJECT = DATA_SET_RELEASE 
END
```
A release will concern a well-defined period of time, based on the nominal science mission timeline, as shown in the SOIR archive volume delivery schedule (section [0](#page-28-1)). Each release will be described in this file by a DATA\_SET\_RELEASE object, containing all keyword-value pairs that are necessary to identify the release (DATA\_SET\_ID, RELEASE\_ID, DESCRIPTION, ...). The DESCRIPTION part of the DATA\_SET\_RELEASE object will contain the full history of the release including all previous revisions. Each revision of a release is added in the release catalog object and all necessary information about this revision is given by a REVISION object.

A revision of this release might be added after improvement of the data.

Example PSA level 2 SOIR data volume, release 0001, revision **0001**

```
PDS_VERSION_ID = PDS3 
LABEL_REVISION_NOTE = "E.NEEFS, 2006-10-07 (original)" 
RECORD_TYPE = STREAM 
RELEASE_ID = 0001
```
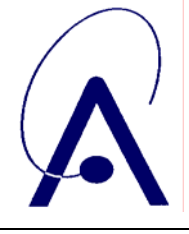

issue number **004 Page 34 of 65**

REVISION\_ID = 0000

```
OBJECT = DATA_SET_RELEASE 
 DATA_SET_ID = "VEX-Y/V-SPICAV-3-SOIR-V1.0" 
 RELEASE_ID = 0001 
 DESCRIPTION = " 
 This release contains the PSA level 2 data of the SOIR instrument on 
 board of spacecraft Venus Express. 
 These data underwent a number of correction and calibration procedures. 
 This release contains data measured between May 12th 2006 (orbit 21) 
 and August 31st 2006 (orbit 132). 
 Revision 0000 contains the original delivery. " 
 OBJECT = REVISION 
REVISION_ID = 0000<br>REVISION_DATE = 2006-10-06
REVISION_MEDIA = "ONLINE"
 DESCRIPTION = "FIRST DELIVERY: RELEASE 0001,REVISION: 0000" 
 END_OBJECT = REVISION 
 OBJECT = REVISION 
 REVISION_ID = 0001 
 REVISION_DATE = 2006-10-07 REVISION_MEDIA = "ONLINE" 
 DESCRIPTION = "RELEASE 0001,REVISION: 00001, 
                                         Modification of the label files" 
 END_OBJECT = REVISION 
END_OBJECT = DATA_SET_RELEASE
```
END

A following release of a new well defined period of time in the archive volume will be described by a new DATA\_SET\_RELEASE object in the same RELEASE.CAT file.

Example PSA level 2 SOIR data volume, release **0002**, revision 0000

```
PDS_VERSION_ID = PDS3 
LABEL_REVISION_NOTE = "E.NEEFS, 2006-10-08 (original)" 
RECORD_TYPE = STREAM 
RELEASE_ID = 0002 
REVISION_ID = 0000 
OBJECT = DATA_SET_RELEASE 
DATA SET ID = "VEX-Y/V-SPICAV-3-SOIR-V1.0"
 RELEASE_ID = 0002 
 DESCRIPTION = " 
  This release contains the PSA level 2 data of the SOIR instrument on 
  board of spacecraft Venus Express. 
  These data underwent a number of correction and calibration procedures. 
  This release contains data measured between September 1st 2006 (orbit 133) 
  and November 30th 2006 (orbit 223). 
  Revision 0000 contains the original delivery. " 
  OBJECT = REVISION 
 REVISION_ID = 0000 
  REVISION_DATE = 2006-10-08 REVISION_MEDIA = "ONLINE" 
  DESCRIPTION = "SECOND DELIVERY: RELEASE 0002,REVISION: 0000" 
  END_OBJECT = REVISION 
END_OBJECT = DATA_SET_RELEASE 
OBJECT = DATA_SET_RELEASE 
 DATA_SET_ID = "VEX-Y/V-SPI-1-SOIRSPECTRA-V1.0" 
  RELEASE_ID = 0001 
  DESCRIPTION = "
```
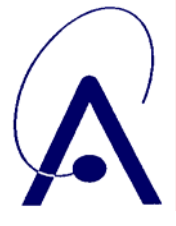

issue number **004 Page 35 of 65**

<span id="page-34-0"></span> This release contains the PSA level 2 data of the SOIR instrument on board of spacecraft Venus Express. These data underwent a number of correction and calibration procedures. This release contains data measured between May 12th 2006 (orbit 21) and August 31st 2006 (orbit 132). Revision 0000 contains the original delivery. " OBJECT = REVISION REVISION\_ID = 0000 REVISION\_DATE = 2006-10-06<br>REVISION MEDIA = "ONLINE" DESCRIPTION = "FIRST DELIVERY: RELEASE 0001,REVISION: 0000" END\_OBJECT = REVISION OBJECT = REVISION REVISION\_ID = 0000  $REVISION-DATE = 2006-10-07$ <br> $REVISION MEDIA = "ONLINE"$  DESCRIPTION = "RELEASE 0001,REVISION: 00001, Modification of the label files" END\_OBJECT = REVISION END\_OBJECT = DATA\_SET\_RELEASE END

#### *3.1.1.5. Index files*

The PDS standard defines index files containing information that allows a user to locate data of interest. The index table files below the INDEX directory cover all data set releases and revisions. Therefore the index table files will contain at least two columns named RELEASE\_ID and REVISION\_ID.

The index label files describing the index table files shall contain the keywords RELEASE\_ID and REVISION\_ID, set to the latest RELEASE\_ID and within this release to the latest REVISION\_ID (same as the VOLDESC.CAT file).

The INDEX directory will contain 3 types of index files

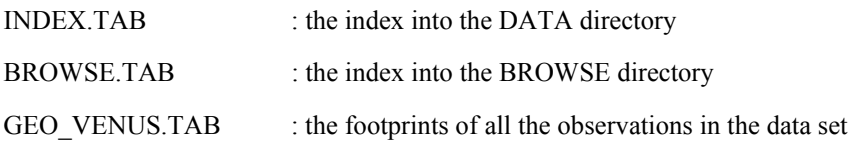

To each .TAB file is associated a detached .LBL label file.

#### **3.1.2. Data Set Name and Data Set ID Formation**

Each PDS data set must have a unique name (DATA\_SET\_NAME) and a unique identifier (DATA\_SET\_ID). The name and identifier should be composed based on the following elements

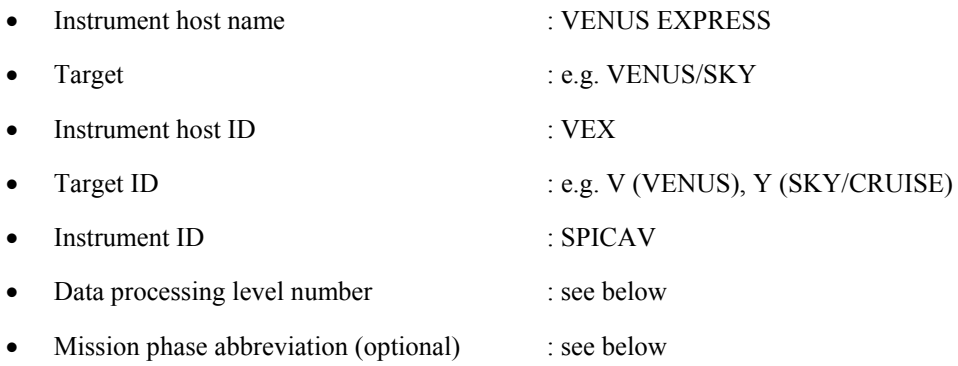

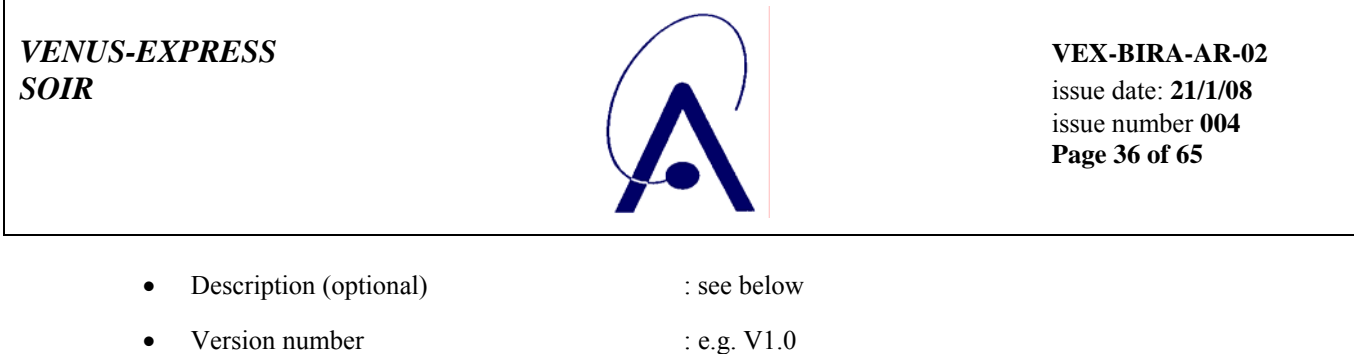

Within the DATA\_SET\_NAME, elements are separated by blanks. Within the DATA\_SET\_ID, elements are separated by hyphens. Multiple instrument hosts, instruments or targets are referenced in the DATA\_SET\_NAME or DATA\_SET\_ID by concatenation of the values with a forward slash, "/", which is interpreted as "and."

#### Data processing level number

The data processing level number is the National Research Council (NRC) Committee on Data Management and Computation (CODMAC) data processing level number

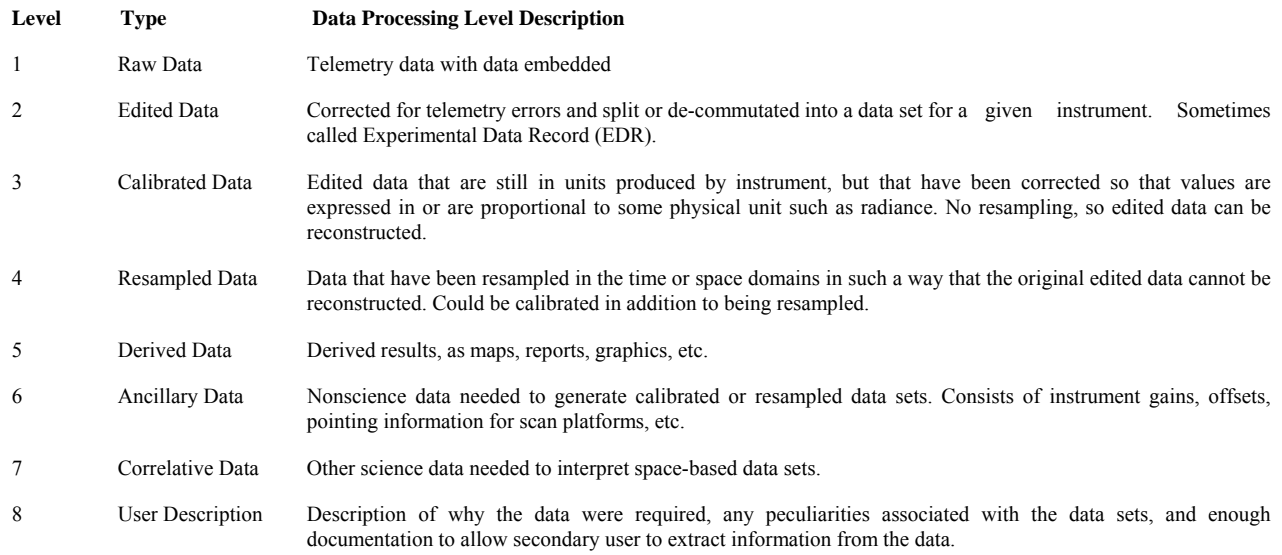

#### Mission phase abreviation (optional)

Data set type is the concatenation of the data type and of the PRODUCT\_TYPE keyword (e.g. EDR, RDR) provided in each PDS data product labels.

#### Description (optional)

The CODMAC level for some of the datasets is the same, and this means the end user has no way of knowing which dataset he is looking at from the data processing level number alone. Therefore, in order to help the end user, the STANDARD\_DATA\_PRODUCT\_ID keyword has been added to all of SPICAV data product labels and the value of this keyword is given in the Description component of the DATA\_SET\_ID. The value must be no more that 4 characters long. The STANDARD\_DATA\_PRODUCT\_ID for SOIR is "SOIR"

<span id="page-35-0"></span>For the different SOIR levels the corresponding CODMAC level and PRODUCT\_TYPE are given in [Figure 9](#page-35-0) 

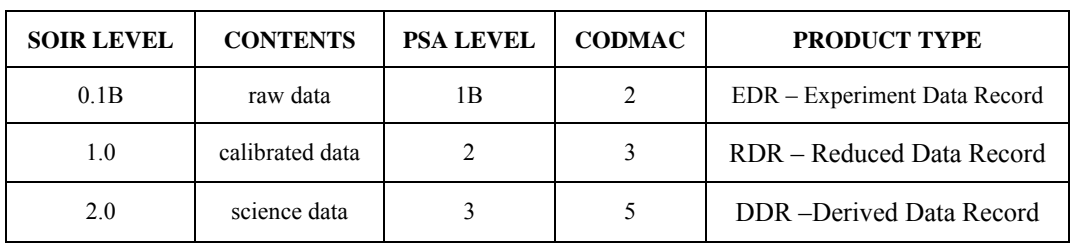

*Figure 9 Correspondence between SOIR, PSA and CODMAC levels* 

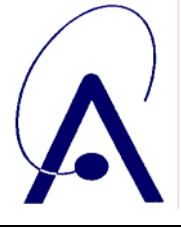

<span id="page-36-0"></span>For a data set containing the first version of SOIR data collected from the SPICAV instrument on Venus Express during the cruise and Venus nominal phases

The DATA\_SET\_NAME for SOIR would be

- VENUS EXPRESS SKY/VENUS SPICAV 2 SOIR V1.0 for PSA level 1B data
- VENUS EXPRESS SKY/VENUS SPICAV 3 SOIR V1.0 for PSA level 2 data

The DATA\_SET\_ID for SOIR would be

- VEX-Y/V-SPICAV-2-SOIR-V1.0 for PSA level 1B data
- VEX-Y/V-SPICAV-3-SOIR-V1.0 for PSA level 2 data

#### **3.1.3. Data Directory Naming Convention**

In the DATA directory, data are stored in subdirectories

#### For PSA level 1B

Subdirectories correspond to observation periods during cruise phase (e.g. pointing test) or medium term planning observation phases (MTP).

../VEXSPI\_1003\_1B/DATA/*YYYYMMDD*\_*IND/(files)*

with *IND*=keyword indicating the observation period. *ind* can have the following values

- CO1, CO2 (check out 1 resp 2)
- PO1, PO2 (pointing test 1 resp 2)
- IFT 1, IFT 2, IFT 3, IFT 4 (interference test 1 thru 4)
- VCO (Venus commissioning)
- M*xx* (MTP *xx* period).

For PSA level 2

Subdirectories correspond to individual observations, i.e. one subdirectory per observation day in orbit around Venus.

../VEXSPI\_2003\_2/DATA/*YYYYMMDD*\_M*aa*\_*tbb*/*(files)*

with *YYYY*=year, *MM*=month, *DD*=day, *aa*=mtp number, *t*=occultation type (L for sunrise, C for sunset, O for nadir or calibration), *bb*=occultation number in current mtp.

One exception : the occultation taken during Venus Commissioning

../VEXSPI\_2003\_2/DATA/*YYYYMMDD*\_VCO\_O01/*(files)*

#### **3.1.4. Filenaming Convention**

#### For PSA level 1B

Data product files provided at PSA level 1B are

../*YYYYMMDD\_IND*\_OBS.TAB (science data)

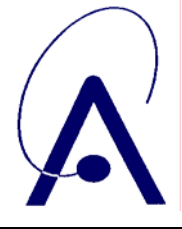

issue number **004 Page 38 of 65**

../*YYYYMMDD\_IND*\_TC1.TAB (telecommand type 1)

../*YYYYMMDD\_IND*\_TC2.TAB (telecommand type 2)

with *IND*=keyword indicating the observation period (see above).

For PSA level 2

Data product files provided at PSA level 2 are

../*YYYYMMDD*\_M*aa*\_*tbb*\_*xxx*.TAB (science data)

../*YYYYMMDD*\_M*aa*\_*tbb*\_R*xxx*.TAB (regression coefficients of full sun spectrum)

../*YYYYMMDD*\_M*aa*\_*tbb*\_TC2.TAB (telecommand type 2)

../*YYYYMMDD*\_M*aa*\_*tbb*\_TRT.TAB (treatment)

with *YYYY*=year, *MM*=month, *DD*=day, *aa*=mtp number, *t*=occultation type (L for sunrise, C for sunset, O for nadir or calibration), *bb*=occultation number in current mtp, *xxx*=order number.

Associated detached label files follow the same filenaming convention with the .LBL extension.

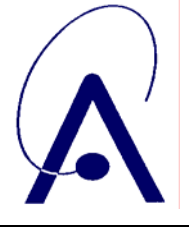

issue number **004 Page 39 of 65**

# <span id="page-38-0"></span>*APPENDIX 1: Content of directories*

#### *Archive Directory*

- ../VEXSPI\_1003\_1B
- $\ldots$ /VEXSPI\_2003\_2 ../VEXSPI\_3003\_3

#### *Root Directory*

../CATALOG ../DATA ../DOCUMENT ../INDEX ../BROWSE ../EXTRAS (only on PSA level 2) AAREADME.TXT VOLDESC.CAT

#### *Catalog Directory*

CATINFO.TXT DATASET.CAT INST.CAT INSTHOST.CAT MISSION.CAT REFERENCE.CAT SOFTWARE.CAT RELEASE.CAT

#### *Index Directory*

INDXINFO.TXT INDEX.TAB INDEX.LBL BROWSE.TAB BROWSE.LBL GEO\_VENUS.TAB GEO\_VENUS.LBL

# **VENUS-EXPRESS**<br>**SOIR** VEX-BIRA-AR-02<br>issue date: 21/1/08

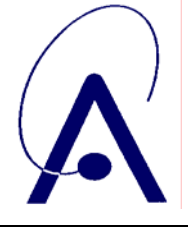

*SOIR* issue date: **21/1/08** issue number **004 Page 40 of 65**

#### *Data Directory*

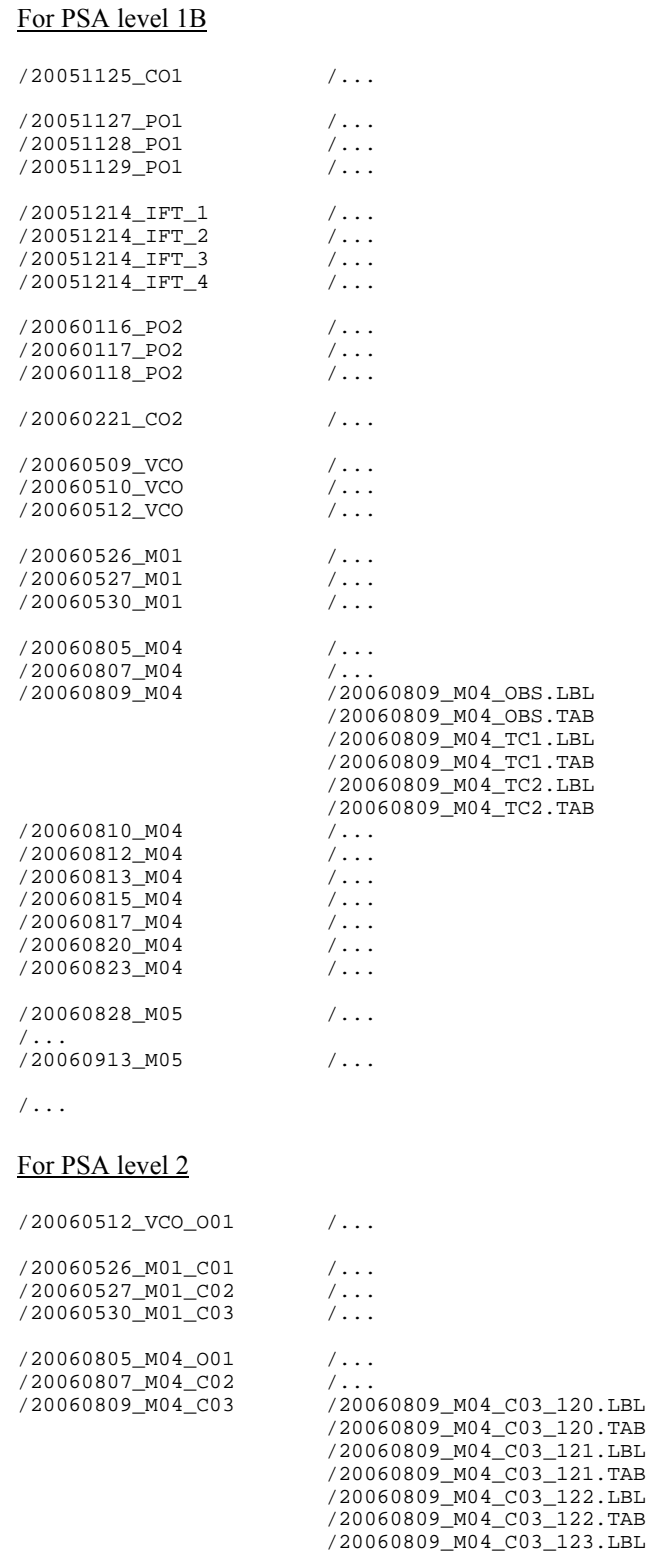

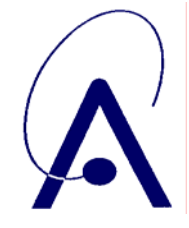

/20060809\_M04\_C03\_123.TAB

issue number **004 Page 41 of 65**

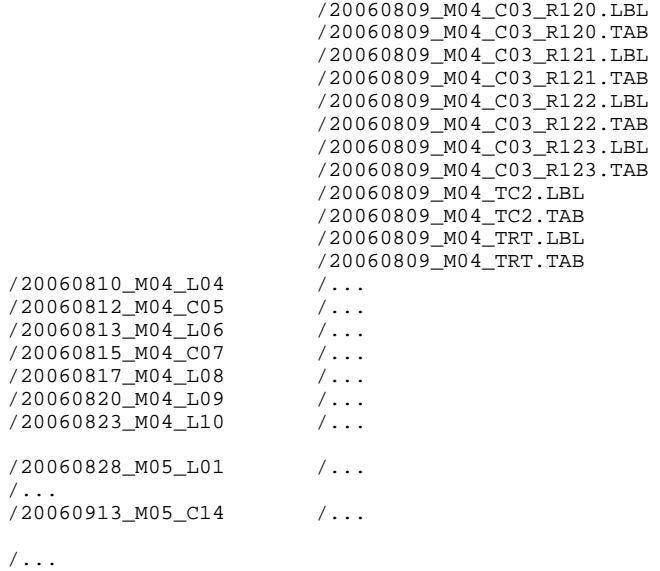

#### *Browse Directory*

#### For PSA level 1B

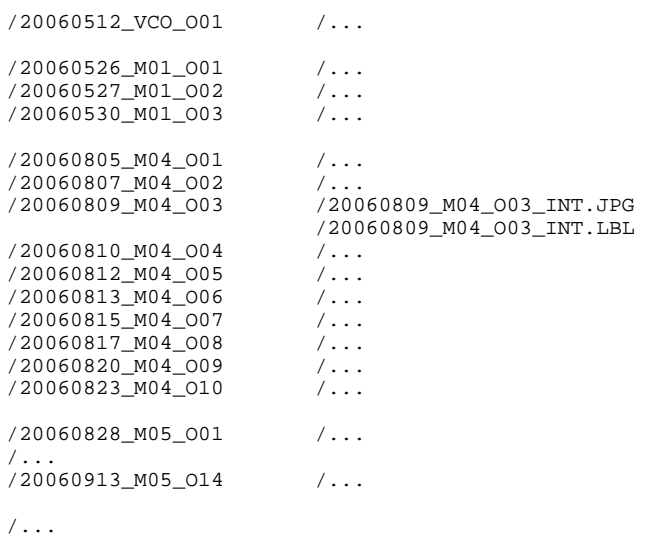

#### For PSA level 2

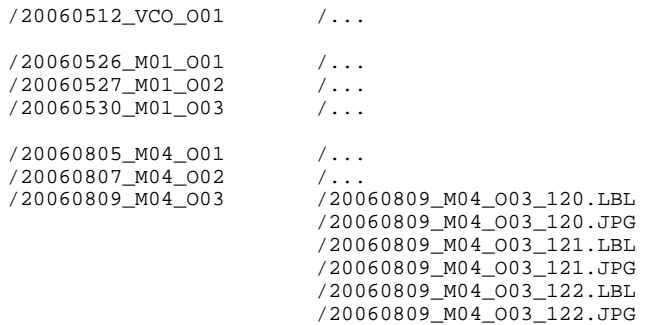

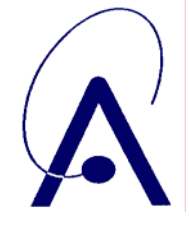

issue number **004 Page 42 of 65**

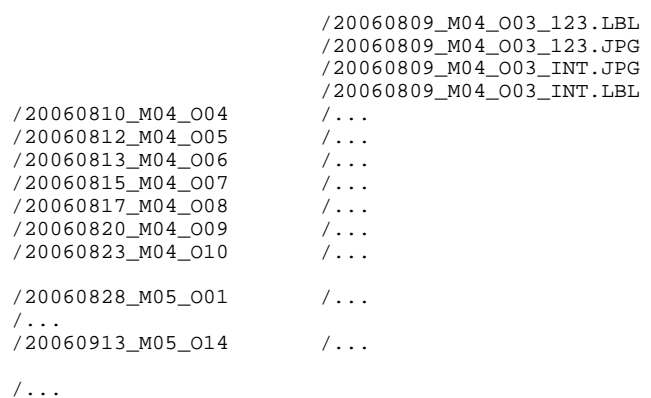

#### *Extras Directory*

#### Only for PSA level 2

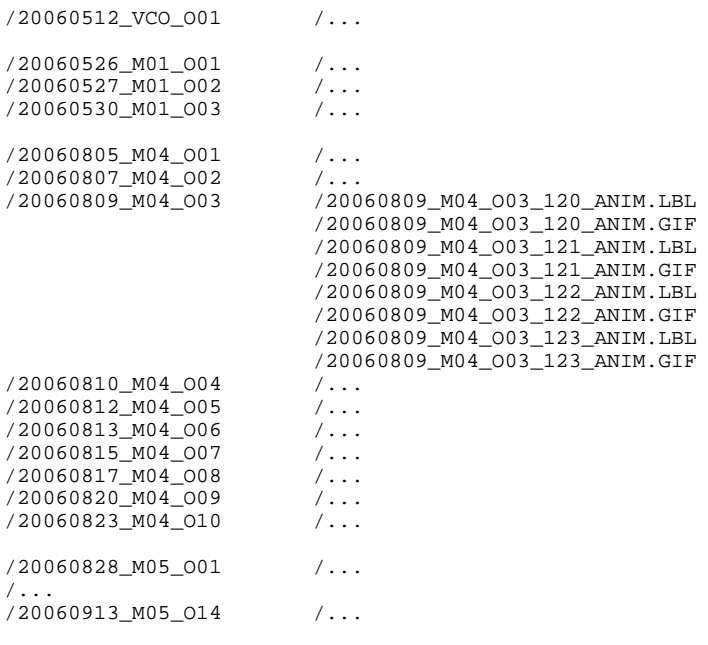

#### $/$ ...

#### *Geometry Directory*

Not used for SOIR

#### *Software Directory*

Not used for SOIR

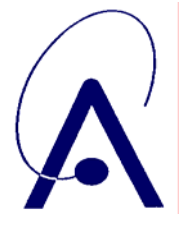

issue number **004 Page 43 of 65**

#### *Calibration Directory*

Not used for SOIR

#### *Label Directory*

There is no label directory. All PDS detached label files describing data or document files in a volume are in the corresponding data directory.

#### *Document Directory*

DOCINFO.TXT EAICD.DOC EAICD.TXT EAICD.PDF EAICD.LBL FLIGHT\_USER\_MANUAL.TXT FLIGHT\_USER\_MANUAL.LBL INSTRUMENT\_CALIBRATION\_PAPER.DOC INSTRUMENT\_CALIBRATION\_PAPER.LBL TMTC.DOC TMTC.LBL INSTRUMENT\_PAPER.DOC INSTRUMENT\_PAPER.LBL INSTRUMENT\_DESC.TXT INSTRUMENT\_DESC.LBL INSTRUMENT\_MODE\_DESC.LBL INSTRUMENT\_MODE\_DESC.TXT OBSERVATION\_TYPE\_DESC.LBL OBSERVATION\_TYPE\_DESC.TXT SOIR\_DATAFILE\_DESC.LBL SOIR\_DATAFILE\_DESC.TXT SOIR\_CALIBRATION\_DESC.LBL SOIR\_CALIBRATION\_DESC.TXT VEX\_ORIENTATION\_DESC.LBL VEX\_ORIENTATION\_DESC.TXT VEX\_POINTING\_MODE\_DESC.LBL VEX\_POINTING\_MODE\_DESC.TXT VEX\_SCIENCE\_CASE\_ID\_DESC.LBL VEX\_SCIENCE\_CASE\_ID\_DESC.TXT SOIR\_DATA\_QUALITY\_DESC.LBL SOIR\_DATA\_QUALITY\_DESC.TXT SOIR\_CALIBRATION\_SOFTWARE.LBL SOIR\_CALIBRATION\_SOFTWARE.TXT VEX\_ORIENTATION\_DESC.TXT VEX\_ORIENTATION\_DESC.LBL VEX\_POINTING\_MODE\_DESC.TXT VEX\_POINTING\_MODE\_DESC.LBL VEX\_SCIENCE\_CASE\_ID\_DESC.TXT VEX\_ SCIENCE\_CASE\_ID\_DESC.LBL

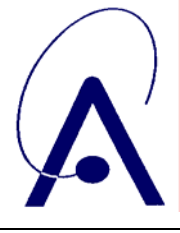

# <span id="page-43-0"></span>*APPENDIX 2: Data Product Design*

This appendix contains example labels for each of the SOIR data product, both for PSA level 1B and level 2.

#### **Data product design - PSA level 1B**

Data file

A SOIR data product file at PSA level 1B contains the data of one observation, i.e. the data gathered between a switch ON and a switch OFF of the instrument. This can be an occultation (standard case) but also a calibration or other technological measurement. It covers both the precooling and the effective observation phase.

Each file is an ASCII table, containing 11 thematic columns C and 2581 basic columns c and a variable number of rows, equal to the number of seconds in the observation (precooling + effective observation). For a 10 minutes precooling + a 15 minutes observation period there will be 1500 seconds, hence 1500 rows in the file. Each row contains 28462 bytes. Hence, for a 1500 seconds observation the file size will be approximately 43 Mbytes (42.693.000 bytes)

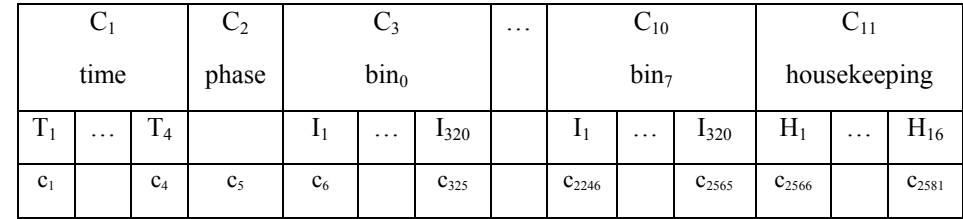

 $C_i$  (i=1 to 11) are 11 columns

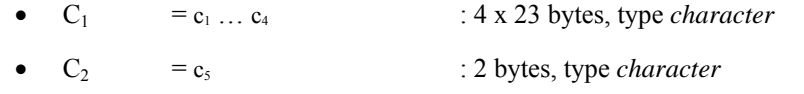

- $C_3$  to  $C_{10} = c_6 ... c_{2565}$  : 8 x 320 x 10 bytes, type *ASCII\_integer*
- $C_{11} = C_{2566} ... C_{2581}$  : 16 x 11 bytes, type *ASCII\_real*

The data table (OBJECT=SOIR\_TABLE) is composed of a set of 11 COLUMN objects (TIME, PHASE, BIN\_0, BIN\_1, BIN\_2, BIN\_3, BIN\_4, BIN\_5, BIN\_6, BIN\_7, HOUSEKEEPING). Each column consists of a certain number of ITEMS (sub-columns of the main column). The sub-columns are separated by comma's and each line is terminated by a  $\alpha$  line feed> <carriage return> combination. The object SOIR\_TABLE is described in a detached label in the following way

```
OBJECT = SOIR_TABLE 
 COLUTIONNS = <math>2581</math> INTERCHANGE_FORMAT = ASCII 
 ROW BYTES = 28462\overline{ROWS} = 1191/* column contents : time of measurement */ 
  OBJECT = COLUMN 
 NAME = TIME 
 BYTES = 103 DATA_TYPE = CHARACTER 
  START_BYTE = 2 
 TTTING = 4 ITEM_OFFSET = 26 
  ITEM_BYTES = 23 
  END_OBJECT = COLUMN 
/* column contents : precooling or observation phase */
```
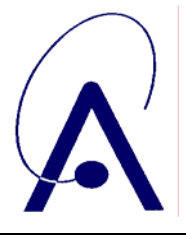

issue number **004 Page 45 of 65**

```
 OBJECT = COLUMN 
 NAME = PHASE 
BYTES = 2 DATA_TYPE = CHARACTER 
 UNIT = W/A'' START_BYTE = 106 
 END_OBJECT = COLUMN 
/* following 8 columns are bins of observation */ 
/* column contents : first bin of the observation – nr of rows in bin depends on 
             configuration in telecommand */ 
 OBJECT = COLUMN 
NAME = BIN_0BYTES = 3519 DATA_TYPE = ASCII_INTEGER 
 START_BYTE = 110UNIT = "N/A" ITEMS = 320 
  ITEM_OFFSET = 11 
  ITEM_BYTES = 10 
  END_OBJECT = COLUMN 
/* column contents : second bin of the observation – nr of rows in bin depends on 
             configuration in telecommand */ 
 OBJECT = COLUMN 
NAME = BIN_1BYTES = 35\overline{1}9 DATA_TYPE = ASCII_INTEGER 
  START_BYTE = 3630 
UNIT = "N/A" ITEMS = 320 
  ITEM_OFFSET = 11 
 ITENRYTES = 10
 END_OBJECT = COLUMN 
/* column contents : third bin of the observation – nr of rows in bin depends on 
             configuration in telecommand */ 
  OBJECT = COLUMN 
NAME = BIN_2BYTES = 3519 DATA_TYPE = ASCII_INTEGER 
 STATE = 7150UNIT = W/N^2 ITEMS = 320 
  ITEM_OFFSET = 11 
  ITEM_BYTES = 10 
  END_OBJECT = COLUMN 
/* column contents : fourth bin of the observation – nr of rows in bin depends on 
             configuration in telecommand */ 
 OBJECT = COLUMN 
NAME = BIN_3 BYTES = 3519 
  DATA_TYPE = ASCII_INTEGER 
  START_BYTE = 10670 
 UNIT = ``N/A'' ITEMS = 320 
  ITEM_OFFSET = 11 
  ITEM_BYTES = 10 
 END_OBJECT = COLUMN 
/* column contents : fifth bin of the observation – nr of rows in bin depends on 
             configuration in telecommand */ 
OBJECT = COLUMN 
NAME = RTN 4
 BYTES = 3519
```
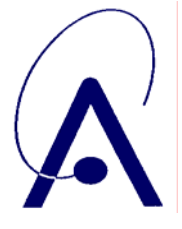

issue number **004 Page 46 of 65**

```
DATA TYPE = ASCII INTEGER
 START_BYTE = 14190 
UNIT = "N/A" ITEMS = 320 
 ITEM_OFFSET = 11 
  ITEM_BYTES = 10 
 END_OBJECT = COLUMN 
/* column contents : sixth bin of the observation – nr of rows in bin depends on 
             configuration in telecommand */ 
 OBJECT = COLUMN 
NAME = BIN_5 BYTES = 3519 
 DATA_TYPE = ASCII_INTEGER 
 START_BYTE = 17710 
UNIT = W/A''ITEMS = 320 ITEM_OFFSET = 11 
 ITEM_BYTES = 10 
 END_OBJECT = COLUMN 
/* column contents : seventh bin of the observation – nr of rows in bin depends on 
              configuration in telecommand */ 
OBIECT = COIJIMNNAME = BIN_6BYTES = 35\overline{1}9 DATA_TYPE = ASCII_INTEGER 
STATE = 21230UNIT = "N/A"ITEMS = 320 ITEM_OFFSET = 11 
  ITEM_BYTES = 10 
 END_OBJECT = COLUMN 
/* column contents : eighth bin of the observation – nr of rows in bin depends on 
              configuration in telecommand */ 
 OBJECT = COLUMN 
NAME = BIN 7 BYTES = 3519 
 DATA_TYPE = ASCII_INTEGER 
 START_BYTE = 24750 
UNIT = W/N^2 ITEMS = 320 
 ITEM_OFFSET = 11 
 ITEM_BYTES = 10 
 END_OBJECT = COLUMN 
/* following 16 columns are housekeeping values */ 
/* FPAT 2 : temperature measurement on focal plane array in detector */ 
 OBJECT = COLUMN 
                               = "FPAT_2"
BYTES = 11DATA_TYPE = ASCII_REAL<br>START BYTE = 28270
START_BYTE<br>UNIT
                               = "N/A"<br>= \text{COLUMN}END_OBJECT
/* SOFC : temperature measurement at socket of AOTF */ 
OBJECT = COLUMN<br>
NAME = "SOFC"
                              = "SOFC"<br>= 11
BYTES<br>DATA TYPE
                              = ASCII_REAL<br>= 28282\overline{\text{STATE}} \overline{\text{UNIT}}= DEGREE<br>= COLUMN
END OBJECT
/* BPL_1 : first temperature measurement at baseplate */
```
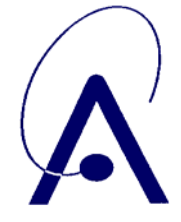

issue number **004 Page 47 of 65**

```
OBJECT = COLUMN = COLUMN = COLUMN
                                   = "BPL_1"<br>= 11
BYTES<br>DATA_TYPE
                                   = ASCII REAL
\begin{array}{ccc}\nSTART\_BYTE & = & 28294 \\
\text{INIT} & = & \text{DERBRT}\n\end{array}= DEGREE<br>= COLUMN
END_OBJECT
/* BPL_2 : second temperature measurement at baseplate */ 
OBJECT = COLUMN = COLUMN = COLUMN = "BPL_2
                                   = "BPL_2"<br>= 11
BYTES<br>DATA_TYPE
                                   = ASCII_REAL<br>= 28306
--<br>START_BYTE<br>UNIT
                                   = DEGREE<br>= COLUMN
END_OBJECT
/* AOTF_T : temperature measurement inside AOTF box */OBJECT = COLUMN = COLUMN = "AOTF
                                   = "AOTF_T"
\begin{array}{lll} \texttt{BYTES} & = & 11 \\ \texttt{DATA\_TYPE} & = & \texttt{ASC} \end{array}= ASCII_REAL<br>= 28318
START_BYTE<br>UNIT
                                    = DEGREE<br>= COLUMN
END_OBJECT
/* RF_AMP : amplitude of RF signal that drives AOTF */ 
OBJECT = COLUMN NAME = TRF_AM
NAME = "RF\_AMP"<br>BYTES = 11BYTES = 11<br>DATA TYPE = AS
                                   = \overline{ASCII}<br>= 28330
\begin{array}{ll}\n\mathtt{START\_BYTE} \\
\mathtt{INIT} \\
\end{array}= \sqrt{\text{N/A}}<br>= COLUMN
END_OBJECT
/* MOT_C : DAC value used for the control of the cooler motor */ 
OBJECT = COLUMN = COLUMN NAME = "MOT_C"
NAME = "MOT_CT"<br>
BYTES = 11
BYTES = 11<br>DATA_TYPE = ASC= ASCII_REAL<br>= 28342\begin{array}{ll} \texttt{START\_BYTE} \\ \texttt{UNIT} \end{array}= "N/A"<br>= COLUMN
END_OBJECT
/* +12_V : measurement of +12 V power supply */ 
OBJECT = COLUMN = COLUMN NAME = "+12 V
NAME = "+12_V"<br>BYTES = 11
BYTES = 11<br>DATA_TYPE = ASC
                                   = ASCII_REAL<br>= 28354
\mathtt{STATE}\_\mathtt{BYT}UNIT = VOLT
END_OBJECT = COLUMN
/* -12_V : measurement of -12 V power supply */OBJECT = COLUMN = COLUMN NAME = " -12 V
                                   = "-12_V"<br>= 11
BYTES<br>DATA_TYPE
                                   = ASCII_REAL<br>= 28366
START_BYTE
 UNIT = VOLT 
END OBJECT
/* +8.5_V : measurement of +8.5 V power supply */OBJECT = COLUMN = "+8.5"= "+8.5 V"
```
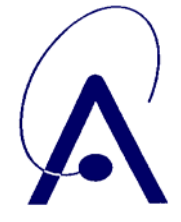

issue number **004 Page 48 of 65**

 $BYTES = 11$ =  $ASCII_REAL$ <br>= 28378 DATA\_TYPE<br>START\_BYTE<br>UNIT = VOLT<br>= COLUMN END\_OBJECT  $/* -8.5_V : measurement of -8.5 V power supply * /$ OBJECT  $=$  COLUMN NAME  $=$  "-8.5  $=$  "-8.5\_V"<br>= 11 BYTES<br>DATA\_TYPE  $=$  ASCII\_REAL<br>= 28390  $\begin{array}{ll} \texttt{START\_BYTE} \\ \texttt{UNIT} \end{array}$  $= \begin{array}{ll} \text{VOLT} \\ = \text{COLUMN} \end{array}$ END\_OBJECT  $/* +3.3_V : measurement of +3.3 V power supply */$ OBJECT  $=$  COLUMN  $=$   $" + 3$  3 NAME  $=$   $"+3.3_V"$ <br>  $=$  11  $\begin{array}{lll}\n\text{BYTES} & = & 11 \\
\text{DATA\_TYPE} & = & \text{ASC}\n\end{array}$ =  $ASCII_REAL$ <br>=  $28402$  $\mathtt{STATE}\_\mathtt{BYT}$  UNIT = VOLT END\_OBJECT  $/* +2.5_V : measurement of +2.5 V power supply * /$ OBJECT = COLUMN<br>NAME = "+2.5 NAME  $=$  "+2.5\_V"<br>BYTES  $=$  11  $\begin{array}{lll} \texttt{BYTES} & = & 11 \\ \texttt{DATA\_TYPE} & = & \texttt{ASC} \end{array}$ =  $ASCII$  REAL<br>=  $28414$ START\_BYTE<br>UNIT = VOLT<br>= COLUMN END\_OBJECT /\* +5\_V : measurement of +5 V power supply \*/ OBJECT = COLUMN<br>NAME = "+5 V" = "+5\_V"<br>= 11 BYTES<br>DATA\_TYPE =  $ASCII$ REAL<br>=  $28426$ START\_BYTE = VOLT<br>= COLUMN END\_OBJECT /\* -5\_V : measurement of -5 V power supply \*/ OBJECT = COLUMN = COLUMN NAME =  $"-5_V"$  $=$  "-5\_V"<br>= 11 BYTES<br>DATA\_TYPE =  $ASCII_REAL$ <br>=  $28438$ START\_BYTE = VOLT<br>= COLUMN END\_OBJECT /\* FPAT : temperature measurement on focal plane array in detector used for closed loop feedback \*/ OBJECT = COLUMN = COLUMN = "FPAT"<br>=  $11$ BYTES<br>DATA\_TYPE  $=$  ASCII\_REAL<br>= 28450  $\begin{array}{ll} \texttt{START\_BYTE} \\ \texttt{UNIT} \end{array}$ = KELVIN<br>= COLUMN END\_OBJECT

END\_OBJECT = SOIR\_TABLE

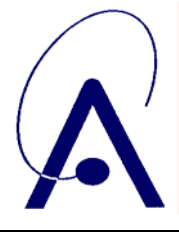

issue number **004 Page 49 of 65**

#### Associated files

At the PSA level 1B each data set contains, besides the main data table file, two associated table files for the telecommands of type 1 and type 2 issued during this observation. The table for TC1 contains 10 rows, the table for TC2 31 rows. Each row is 19 bytes long, hence a TC1 table file is 190 bytes long, a TC2 table file is 589 bytes long.

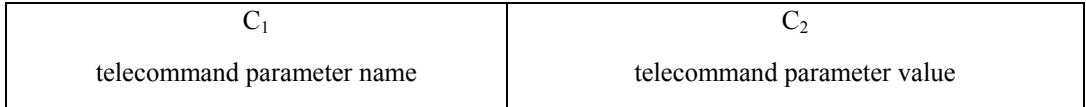

- $C_1 = 1 \times 8$  bytes, type *character*
- $C_2 = 1 \times 8$  bytes, type *ASCII* integer

The two files each contain a small table object, namely OBJECT=TC1\_TABLE and OBJECT=TC2\_TABLE, both consisting of two COLUMN objects (TC\_NAMES and TC\_VALUES).

```
OBJECT = TC1_TABLE 
  INTERCHANGE_FORMAT = ASCII 
 ROWS = 10 ROW_BYTES = 19 
  COLUMNS = 2 
  OBJECT = COLUMN 
 NAME = TC_NAMESDATA TYPE = CHARACTER
 START_BYTE = 1BYTES = 8 END_OBJECT = COLUMN 
  OBJECT = COLUMN 
  NAME = TC_VALUES 
  DATA_TYPE = ASCII_INTEGER 
  START_BYTE = 10 
 BYTES = 8 END_OBJECT = COLUMN 
END_OBJECT = TC1_TABLE
OBJECT = TC2_TABLE 
  INTERCHANGE_FORMAT = ASCII 
 ROWS = 31 ROW_BYTES = 19 
COTJIMNS = 2 OBJECT = COLUMN 
  NAME = TC_NAMES 
  DATA_TYPE = CHARACTER
```
 START\_BYTE = 1  $BYTES = 8$ END\_OBJECT = COLUMN

 OBJECT = COLUMN NAME = TC\_VALUES DATA TYPE = ASCII INTEGER  $START_BYTE = 10$  $BYTES = 8$ END\_OBJECT = COLUMN

END\_OBJECT = TC2\_TABLE

and

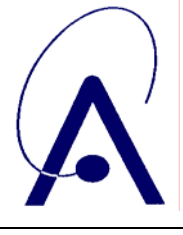

issue number **004 Page 50 of 65**

Besides the object definition of the respective tables the label files contain headers that describe a number of supplementary parameters documenting the observation. Below an example.

PDS\_VERSION\_ID = PDS3

```
/* DESIGN */ 
/* per observation 1 data file + 1 telecommand file type_1 + 1 telecommand file type_2 */ 
/* 3 label files to accompany the 3 data files */
/* FILE RELATED INFORMATION*
PRODUCT_ID = "20060828_M05_O01_OBS.TAB" 
FILE_NAME = "20060828_M05_O01_OBS.TAB" 
^{\circ}SOIR_TABLE = "20060828_M05_O01_OBS.TAB"
RECORD_TYPE = FIXED_LENGTH 
RECORD BYTES = 33898242
FILE_RECORDS = 1
/* PRODUCER IDENTIFICATION */ 
PRODUCER ID = VEX SPICAV SOIR
PRODUCER_FULL_NAME = "BERTAUX/NEEFS" 
PRODUCER_INSTITUTION_NAME = "SERVICE D'AERONOMIE/BELGIAN INSTITUTE FOR SPACE AERONOMY" 
PRODUCT_CREATION_TIME = 2008-04-28T08:45:09 
/* DATA DESCRIPTION AND IDENTIFICATION */ 
DATA_SET_ID = "VEX-Y/V-SPICAV-2-SOIR-V1.0" 
DATA_SET_NAME = "VENUS EXPRESS SKY/VENUS SPICAV 2 SOIR V1.0" 
RELEASE_ID = 0001 
REVISION_ID = 0000 
PRODUCT_TYPE = EDR 
PROCESSING_LEVEL_ID = 2 
MISSION_NAME = "VENUS EXPRESS" 
MISSION_ID = VEX 
INSTRUMENT_HOST_NAME = "VENUS EXPRESS" 
INSTRUMENT_HOST_ID = VEX 
MISSION_PHASE_NAME = "PHASE 0" 
INSTRUMENT_NAME = "SPICAV SOLAR OCCULTATION IN THE INFRARED" 
INSTRUMENT_ID = SPICAV 
INSTRUMENT_TYPE = SPECTROMETER 
^INSTRUMENT_DESC = "INSTRUMENT_DESC.TXT" 
/* TARGET IDENTIFICATION */ 
TARGET_TYPE = SUN 
TARGET_NAME = SUN 
RIGHT_ASCENSION = "N/A" 
DECLINATION = "N/A" 
/* SCIENCE OPERATIONS INFORMATION */ 
VEX:SCIENCE_CASE_ID = 6 
VEX:SCIENCE_CASE_ID_DESC = "See document VEX_SCIENCE_CASE_ID_DESC.TXT in DOCUMENT 
       directory" 
OBSERVATION_TYPE = AC001A 
^OBSERVATION_TYPE_DESC = "OBSERVATION_TYPE_DESC.TXT" 
/* TIME RELATED INFORMATION */ 
START_TIME = 2006-08-28T02:37:33 
STOP_TIME = 2006-08-28T02:57:26 
SPACECRAFT_CLOCK_START_COUNT = "1/0047097453.57585" 
SPACECRAFT_CLOCK_STOP_COUNT = "1/0047098646.50066" 
/* ORBITAL INFORMATION */ 
ORBIT_NUMBER = 129 
ORBITAL_ECCENTRICITY = "N/A" 
ORBITAL_INCLINATION = "N/A" 
ORBITAL_SEMIMAJOR_AXIS = "N/A" 
PERTAPSIS\_ALTITUDE = "N/A"PERIAPSIS_ARGUMENT_ANGLE = "N/A" 
PERIAPSIS_TIME = \sqrt{n}/A''SPACECRAFT_ORIENTATION = "N/A"
^SPACECRAFT_ORIENTATION_DESC = "VEX_ORIENTATION_DESC.TXT" 
SpaceRART POINTING MODE = INERT
SPACECRAFT_POINTING_MODE_DESC = "See document VEX_POINTING_MODE_DESC.TXT in DOCUMENT 
       directory"
```
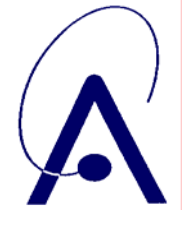

issue number **004 Page 51 of 65**

<span id="page-50-0"></span>/\* GEOMETRICAL INFORMATION \*/ SPACECRAFT\_ALTITUDE = "N/A" SPACECRAFT\_SOLAR\_DISTANCE = "N/A" SUB\_SPACECRAFT\_LATITUDE = "N/A" SUB\_SPACECRAFT\_LONGITUDE = "N/A" SLANT\_DISTANCE = "N/A" VEX: OCCULTATION\_ENTRY\_TIME = 2006-08-28T02:05:50 VEX: OCCULTATION\_EXIT\_TIME = 2006-08-28T02:52:29 /\* QUALITY IDENTIFICATION \*/ DATA\_QUALITY\_ID = 0001111 DATA\_QUALITY\_DESC = "See document SOIR\_DATA\_QUALITY\_DESC.TXT in DOCUMENT directory" /\* INSTRUMENT RELATED INFORMATION \*/ INSTRUMENT\_MODE\_ID = HOPPING ^INSTRUMENT\_MODE\_DESC = "INSTRUMENT\_MODE\_DESC.TXT" DETECTOR\_ID = SOIR

#### **Data product design - PSA level 2**

#### Data file

A SOIR data product file at PSA level 2 contains the data of one order throughout a selected reduced part of the observation, containing the scientifically interesting part of the measurement, i.e. the zone around "the occultation", the sunset or sunrise.

Each file is an ASCII table, containing 7 thematic columns C and 1319 basic columns c and a variable number of rows, equal to the number of seconds selected as scientifically interesting occultation data. For a 1 minute occultation period there will be 60 rows in the file. Each row contains 12709 bytes. Hence, for a 60 seconds occultation the file size will be approximately 0.7 Mbytes (762540 bytes).

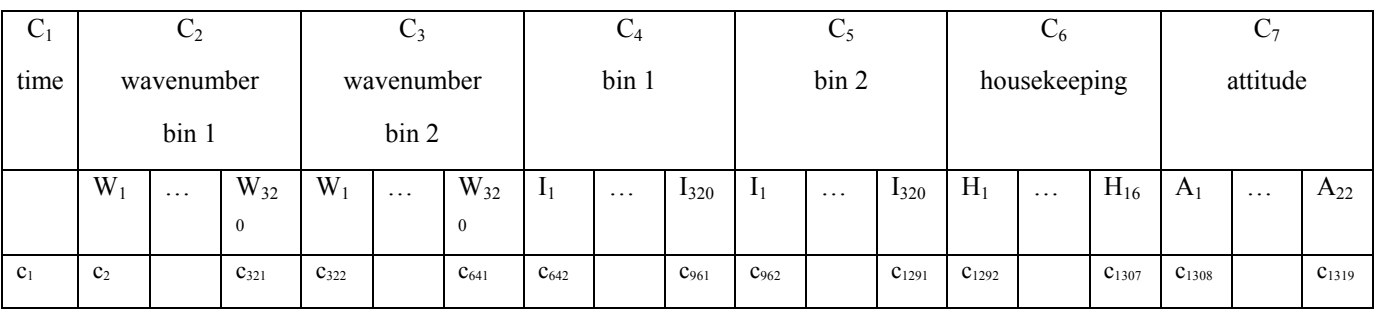

*Table 10: PSA level 2 science data table – TAB-file format* 

#### $C_i$  (i=1 to 7) are 7 columns

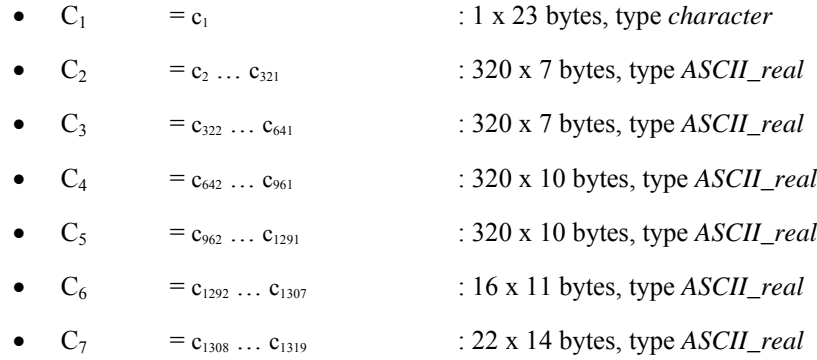

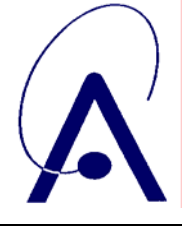

issue number **004 Page 52 of 65**

The data table (OBJECT=SOIR\_TABLE) is composed of a set of 7 COLUMN objects (TIME, WAVENUMBER BIN 1, WAVENUMBER BIN 2, TRANSMITTANCE BIN 1, TRANSMITTANCE BIN 2, HOUSEKEEPING, ATTITUDE). Each column consists of a certain number of ITEMS (sub-columns of the main column). The sub-columns are separated by comma's and each line is terminated by a <line feed> <carriage return> combination. The object SOIR\_TABLE is described in a detached label in the following way

OBJECT = SOIR\_TABLE<br>
COLUMNS = 1313  $\begin{array}{rcl} \texttt{COLUMNS} & = & 1313 \\ \texttt{INTERCHANGE} & \texttt{FORMAT} & = & \texttt{ASCII} \end{array}$ INTERCHANGE\_FORMAT = ASCII<br>ROW\_BYTES = 12619  $\begin{array}{ccc}\n\hline\n\text{ROW\_BYTES} & \text{=} & \text{126} \\
\hline\n\end{array}$  $ROWS = 112$  /\* column contents : time of measurement \*/ OBJECT = COLUMN = COLUMN = COLUMN = TIME  $=$  TIME<br>= 23  $BYTES$  = 23  $\begin{array}{ccc}\n\multicolumn{1}{c}\n\multicolumn{1}{c}\n\multic$ START\_BYTE = 2<br>\_OBJECT = = COLUMN END\_OBJECT /\* wavenumber corresponding to the spectrum in the top half of the slit \*/ OBJECT = COLUMN = COLUMN = TOP WAT NAME  $=$  TOP WAVENUMBER<br>  $=$  2559 BYTES  $= 2559$ <br>
DATA TYPE  $= ASCI$ =  $ASCII_REAL$ <br>= 27 START\_BYTE<br>UNIT UNIT = 1 PER CENTIMETER<br>ITEMS = 320  $= 320$ ITEM\_OFFSET = 8<br>TTEM\_RYTES = 7 ITEM\_BYTES = 7 END\_OBJECT = COLUMN /\* wavenumber corresponding to the spectrum in the bottom half of the slit \*/ OBJECT = COLUMN = COLUMN = COLUMN = COLUMN = COLUMN = COLUMN = COLUMN = COLUMN = COLUMN = COLUMN = COLUMN = COLUMN = COLUMN = COLUMN = COLUMN = COLUMN = COLUMN = COLUMN  $=$  COLUMN = COLUMN = COLUMN = COLUMN = COLUMN = COLU NAME = BOTTOM WAVENUMBER<br>BYTES = 2559 BYTES = 2559<br>DATA\_TYPE = ASCI = ASCII\_REAL<br>= 2587  $\overline{\text{STAT}}\_\text{BYTE}$ <br>UNIT = 1 PER CENTIMETER<br>= 320 ITEMS =  $32$ <br>
ITEM\_OFFSET =  $8$ ITEM\_OFFSET = 8<br>ITEM BYTES = 7 ITEM\_BYTES = 7<br>
OBJECT = COLUMN END\_OBJECT /\* spectrum in the top half of the slit \*/  $ORJETCT$  = COLUMN  $NAME$ <br>BYTES = 3519 BYTES = 3519<br>DATA\_TYPE = ASCI = ASCII\_REAL<br>= 5147 START\_BYTE<br>TTEMS  $= 320$ <br>= 11 ITEM\_OFFSET = 11<br>ITEM\_BYTES = 10 ITEM\_BYTES = 10<br>
OBJECT = COLUMN END OBJECT /\* spectrum in the bottom half of the slit \*/  $OBIECT$  =  $COIJIMN$ NAME  $=$  BOTTOM SLIT  $=$  3519  $BYTES = 3519$   $DATA_TYPE = ASCII$ = ASCII\_REAL<br>= 8667 START\_BYTE  $ITEMS$  = 320 ITEM\_OFFSET = 11 ITEM\_BYTES = 10<br>
OBJECT = COLUMN END OBJECT

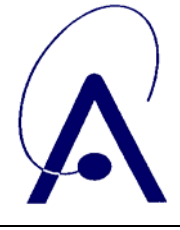

 /\* following 16 columns are housekeeping values \*/ /\* FPAT 2 : temperature measurement on focal plane array in detector \*/ OBJECT = COLUMN = COLUMN = COLUMN = FRAT 2  $=$  FPAT $\_2$ <br>= 11 BYTES<br>DATA\_TYPE  $=$  ASCII\_REAL<br>= 12187 START\_BYTE<br>UNIT =  $"N/A"$ <br>= COLUMN END\_OBJECT /\* SOFC : temperature measurement at socket of AOTF \*/ OBJECT = COLUMN = SOFC<br>=  $11$ BYTES<br>DATA\_TYPE = ASCII\_REAL<br>= 12199  $\texttt{STATE}\_\texttt{BYTE}$  UNIT = DEGREE END\_OBJECT /\* BPL\_1 : first temperature measurement at baseplate \*/  $\begin{tabular}{lllllll} \multicolumn{2}{l}{{\text{O}}{\text{BJECT}}} & = & $\text{COLUMN}$ \\ & \multicolumn{2}{l}{\text{NAME}} & = & $\text{BPL\_1}$ \\ \end{tabular}$  $=$  BPL\_1<br>= 11 BYTES<br>DATA\_TYPE =  $ASCII_REAL$ <br>=  $12211$ START\_BYTE<br>UNIT = DEGREE<br>= COLUMN END\_OBJECT /\* BPL\_2 : second temperature measurement at baseplate \*/ OBJECT = COLUMN  $=$  BPL\_2  $\begin{array}{lll} \texttt{BYTES} & = & 11 \\ \texttt{DATA\_TYPE} & = & \texttt{ASC} \\ \end{array}$ =  $ASCII_REAL$ <br>=  $12223$ START\_BYTE<br>UNIT = DEGREE<br>= COLUMN END\_OBJECT /\* AOTF\_T : temperature measurement inside AOTF box \*/ OBJECT = COLUMN = COLUMN = AOTF\_T  $= \begin{array}{ll} \texttt{AOTF\_T} \\ = \begin{array}{ll} 11 \end{array} \end{array}$ BYTES<br>DATA\_TYPE =  $ASCII_REAL$ <br>=  $12235$ START\_BYTE<br>UNIT  $=$  DEGREE<br>= COLUMN END\_OBJECT /\* RF\_AMP : amplitude of RF signal that drives AOTF \*/ OBJECT = COLUMN  $\begin{array}{cccc}\nNAME & = & RF\_AMP \\
\end{array}$ BYTES = 11<br>DATA TYPE = ASCII REAL DATA\_TYPE = ASCII<br>START\_BYTE = 12247 START\_BYTE<br>UNIT  $= "N/A"$ <br> $= \text{COLUMN}$ END\_OBJECT /\* MOT\_C : DAC value used for the control of the cooler motor \*/ OBJECT = COLUMN NAME = MOT\_CT<br>BYTES = 11 BYTES<br>DATA\_TYPE  $=$  ASCII\_REAL<br>= 12259 START\_BYTE<br>UNIT  $=$  "N/A"<br>= COLIMN END\_OBJECT

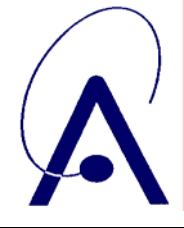

issue number **004 Page 54 of 65**

 /\* +12\_V : measurement of +12 V power supply \*/ OBJECT = COLUMN = +12 V  $= +12/V$ <br>= 11 BYTES = 11 DATA\_TYPE = ASCII\_REAL START\_BYTE<br>UNIT = VOLT<br>= COLUMN END\_OBJECT  $/* -12_V : measurement of -12 V power supply * /$  $\begin{array}{rcl} \text{OBJECT} & = \text{COLUMN} \\ \text{NAME} & = -12\_V \end{array}$  $= -12/V$ <br>= 11 BYTES<br>DATA TYPE =  $ASCII_REAL$ <br>=  $12283$ START\_BYTE<br>UNIT = VOLT<br>= COLUMN END\_OBJECT  $/*$  +8.5\_V : measurement of +8.5 V power supply \*/ OBJECT = COLUMN NAME  $= +8.5$  V<br>BYTES  $= 11$  $B \text{YTES}$  = 11<br>  $B \text{ATA}$  TYPE<br>  $B \text{ASTA}$  TYPE DATA\_TYPE = ASCII<br>START\_BYTE = 12295 START\_BYTE<br>UNIT = VOLT<br>= COLUMN END\_OBJECT  $/* -8.5_V : measurement of -8.5 V power supply */$ OBJECT
= COLUMN
NAME
= -8.5 V  $= -8.5$ \_V<br>= 11 BYTES<br>DATA\_TYPE =  $\overline{ASCII}$ REAL<br>= 12307 START\_BYTE<br>UNIT = VOLT<br>= COLUMN END\_OBJECT  $/*$  +3.3\_V : measurement of +3.3 V power supply \*/ OBJECT = COLUMN = COLUMN = +3 3 V  $= +3.3$  V<br>= 11 BYTES<br>DATA\_TYPE =  $ASCII_REAL$ <br>= 12319 START\_BYTE<br>UNIT = VOLT<br>= COLUMN END\_OBJECT  $/*$  +2.5\_V : measurement of +2.5 V power supply \*/ OBJECT  $=$  COLUMN  $=$   $+2.5$  V NAME  $= +2.5$ V<br>BYTES  $= 11$  $BYTES$  = 11<br>DATA\_TYPE = ASO = ASCII\_REAL START\_BYTE = 12331 UNIT = VOLT END OBJECT /\* +5\_V : measurement of +5 V power supply \*/ OBJECT = COLUMN = +5\_V  $= +5_V$ <br>= 11 BYTES<br>DATA\_TYPE =  $ASCII_REAL$ <br>=  $12343$ START\_BYTE<br>UNIT = VOLT<br>= COLUMN END\_OBJECT  $/* -5_V : measurement of -5 V power supply */$ OBJECT = COLUMN

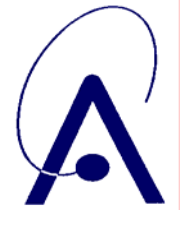

issue number **004 Page 55 of 65**

NAME  $= -5_V$ <br>BYTES  $= 11$  $BYTES = 11$  DATA\_TYPE = ASCII\_REAL START\_BYTE<br>UNIT UNIT = VOLT END\_OBJECT = COLUMN /\* FPAT : temperature measurement on focal plane array in detector used for closed loop feedback \*/ OBJECT = COLUMN  $=$  FPAT<br>= 11 BYTES<br>DATA\_TYPE =  $ASCII_REAL$ <br>=  $12367$ START\_BYTE UNIT = KELVIN END OBJECT /\* following 22 geometry parameters \*/ /\* TangH (GEO): Tangential Height of the Geometrical Line-of-sight of the Spacecraft to the sun \*/ OBJECT = COLUMN  $=$  "TangH(GEO)"  $\begin{array}{lll} \texttt{BYTES} & = & 14 \\ \texttt{DATA\_TYPE} & = & \texttt{ASC} \end{array}$  $=$  ASCII\_REAL<br>= 12379  $\begin{array}{rcl} \texttt{START\_BYTE} & = & 12 \\ \texttt{UNIT} & = & \texttt{KM} \end{array}$ UNIT
= KM
<br>
OBJECT
= COLUMN
= COLUMN END\_OBJECT /\* TPointLong (GEO): Longitude of the Previous geometrical tangential point on the Venus surface \*/ OBJECT = COLUMN NAME  $=$  "TPointLong(GEO)"<br>BYTES  $= 14$ BYTES  $= 14$ <br>
DATA TYPE  $= AS$ =  $\overline{ASCII}$ <br>= 12394 START\_BYTE  $=$  DEGREES END\_OBJECT = COLUMN /\* TPointLat (GEO): Latitude of the Previous geometrical tangential point on the Venus surface \*/ OBJECT = COLUMN = TPoint NAME  $=$  "TPointLat(GEO)"<br>BYTES  $=$  14  $BYTES = 14$ DATA\_TYPE = ASCII\_REAL<br>START\_BYTE = 12409  $\overline{\text{START}}$ \_BYTE UNIT = DEGREES<br>= COLUMN END\_OBJECT /\* Theta (GEO): see figure 10 below – use GEO values\*/

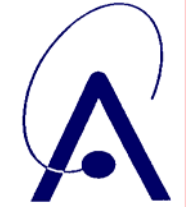

issue number **004 Page 56 of 65**

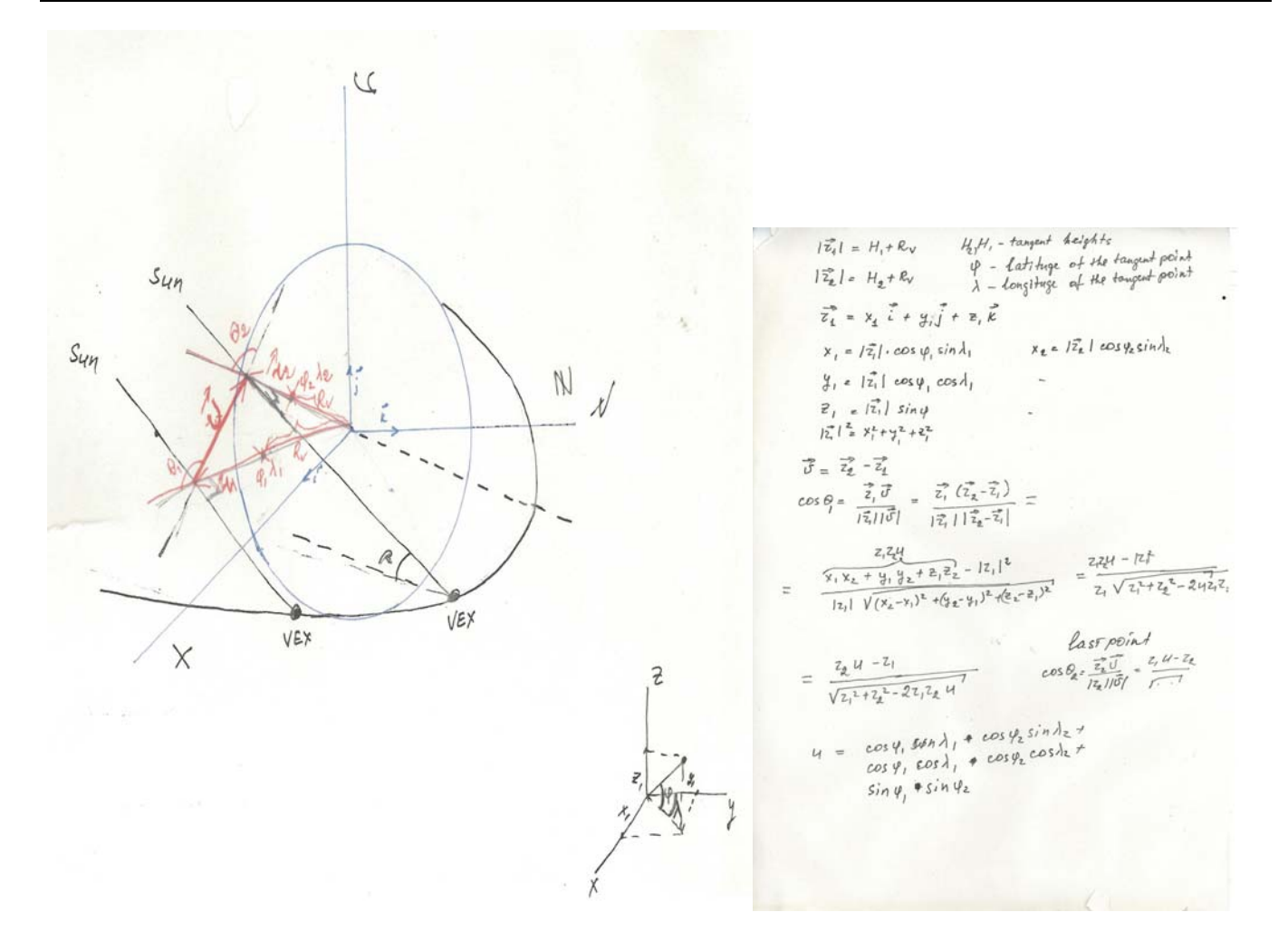

*Figure 10 Theta angle calculation* 

 OBJECT = COLUMN  $=$  "Theta(GEO)"<br>= 14 BYTES<br>DATA\_TYPE =  $\text{ASCII}\_ \text{REAL}$ <br>=  $12424$ START\_BYTE<br>START\_BYTE<br>UNIT = DEGREES<br>= COLUMN END\_OBJECT

/\* SubSatPointLong (GEO): Longitude of the closest point on the Venus surface to the Spacecraft \*/

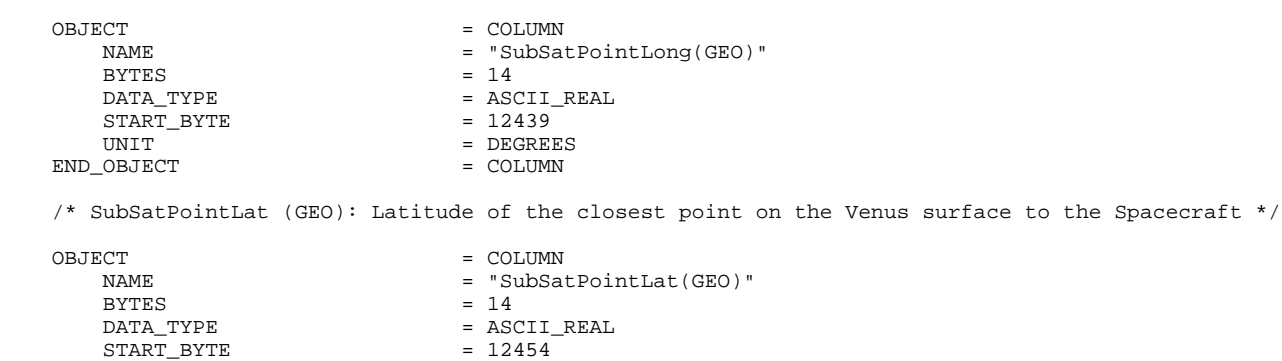

#### *VENUS-EXPRESS* **VEX-BIRA-AR-02 SOIR** issue date: **21/1/08** issue number **004 Page 57 of 65** UNIT = DEGREES END\_OBJECT /\* TangH (BORESIGHT): Tangential Height of the SOIR viewing direction \*/ OBJECT = COLUMN = COLUMN = COLUMN = "TangH  $=$  "TangH(BORESIGHT)"<br> $=$  14 BYTES<br>DATA\_TYPE =  $\text{ASCII}$ <br>=  $12469$ START\_BYTE<br>UNIT =  $KM$ <br>=  $COLUMN$ END OBJECT /\* TPointLong (BORESIGHT): Longitude of the Previous SOIR Bore sight tangential point on the Venus surface \*/ OBJECT = COLUMN = TPoin NAME = "TPointLong(BORESIGHT)"<br>BYTES = 14  $BYTES = 14$ DATA\_TYPE = ASCII\_REAL<br>START RYTE = 12484 START\_BYTE<br>UNIT = DEGREES<br>= COLUMN END OBJECT /\* TPointLat (BORESIGHT): Latitude of the Previous SOIR Bore sight tangential point on the Venus surface \*/ OBJECT = COLUMN<br>
NAME = "TPoin NAME = "TPointLat(BORESIGHT)"<br>BYTES = 14 BYTES  $= 14$ <br>DATA\_TYPE  $= ASC$ =  $ASCII_REAL$ <br>=  $12499$  $STAT$  $BYTE$ UNIT = DEGREES<br>
OBJECT = COLUMN END\_OBJECT /\* Theta (BORESIGHT): see figure 10 above - use BORESIGHT values \*/ OBJECT  $=$  COLUMN NAME = "Theta(BORESIGHT)"<br>BYTES = 14  $BYTES = 14$ DATA\_TYPE = ASCII\_REAL<br>START\_BYTE = 12514 START\_BYTE<br>UNIT = DEGREES<br>= COLUMN END\_OBJECT /\* Dist\_VenusSurface\_Vex : distance from S/C to surface of Venus - Venus radius = 6051.8km \*/ OBJECT = COLUMN = COLUMN = T = "Dist\_VenusSurface\_Vex"<br>= 14 BYTES<br>DATA\_TYPE =  $ASCII_REAL$ <br>= 12529  $\begin{array}{rcl} \texttt{START\_BYTE} & = & 12 \\ \texttt{UNIT} & = & \texttt{KM} \end{array}$ UNIT = KM END OBJECT  $=$  COLUMN /\* Dist\_VenusSurface\_Sun : distance from Sun to Venus (center to center) \*/ OBJECT = COLUMN = COLUMN = COLUMN = T = "Dist\_VenusCenter\_Sun"<br>= 14 BYTES<br>DATA\_TYPE =  $ASCII_REAL$ <br>=  $12544$  $\begin{array}{rcl} \texttt{START\_BYTE} & = & 12! \\ \texttt{UNIT} & = & \texttt{KM} \end{array}$  UNIT = KM END\_OBJECT /\* Angle\_Slit\_limb : angle between the SOIR slit direction and the limb, Calculation uses SOIR bore sight values. The angle has a (arbitrarily chosen) sign. \*/ OBJECT = COLUMN NAME = "Angle\_Slit\_Limb(BORESIGHT)"<br>= 14  $= 14$   $=$  ASCII REAL DATA\_TYPE = ASCII<br>START RYTE START\_BYTE

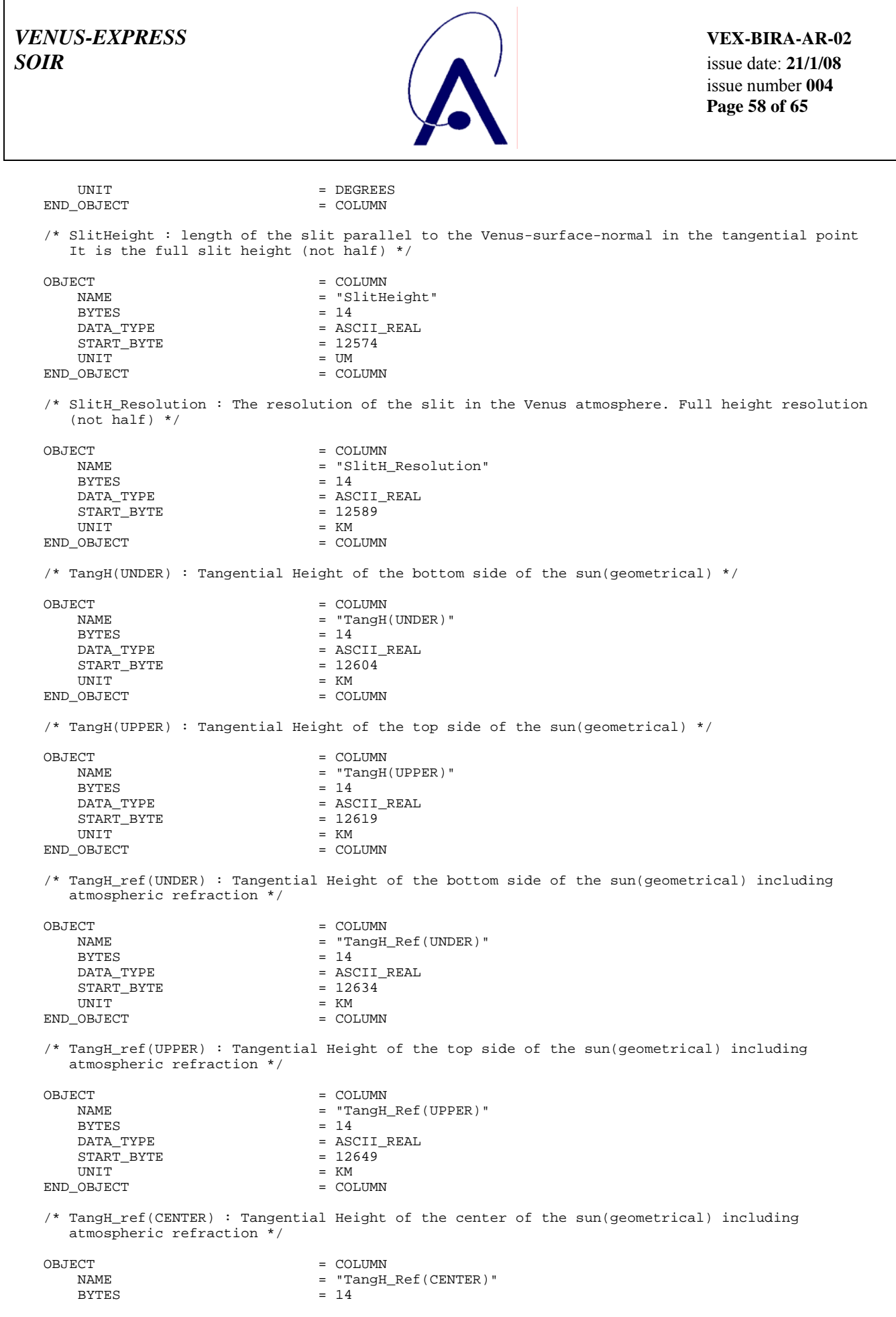

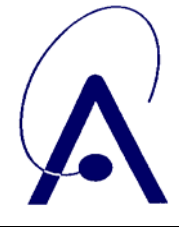

issue number **004 Page 59 of 65**

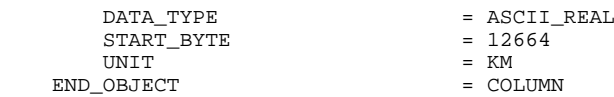

 /\* LocalTrueSolarTime(GEO) : Local True Solar Time. This value provides a measure of the instantaneous apparent position of the sun at the point of interest. Local True Solar Time is defined as the angle between the extension of the vector from the Sun to the target body and the projection on the target body's orbital plane of a vector from the target body's planetocentric centre to the point of interest. This angle is measured in a counterclockwise direction when viewed from north of the ecliptic plane. \*/

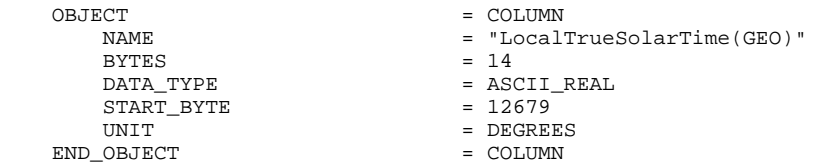

 /\* LocalTrueSolarTime : this value provides a measure of the instantaneous apparent position of the sun at the point of interest. Local True Solar Time is defined as the angle between the extension of the vector from the Sun to the target body and the projection on the target body's orbital plane of a vector from the target body's planetocentric centre to the point of interest. This angle is measured in a counterclockwise direction when viewed from north of the ecliptic plane. For SOIR boresight. \*/

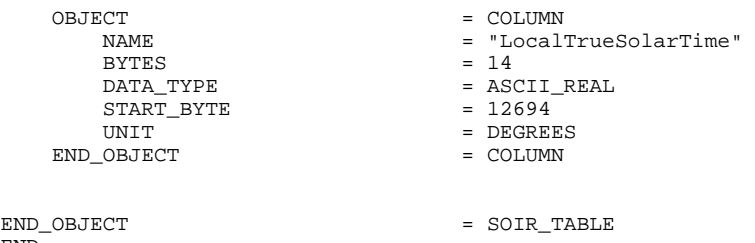

#### END

#### Associated files

The additional data table contains the regression coefficient file of the full sun spectrum for this occultation. It has 641 columns with 7043 bytes per row.

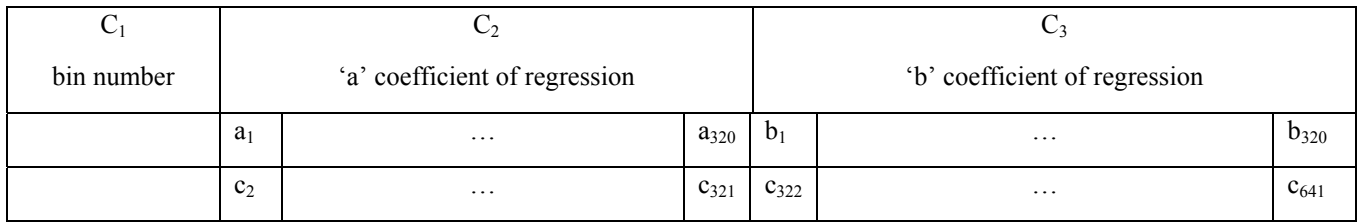

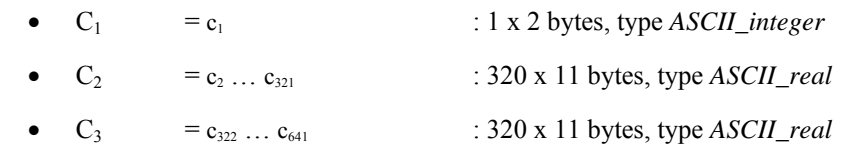

The columns of this table are described here after:

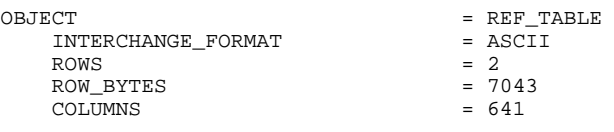

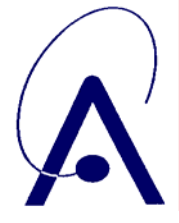

issue number **004 Page 60 of 65**

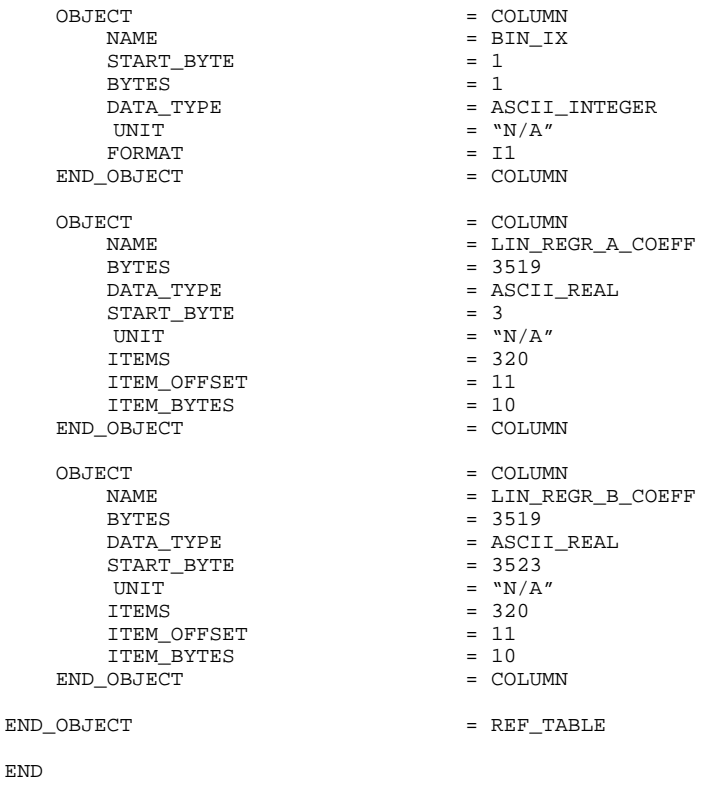

At the PSA level 2 each data set contains, besides the main data table file, two associated table files for the telecommands of type 2 and for the treatment (TRT) the data underwent before arrival at PSA level 2.

The table for TC2 contains 31 rows. Each row is 19 bytes long, hence a TC2 table file is 589 bytes long.

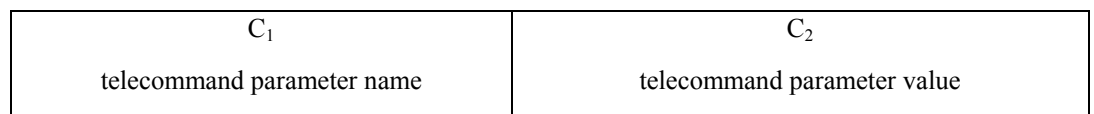

- $C_1 = 1 \times 8$  bytes, type *character*
- $C_2 = 1 \times 8$  bytes, type *ASCII\_integer*

The file contains a small table object, namely OBJECT=TC2\_TABLE, consisting of two COLUMN objects (TC\_NAMES and TC\_VALUES).

```
OBJECT = TC2_TABLE 
  INTERCHANGE_FORMAT = ASCII 
 ROWS = 31 ROW_BYTES = 19 
  COLUMNS = 2 
  OBJECT = COLUMN 
  NAME = TC_NAMES 
  DATA_TYPE = CHARACTER 
 START_BYTE = 1BYTES = 8END_OBJECT = COLUMN
  OBJECT = COLUMN
```
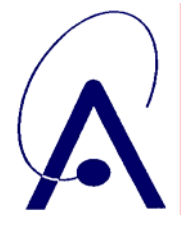

issue number **004 Page 61 of 65**

 NAME = TC\_VALUES DATA\_TYPE = ASCII\_INTEGER START\_BYTE = 10  $BYTES = 8$ END\_OBJECT = COLUMN

END\_OBJECT = TC2\_TABLE

The table for TRT contains 6 rows. Each row is 83 bytes long, hence a TRT table file is 498 bytes long.

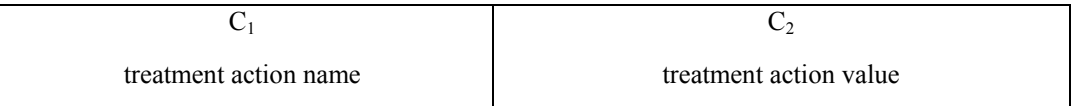

- $C_1 = 1 \times 40$  bytes, type *character*
- $C_2 = 1$  x 25 bytes, type *character*

The file contains a small table object, namely OBJECT=TR\_TABLE, consisting of two COLUMN objects (TR\_NAMES and TR\_VALUES).

```
OBJECT = TR_TABLE 
 INTERCHANGE_FORMAT = ASCII 
ROWS = 6 ROW_BYTES = 83 
COLUMNS = 2 OBJECT = COLUMN 
NAME = TR_NAMES DATA_TYPE = CHARACTER 
 START_BYTE = 1 
BYTES = 40 END_OBJECT = COLUMN 
 OBJECT = COLUMN 
 NAME = TR_VALUES 
 DATA_TYPE = CHARACTER 
START_BYTE = 42BYTES = 40 END_OBJECT = COLUMN 
END_OBJECT = TR_TABLE
```
Besides the object definition of the respective tables the label files contain headers that describe a number of supplementary parameters documenting the observation.

```
/* PRODUCER IDENTIFICATION */
PDS_VERSION_ID = PDS3 
/* DESIGN*/ 
/* per order 1 data file */ 
/* per observation 4 orders (= 4 data files) + 1 telecommand file + 1 treatment file + 4
                reference spectrum file */ 
/* 10 label files to accompany the 10 data files */ 
/* FILE RELATED INFORMATION*/ 
PRODUCT_ID = "20061128_M08_O05_169.TAB" 
FILE_NAME = "20061128_M08_O05_169.TAB" 
^SOIR_TABLE = "20061128_M08_O05_169.TAB"
RECORD_TYPE = FIXED_LENGTH 
RECORD-BYTES = 507750FILE_RECORDS = 1
```
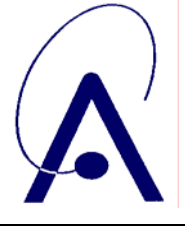

issue number **004 Page 62 of 65**

```
PRODUCER_ID = VEX_SPICAV_SOIR 
PRODUCER_FULL_NAME = "BERTAUX/NEEFS" 
PRODUCER_INSTITUTION_NAME = "SERVICE D'AERONOMIE/BELGIAN INSTITUTE FOR SPACE AERONOMY" 
PRODUCT_CREATION_TIME = 2006-11-29T13:00:48 
/* DATA DESCRIPTION AND IDENTIFICATION */ 
DATA_SET_ID = "VEX-Y/V-SPICAV-3-SOIR-V1.0" 
DATA_SET_NAME = "VENUS EXPRESS SKY/VENUS SPICAV 3 SOIR V1.0" 
RELEASE<sub>ID</sub> = 0001
REVISION_ID = 0000 
PRODUCT_TYPE = RDR 
PROCESSING_LEVEL_ID = 3 
MISSION_NAME = "VENUS EXPRESS" 
MISSION_ID = VEX 
INSTRUMENT_HOST_NAME = "VENUS EXPRESS" 
INSTRUMENT_HOST_ID = VEX 
MISSION PHASE NAME = "PHASE 4"INSTRUMENT_NAME = "SPICAV SOLAR OCCULTATION IN THE INFRARED" 
INSTRUMENT_ID = SPICAV 
INSTRUMENT_TYPE = SPECTROMETER 
^INSTRUMENT_DESC = "INSTRUMENT_DESC.TXT" 
/* TARGET IDENTIFICATION */ 
TARGET_TYPE = SUN 
TARGET_NAME = SUN 
RIGHT_ASCENSION = "N/A" 
DECLINATION = "N/A" 
/* SCIENCE OPERATIONS INFORMATION */ 
VEX:SCIENCE_CASE_ID = 6 
VEX:SCIENCE_CASE_ID_DESC = "See document VEX_SCIENCE_CASE_ID_DESC.TXT in DOCUMENT directory" 
OBSERVATION_TYPE = AC001A 
^OBSERVATION_TYPE_DESC = "OBSERVATION_TYPE_DESC.TXT" 
/* TIME RELATED INFORMATION */ 
START_TIME = 2006-11-28T07:22:09
STOP_TIME = 2006-11-28T07:22:58 
SPACECRAFT_CLOCK_START_COUNT = "1/0055063326.02280" 
SPACECRAFT_CLOCK_STOP_COUNT = "1/0055063375.02279" 
/* ORBITAL INFORMATION */ 
ORBIT_NUMBER = 221 
ORBITAL_ECCENTRICITY = "N/A" 
ORBITAL_INCLINATION = "N/A" 
ORBITAL_SEMIMAJOR_AXIS = "N/A" 
PERIAPSIS_ALTITUDE = "N/A" 
PERIAPSIS_ARGUMENT_ANGLE = "N/A" 
PERIAPSIS_TIME = "N/A"SPACECRAFT_ORIENTATION = "N/A" 
^SPACECRAFT_ORIENTATION_DESC = "VEX_ORIENTATION_DESC.TXT" 
SPACECRAFT_POINTING_MODE = INERT 
SPACECRAFT_POINTING_MODE_DESC = "See document VEX_POINTING_MODE_DESC.TXT in DOCUMENT 
                directory" 
/* GEOMETRICAL INFORMATION */ 
SPACECRAFT_ALTITUDE = "N/A" 
SPACECRAFT_SOLAR_DISTANCE = "N/A" 
SUB_SPACECRAFT_LATITUDE = "N/A" 
SUB_SPACECRAFT_LONGITUDE = "N/A" 
SLANT_DISTANCE = "N/A" 
VEX: OCCULTATION_ENTRY_TIME (PENS) = 2006-11-28T06:53:55 
VEX: OCCULTATION_EXIT_TIME (PENE) = 2006-11-28T07:22:22 
/* QUALITY IDENTIFICATION */ 
DATA_QUALITY_ID = 1111111 
DATA_QUALITY_DESC = "See document SOIR_DATA_QUALITY_DESC.TXT in DOCUMENT directory" 
/* INSTRUMENT RELATED INFORMATION */ 
INSTRUMENT_MODE_ID = HOPPING 
^INSTRUMENT_MODE_DESC = "INSTRUMENT_MODE_DESC.TXT"
```
DETECTOR\_ID = SOIR

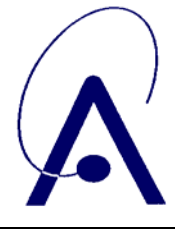

*SOIR* issue date: **21/1/08** issue number **004 Page 63 of 65**

# <span id="page-62-0"></span>*APPENDIX 3: Label keywords descriptions*

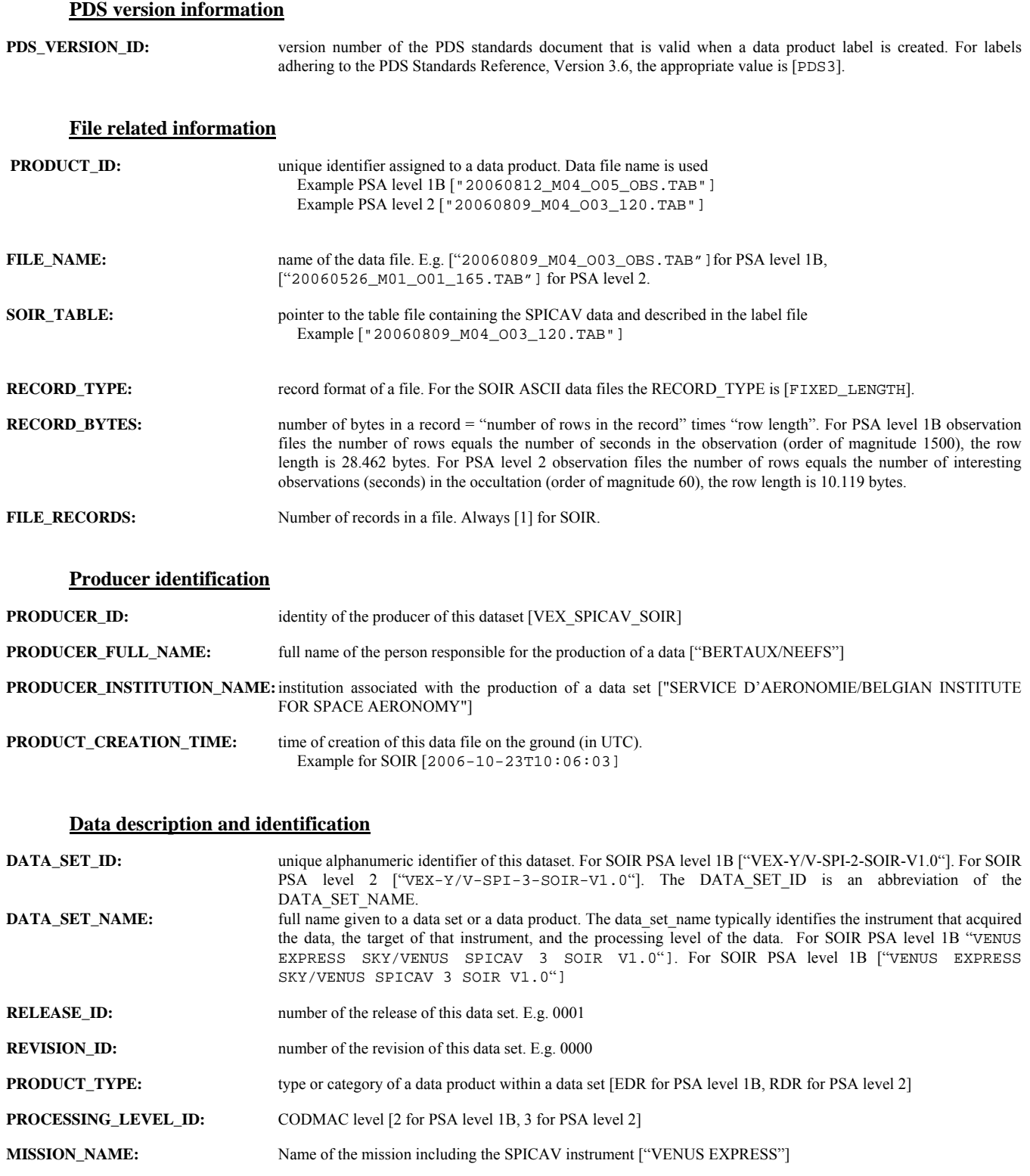

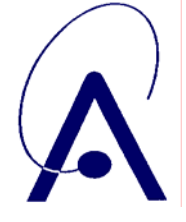

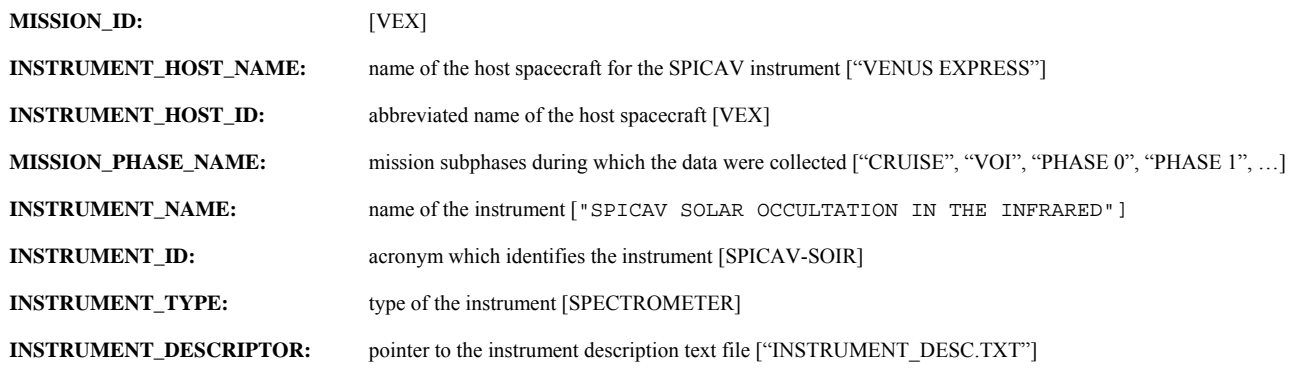

#### **Target identification**

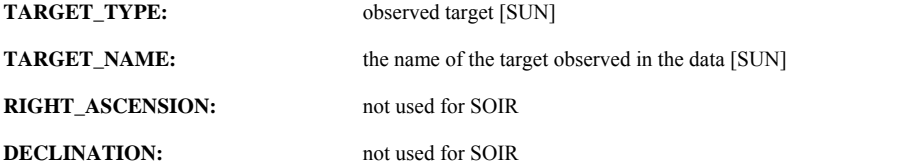

#### **<u>Science operations information</u>**

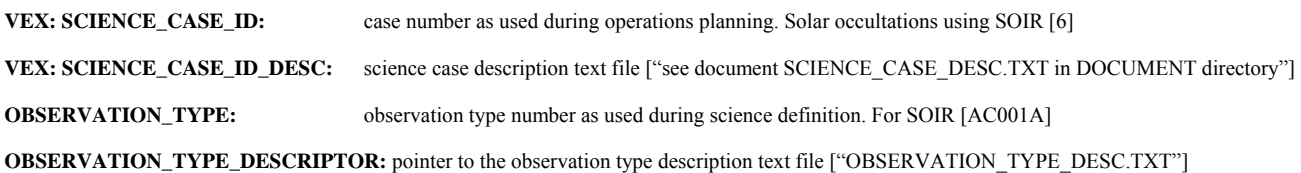

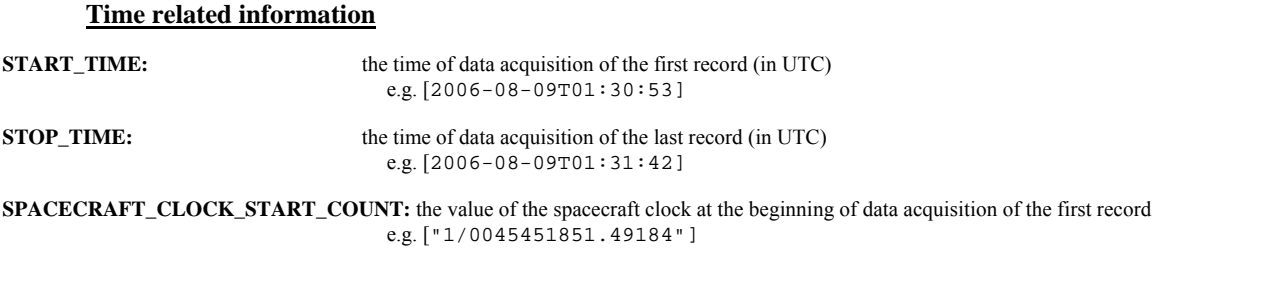

**SPACECRAFT\_CLOCK\_STOP\_COUNT:** the time on the spacecraft clock at the end of data acquisition of the last record e.g. ["1/0045451900.49183"]

#### **Orbital information**

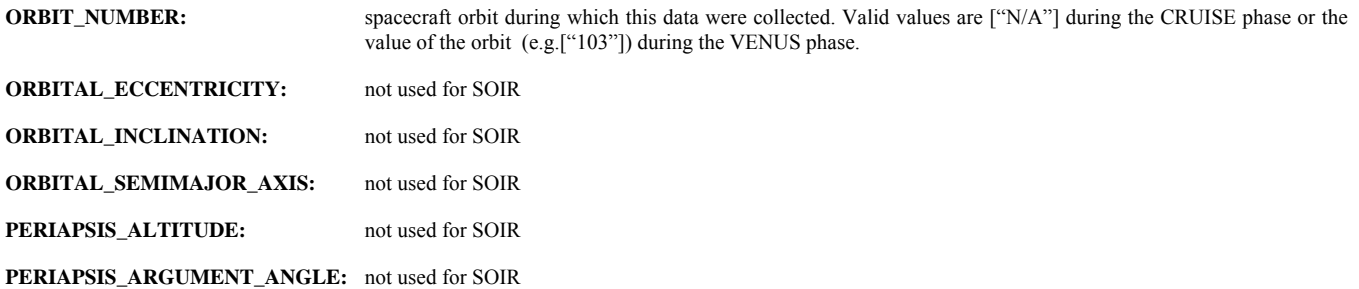

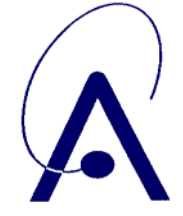

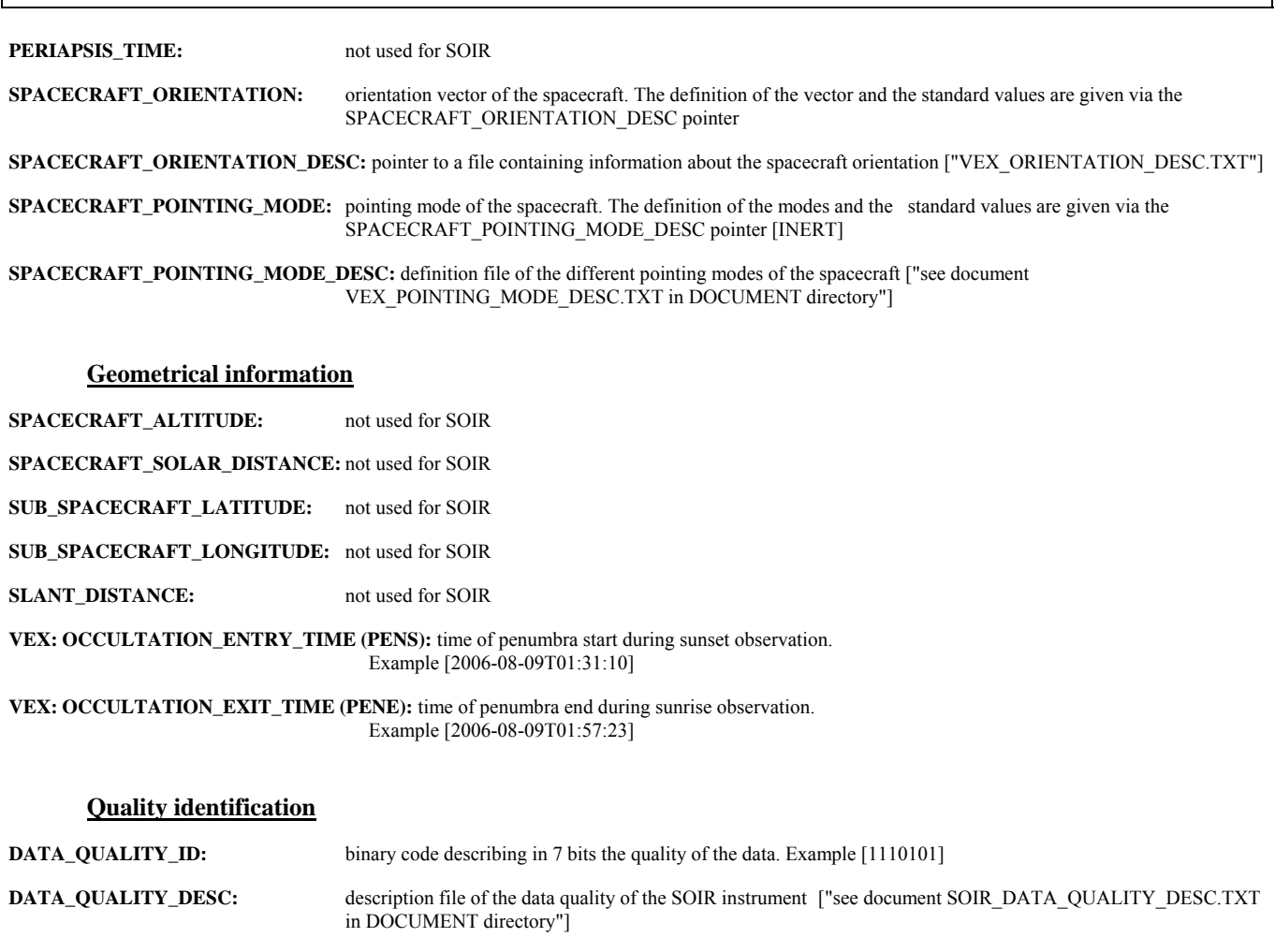

#### **Instrument related information**

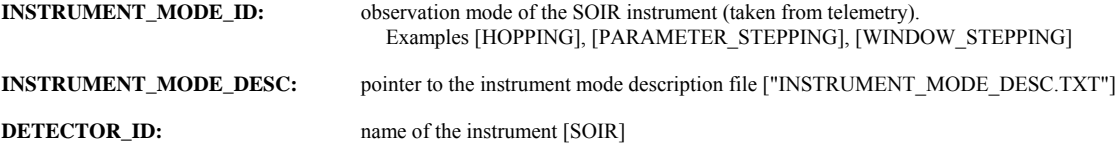